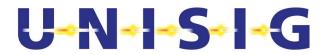

|         |            | ERTMS/ETCS    |  |
|---------|------------|---------------|--|
|         |            | EuroRadio FIS |  |
| REF:    | SUBSET-037 |               |  |
| ISSUE : | 3.2.0      |               |  |

DATE: 17 December 2015

| Company    | Technical Approval | Management approval |
|------------|--------------------|---------------------|
| ALSTOM     |                    |                     |
| ANSALDO    |                    |                     |
| AZD        |                    |                     |
| BOMBARDIER |                    |                     |
| CAF        |                    |                     |
| SIEMENS    |                    |                     |
| THALES     |                    |                     |
|            |                    |                     |

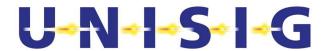

# 1 Modification History

| Issue Number<br>Date | Section Number                                                                                       | Modification / Description                                                                                                    | Author    |
|----------------------|----------------------------------------------------------------------------------------------------|----------------------------------------------------------------------------------------------------|-----------|
| 2.0.0                |                                                                                                    | Final issue to ECSAG                                                                                                    | U.D. (ed) |
| 30-March- 2000       |                                                                                                    |                                                                                                    |           |
| 2.1.0                | All                                                                                                  | Revision                                                                                                    | LK        |
| 23-November-2001     |                                                                                                    |                                                                                                    |           |
| 2.1.7                |                                                                                                    | Version with revision marks                                                                                                    | LK        |
| 2.2.0                |                                                                                                    | Final issue after revision                                                                                                    | LK        |
| 2.2.1                | 3.4, 5.2, 5.3, 7.1.2,<br>7.2.2, 7.2.4, 7.2.5,<br>7.3.2, 8.2.3, 8.2.4,<br>8.3.1, Annex A, B.1,<br>C.1 | Review comments of Unisig super group inserted                                                                                                   | LK        |
| 2.2.1+               | 7.2.5.3.6, 7.2.5.3.7                                                                                 | State table updated (state DATA, event DT SaPDU -> splitting in to Conditions Pre 5 and Pre 6; state AR SaPDU, event AR SaPDU -> DI SaPDU added) | TS        |
| 2.2.1.++             | 7.3.2.2.1                                                                                            | Table 23 Bit numbering changed                                                                                                    | TS        |
| 2.2.2r               | 3.4.1.1, 7.2.5.3.6                                                                                   | Editorial changes                                                                                                    | LK        |
| 2.2.2                | -                                                                                                    | Clean version                                                                                                    | LK        |
| 2.2.3                | 3., 3.1.1.5, 3.1.16, 3.3,<br>3.4.1, 7.2.2.2.1.4,<br>7.2.5.3.7, 8.2.3.1.2,<br>8.3.1.14                | Review comments of GSM-<br>R users group inserted,<br>Clarifications, references<br>updated                                                      | LK        |
| 2.2.4                | -                                                                                                    | Clean version                                                                                                    | LK        |
| 2.2.5                | -                                                                                                    | Formal release                                                                                                    | LK        |
| 2.2.5.revA           | 3.4, 5.2, 5.7, 7.3.3,<br>8.2.2, 8.2.4, 8.2.5,<br>8.3.1                                               | Proposed changes according to LOP v 020                                                                                                    | LK        |
| 2.2.5.revB           | 3.4, 5.2, 5.7, 7.3.3,<br>8.2.2, 8.2.3, 8.2.4,<br>8.2.5, 8.3.1, B.1, B.5                              | Changes of Neu-Ulm meeting                                                                                                    | TS+LK     |

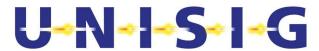

| 2.2.5.revC | 5.2.1.7, 7.3.3.5.4,<br>8.2.2.6, 8.2.2.9,<br>8.2.3.2.3, 8.3.1.1,<br>8.3.2.2.1, 8.3.3.1.2,<br>B.1.1.1.9 | Changes of Berlin meeting                          | LK    |
|------------|----------------------------------------------------------------------------------------------------|----------------------------------------------------|-------|
| 2.2.5.revD | 3.4.1, 8.2.5, 8.3.1,<br>8.3.3, Annex A                                                                | Changes of Edinburgh meeting                       | TS+LK |
| 2.2.5.revE | 3.4, 4.1.1.1, 7.2.2.2.2,<br>7.2.4.2, 7.3.2, 8.2.2,<br>8.2.4, Annex D, Annex<br>E                      | Changes of Stockholm meeting and email discussion  | LK    |
| 2.2.5.revF | 3.3, 3.4, 7.2.2, 7.2.4,<br>7.3.2, 8.2.2, 8.2.5,<br>8.3.1, AnnexD,<br>AnnexE                           | Changes of Paris meeting and email discussion      | WM+LK |
| 2.2.5.revG | 4.1.1.10, 5.71.4,<br>7.3.3.5.6, 8.2.3.2.5,<br>8.2.5, 8.2.7, E.2                                       | Changes of Zürich meeting                          | PL+LK |
| 2.3.0      | AnnexE.1, Tables<br>31, 34, 35                                                                        | Formal release                                     | JH    |
| 2.3.1      | incorporate CR825;<br>insert new Annexes<br>E and F; rename old<br>Annex E to Annex G                 |                                                    | wg    |
| 2.3.2      | All; incorporate<br>CR380, CR814,<br>CR970, CR1018;<br>Page setup, layout<br>and references; All §    | Changes from meeting July 2011 and review comments | JM/XM |
| 2.3.3-5    | All; editorial                                                                                        | Internal wg reviews                                | JH    |
| 2.3.6      | -                                                                                                    | Formal release                                     | ER WG |
| 2.3.7      |                                                                                                    | CR1018                                             | ER WG |
|            |                                                                                                    | CR1135                                             | XM    |
| 2.3.8      | -                                                                                                    | Internal WG review                                 | ER WG |
| 2.3.9      | -                                                                                                    | Update according SG comments on CR1018 CR1137      | XM    |
| 3.0.0      | 5.8, 7.2.2, 7.2.3,<br>Table 29, B.7,<br>deleted annex H.<br>Editorial                                 | Baseline 3 release version                         | ER WG |

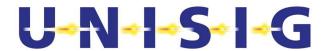

| 3.0.1 | Table 11   | CR1151                                                                          | JM    |
|-------|------------|---------------------------------------------------------------------------------|-------|
| 3.0.2 | Front page | Baseline 3 1 <sup>st</sup> maintenance pre-release version                      | PP    |
| 3.1.0 | -          | Baseline 3 1 <sup>st</sup> maintenance release version                          | PP    |
| 3.1.1 |            | CR741 (Packet data transmission for ETCS)                                       | ER WG |
| 3.1.2 |            | Updated with review comments                                                    | ER WG |
| 3.1.3 |            | Updated with TCP parameters and DNS txt field for comments of EUG               | ER WG |
| 3.1.4 |            | Updated with comments of the EUG and input from EIRENE. CR1262.                 | ER WG |
| 3.1.5 |            | Updated with comments,<br>multiplexing for mobile<br>interface, KMS             | ER WG |
| 3.1.6 |            | Updated with comments in<br>Unisig_B3R2_documents-<br>consolidated review sheet | ER WG |
| 3.2.0 | -          | Baseline 3 2 <sup>nd</sup> release version                                      | PP    |

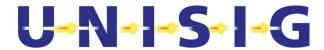

# 2 TABLE OF CONTENTS

| 1 | Modi  | FICA  | TION HISTORY                                    | 2  |
|---|-------|-------|-------------------------------------------------|----|
| 2 | TABLE | E OF  | CONTENTS                                        | 5  |
| 3 | GENE  | RAL   | ASPECTS                                         | 8  |
|   | 3.1   | Sco   | pe                                              | 8  |
|   | 3.2   | Acr   | onyms and abbreviations                         | g  |
|   | 3.3   | Def   | initions                                        | 11 |
|   | 3.4   | Ref   | erences                                         | 13 |
| 4 | REFE  | RENC  | DE ARCHITECTURE                                 | 16 |
| 5 | INTER | RFACI | E TO SAFE SERVICES                              | 20 |
|   | 5.1   | Ger   | neral                                           | 20 |
|   | 5.2   | Ser   | vice primitives for safe connection set-up      | 20 |
|   | 5.3   | Ser   | vice primitives for safe data transfer          | 23 |
|   | 5.4   | Ser   | vice primitives for connection release          | 23 |
|   | 5.5   | Ser   | vice primitives for error reporting             | 25 |
|   | 5.6   | Ser   | vice primitives for high priority data          | 25 |
|   | 5.7   | Ser   | vice primitives for mobile network registration | 26 |
|   | 5.8   | Ser   | vice primitives for Permitted Mobile Networks   | 27 |
| 6 | INTER | RFACI | E TO THE MOBILE NETWORK                         | 30 |
| 7 | SAFE  | Fun   | CTIONAL MODULE                                  | 31 |
|   | 7.1   | Ser   | vice definition                                 | 31 |
|   | 7.1.  | 2     | Model of the safe services                      | 31 |
|   | 7.1.  | 3     | Safe connection set-up                          | 32 |
|   | 7.1.  | 4     | Safe data transfer                              | 32 |
|   | 7.1.  | 5     | Release of safe connection                      | 32 |
|   | 7.1.  | 6     | Error reporting                                 | 33 |
|   | 7.1.  | 7     | Service for high priority data                  | 33 |
|   | 7.2   | Saf   | ety protocol                                    | 34 |
|   | 7.2.  | 1     | Introduction                                    | 34 |
|   | 7.2.  | 2     | Generic MAC-Calculation                         | 34 |
|   | 7.2.  | 3     | Functions of the safety layer                   | 34 |
|   | 7.2.  | 4     | Time sequences                                  | 41 |
|   | 7.2.  | 5     | Structure and encoding of safety PDUs           | 45 |
|   | 7.2.  | 6     | State table                                     | 49 |
|   | 7.3   | Saf   | ety Protocol Management                         | 54 |
|   | 7.3.  | 1     | Functions of the Safety Protocol Management     | 54 |
|   |       |       |                                                 |    |

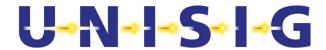

|    | 7.3.2   | Configuration Management                                      | 55  |
|----|---------|---------------------------------------------------------------|-----|
|    | 7.3.3   | Supervision and Diagnostics                                   | 56  |
| 8  | Сомми   | NICATION FUNCTIONAL MODULE                                    | 60  |
|    | 8.1 Se  | ervice definition                                             | 60  |
|    | 8.1.1   | Model of communication services                               | 60  |
|    | 8.1.2   | Connection establishment                                      | 61  |
|    | 8.1.3   | Data transfer                                                 | 61  |
|    | 8.1.4   | Connection release                                            | 62  |
|    | 8.1.5   | High Priority Data (CS mode only)                             | 62  |
|    | 8.1.6   | Quality of Service (only for CS mode)                         | 62  |
|    | 8.1.7   | Allocation Function                                           | 63  |
|    | 8.2 C   | ommunication protocols for CS                                 | 63  |
|    | 8.2.1   | Introduction                                                  | 63  |
|    | 8.2.2   | Data Link Layer                                               | 63  |
|    | 8.2.3   | Network Layer                                                 | 65  |
|    | 8.2.4   | Transport Layer                                               | 66  |
|    | 8.2.5   | Applicability conditions of [ITU-T X.224]                     | 71  |
|    | 8.2.6   | Time sequences                                                | 75  |
|    | 8.2.7   | Relationships of PDUs and SDUs                                | 77  |
|    | 8.3 C   | ommunication protocols for PS                                 | 80  |
|    | 8.3.1   | Introduction                                                  | 80  |
|    | 8.3.2   | Adaptation Layer Entity (ALE)                                 | 80  |
|    | 8.3.3   | TCP Layer                                                     | 82  |
|    | 8.3.4   | Network Layer                                                 | 84  |
|    | 8.3.5   | Data Link Layer                                               | 84  |
|    | 8.3.6   | Time sequences                                                | 84  |
|    | 8.3.7   | Relationship of PDUs                                          | 89  |
|    | 8.4 M   | anagement of Communication Functional Module                  | 90  |
|    | 8.4.1   | Call and ID-Management                                        | 90  |
|    | 8.4.2   | Configuration management                                      | 96  |
|    | 8.4.3   | Supervision / Diagnostics                                     | 98  |
|    | 8.5 R   | esource Management for on-board IP communication applications | 100 |
| 14 | NNEX A. | (NORMATIVE) ASSUMPTIONS PLACED ON THE ATP APPLICATION         | 102 |
| 14 | NNEX B. | (OPTION) INTERFACE TO COMMUNICATIONS SERVICES                 | 103 |
|    | B.2.    | Service primitives for connection establishment               | 103 |
|    | B.3.    | Service primitives for data transfer                          | 104 |
|    | B.4.    | Service primitives for HP data transfer                       | 105 |

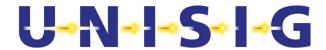

| B.5.     | Service primitives for connection release                            | 105 |
|----------|----------------------------------------------------------------------|-----|
| B.6.     | Service primitives for network registration                          | 106 |
| B.7.     | Service primitives for permitted networks                            | 107 |
| ANNEX C. | (OPTION) SAFETY PROTOCOL MANAGEMENT                                  | 108 |
| ANNEX D. | (INFORMATIVE) APPLICABILITY CONDITIONS OF ISO/IEC 7776 (1995)        | 109 |
| ANNEX E. | (INFORMATIVE) CBC-MAC CALCULATION                                    | 114 |
| ANNEX F. | (INFORMATIVE) HDLC WINDOW SIZE                                       | 117 |
| ANNEX G. | (INFORMATIVE) HOW TO CREATE THE LIST OF PERMITTED NETWORKS — EXAMPLE | 118 |
| G.1.     | Read allowed networks and their alphanumeric name from the SIM card  | 118 |
| G.2.     | Build list of permitted networks                                     | 120 |
| ANNEX H. | (INFORMATIVE) GSM-R PROCEDURES FOR PS MODE                           | 122 |
| H.1.     | Procedures                                                           | 122 |
| H.2.     | GPRS Attach                                                          | 122 |
| H.3.     | PDP Context Activation                                               | 122 |
| ΔΝΝΕΧΙ   | (INFORMATIVE) CS-PS MODE SELECTION SCHEME                            | 123 |

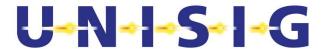

# 3 GENERAL ASPECTS

# 3.1 Scope

- 3.1.1.1 This FIS is applicable to radio communication systems providing communication services for safety-related application processes using open networks. It specifies for ERTMS/ETCS the Radio System Interoperability for message exchange between onboard and trackside equipment in respect to safety-related application processes, like Automatic Train Protection of ETCS level 2/3. Additionally, it specifies for ETCS level 1 the optional message exchange between on-board equipment and radio in-fill unit.
- 3.1.1.2 This FIS is applicable for both Circuit Switched (CS) and Packet Switched (PS) data transmission.
- 3.1.1.3 Optionally, this FIS is applicable also to non-safety related application processes using the services of the radio communication subsystem for communication purposes.
- 3.1.1.4 In particular this FIS does not define:
  - The application functionality and application information flow.
  - The open networks used.
  - The physical architecture of the radio communication subsystem.
- 3.1.1.5 Within the scope of this document, the terms "Radio Communication System (RCS)" and EuroRadio system are used synonymously.
- 3.1.1.6 Currently, the version handling fixed for ERTMS/ETCS is as follows:
  - There is one version of CFM only.
  - There is one version of SFM only.
- 3.1.1.7 The CS-PS dual stack defined in this document is compatible with the CS only stack of previous versions of this specification. Even if the network is PS enabled, the trackside is allowed to only support CS mode.
- 3.1.1.8 Version upgrade for enhanced EuroRadio CFM and SFM, if any, will follow the principle as defined in [Subset-026]:
  - The on-board CFM and SFM may operate with several of its versions.
  - The on-board CFM and SFM will decide whether it can use the protocol data units (PDUs) received from trackside.
  - This version check does not restrict negotiation of connection features by means of QoS class (CFM) or safety feature (SFM).
- 3.1.1.9 The CS-PS dual stack defined in this document provides only train initiated connection establishment in case of train trackside communications.

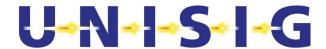

# 3.2 Acronyms and abbreviations

3.2.1.1 For general ERTMS/ETCS terms, definitions and abbreviations refer to [Subset-023]. New terms and abbreviations relevant and used in this FIS are specified here.

| AR              | Authentication Response                         |
|-----------------|-------------------------------------------------|
| AU1             | First Authentication message                    |
| AU2             | Second Authentication message                   |
| AU3             | Third Authentication message                    |
| BAC             | Balanced Asynchronous Class                     |
| B <sub>m</sub>  | Full-rate traffic channel                       |
| BS              | Bearer Service                                  |
| CEPID           | Connection EndPoint IDentifier                  |
| CFM             | Communication Functional Module                 |
| CS              | Circuit Switched                                |
| CSPDN           | Circuit Switched Public Data Network            |
| DA              | Destination Address                             |
| DCE             | Data Communication Equipment                    |
| DES             | Data Encryption Standard                        |
| DF              | Direction Flag                                  |
| DI              | Disconnect                                      |
| D <sub>m</sub>  | Control Channel                                 |
| DT              | Data                                            |
| DTE             | Data Terminal Equipment                         |
| EF              | Elementary File (SIM Card)                      |
| eMLPP           | Enhanced Multi-Level Precedence and Pre-emption |
| ETS             | European Telecommunication Standard             |
| ETY             | ETCS ID type field in a SaPDU                   |
| FEC             | Forward Error Correction                        |
| FRMR            | FRaMe Reject                                    |
| HDLC            | High level Data Link Control                    |
| HP              | High Priority                                   |
| ID              | Identity                                        |
| IEC             | International Electrotechnical Commission       |
| ISDN            | Integrated Services Digital Network             |
| ITU             | International Telecommunication Union           |
| K <sub>AB</sub> | Authentication Key (same as KMAC)               |

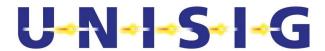

|         | Consign Koy (come on KCNAAC)                                         |
|---------|----------------------------------------------------------------------|
| Ks      | Session Key (same as KSMAC)                                          |
| KSMAC   | Session Key                                                          |
| LAPB    | Link Access Protocol Balanced                                        |
| m       | message                                                              |
| MA      | Management                                                           |
| MNID    | MNID list is a list of Mobile Network IDs.                           |
| MT      | Mobile Termination                                                   |
| MTI     | Message Type Identifier                                              |
| NPDU    | Network Protocol Data Unit                                           |
| NSAP    | Network Service Access Point                                         |
| NSDU    | Network Service Data Unit                                            |
| NT      | Network Termination                                                  |
| O&M     | Operation and Maintenance                                            |
| OSI     | Open System Interconnection                                          |
| PDN     | Packet Data Network                                                  |
| PDU     | Protocol Data Unit                                                   |
| PDP     | Packet Data Protocol                                                 |
| PPP     | Point to Point Protocol                                              |
| PS      | Packet Switched                                                      |
| PSD     | Packet Switched Data                                                 |
| PSTN    | Public Switched Telephone Network                                    |
| QoS     | Quality of Service                                                   |
| RCS     | Radio Communication System also used as synonym for EuroRadio system |
| RP      | ResPonse                                                             |
| RQ      | ReQuest                                                              |
| RTO     | Retransmission TimeOut                                               |
| SA      | Source Address                                                       |
| SABME   | Set Asynchronous Balanced Mode Extended                              |
| SaCEPID | Safe Connection EndPoint IDentifier                                  |
| SaF     | Safety Features                                                      |
| SAP     | Service Access Point                                                 |
| SaPDU   | Safety Protocol Data Unit                                            |
| SaS     | Safety Service                                                       |
| SaSAP   | Safety Service Access Point                                          |
| SaSDU   | Safety Service Data Unit                                             |
| SaUD    | Safety User Data                                                     |
|         | 1                                                                    |

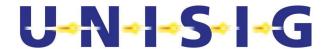

| SFM    | Safe Functional Module                                                                 |
|--------|----------------------------------------------------------------------------------------|
| SREJ   | Selective REJect                                                                       |
| TC     | Transport Connection                                                                   |
| TCEPID | Transport Connection EndPoint IDentifier                                               |
| TCH    | Traffic Channel                                                                        |
| TP     | Transport Protocol                                                                     |
| TP2    | Transport Protocol Class 2                                                             |
| TPDU   | Transport Protocol Data Unit                                                           |
| TS     | Transport Service                                                                      |
| TSAP   | Transport Service Access Point                                                         |
| TSDU   | Transport Service Data Unit                                                            |
| UA     | Unnumbered Acknowledge                                                                 |
| UI     | Unnumbered Information (HDLC frame)                                                    |
| Х      | Mandatory parameter                                                                    |
| X(U)   | Use of this parameter is a user option                                                 |
| X(D)   | Use of this parameter is a user option. If not provided, a default value will be used. |

## 3.3 Definitions

3.3.1.1 For general ERTMS/ETCS terms, definitions and abbreviations refer to [Subset-023]. New definitions relevant and used in this FIS are specified here.

**Mandatory feature:** The feature has to be provided by on-board and/or trackside equipment where interoperability is required.

**Optional feature/Option:** The feature might be provided or not. If provided, it has to be provided as specified. Optional features are not required. Interoperability between EuroRadio systems providing and not providing the optional feature has to be guaranteed. Otherwise, the option has to be deactivated.

#### National Add-on:

The feature is a matter of national railway specification. Interoperability must not be influenced.

### CS MODE

Circuit switched transmission mode uses a dedicated end-to-end transmission resource for each logical connection.

# **DATA ENCRYPTION STANDARD (DES)**

A block cipher published in 1977 by the NBS as a US government norm. DES has been renamed Data Encryption Algorithm (DEA) during its adoption as an ANSI standard ([ANSI X3.92], 1981).

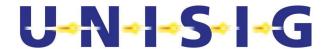

#### **DES KEY**

A cryptographic key of length 64 bits, where each eighth bit is an odd parity bit, as defined in [ANSI X3.92], 1981. Because of this structure, the effective key length is 56 bits.

## **DELETION** (of a message)

An attack in which a message is erased from the stream of messages.

### FORM FIT FUNCTIONAL INTERFACE SPECIFICATION (FFFIS)

A FFFIS is the complete definition of an interface between functional or physical entities.

The FFFIS includes:

- FIS,
- Electrical characteristics related to data,
- communication protocol<sup>1</sup>,
- plug.

The FFFIS guarantees the interoperability but not the exchangeability of physical entities.

### **FUNCTIONAL INTERFACES SPECIFICATION (FIS)**

A FIS specifies the link between functional modules or between physical entities by:

- The required external data flow,
- The required data characteristics,
- The data range and resolution requirements.

#### **FUNCTIONAL MODULE**

Set of functions contributing to realize the same global task.

### **INSERTION** (of a new message)

An attack in which a new message is being implanted into the stream of messages.

### **MESSAGE AUTHENTICATION CODE (MAC)**

An authenticator which is sent with a message to enable the receiver to detect alterations made to the message since it left the sender and to verify that the source of the message is as claimed. The MAC is a function of the whole message and a secret key.

### **MODIFICATION** (of a message)

Any unauthorised change of any part of a message.

### **PADDING**

The information used to fill the unused part of a message to fill the block size.

#### PS MODE

Packet switched transmission mode shares radio transmission resources between several logical connections.

### **PS SERVICE SETUP**

GPRS attach followed by PDP context activation, as described in ANNEX H.

<sup>&</sup>lt;sup>1</sup>Note that 'Communication protocol' is used with different meanings in the EuroRadio FIS and FFFIS:

In the FIS a communication protocol is a protocol between peer entities within different End Systems connected by a network.

In the FFFIS a communication protocol is a protocol between functional modules or physical entities located in the same End System.

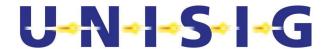

## **PS STATUS**

Status of the PS service setup: it's successful or OK only if PS service setup is successful.

#### RADIO COMMUNICATION SYSTEM

A radio transmission system providing data communication services via open networks. It can be completed by an safety related transmission system to ensure safe data transmission.

#### REPETITION/REPLAY

An attack in which a message is stored and re-transmitted later.

#### TRANSMISSION MODE TABLE

The Transmission mode table contains the transmission mode for each known ETCS ID (i.e. RBC).

#### **TRIPLE-KEY**

Term used for three concatenated DES-keys, i.e. a length of 192 bits. In this specification, KMAC and KSMAC are both triple-keys.

## 3.4 References

3.4.1.1 This FIS incorporates by dated or undated references, provisions from other publications. The relevant parts of these normative references are cited at the appropriate place in the text and the publications are listed hereafter. For dated references, subsequent amendments to or revisions of any of these publications apply to this FIS only when incorporated in it by amendment or revision. For undated references the latest edition of the publication referred to applies.

|                                                     |       | a to applicat                                                                                                    |
|-----------------------------------------------------|-------|----------------------------------------------------------------------------------------------------|
| ANSI X3.92<br>EIRENE FRS<br>EIRENE SRS<br>EN 300924 | 12.80 | American National Standard Data Encryption Algorithm EIRENE Project Team. Functional Requirement Specification. EIRENE Project Team. System Requirement Specification. Enhanced Multi-Level Precedence and Pre-emption Service (eMLPP) Stage 1 (GSM 02.6722.067) |
| EN 300938                                           |       | MS - BSS interface; Data link layer specification (GSM 04.0644.006)                                                                                                    |
| EN 300940                                           |       | Mobile radio interface; Layer 3 specification (GSM 04.0824.008)                                                                                                    |
| EN 301 515                                          |       | Global System for Mobile Communication (GSM);<br>Requirements for GSM operation on railways                                                                                                    |
| EN 50159                                            | 09.10 | Safety-Related Communication in Transmission Systems                                                                                                    |
| ETS 300011                                          | 1992  | ISDN; Primary rate user-network interface; Layer 1 specification and test principles                                                                                                    |
| ETS 300102-1                                        | 1990  | ISDN; User-network interface layer 3; Specification for basic call control                                                                                                    |
| ETS 300125                                          | 1991  | ISDN; User-network interface data link layer specifications                                                                                                    |
| EuroRadio FFFIS                                     |       | UIC ERTMS/GSM-R Unisig; EuroRadio Interface Group; Radio Transmission FFFIS for EuroRadio; A11T6001                                                                                                    |
| FIS LDA                                             |       | Morane FIS for Location-Dependent Addressing F12T6001                                                                                                    |
| ISO/IEC 3309                                        | 12.93 | HDLC procedures; Frame structure                                                                                                    |
| ISO/IEC 4335                                        | 12.93 | HDLC procedures; Elements of Procedures                                                                                                    |

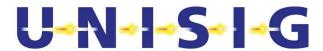

| ISO/IEC 7776   | 07.95 | Description of the X.25 LAPB-compatible DTE data link procedure |
|----------------|-------|-----------------------------------------------------------------|
| ISO/IEC 7809   | 12.93 | HDLC procedures; Classes of Procedures                          |
| ISO/IEC 9797-1 | 12.99 | Information technology - Security techniques - Messages         |
| 100/120 0/0/ 1 | 12.00 | Authentication Codes (MACs) - Part 1: Mechanisms using a        |
|                |       | block cipher                                                    |
| ITU-T E.212    | 11.98 | The international identification plan for mobile terminals and  |
| 110 1 2.212    | 11.00 | mobile users                                                    |
| ITU-T T.70     | 03.93 | Network-independent basic transport service for telematic       |
|                | 00.00 | services                                                        |
| ITU-T T.90     | 01.92 | Characteristics and protocols for terminals for telematic       |
|                | 00_   | services in ISDN                                                |
| ITU-T X.214    | 11.93 | Information Technology - Open System Interconnection -          |
| -              |       | Transport service definition                                    |
| ITU-T X.224    | 11.93 | Protocol for providing the OSI connection-mode transport        |
|                |       | service                                                         |
| N-9018         |       | UIC - GSM-R Network Codes                                       |
| RFC 1034       |       | Domain Names – Concepts and Facilities                          |
| RFC 1035       |       | Domain Names – Implementation and Specification                 |
| RFC 2018       |       | TCP Selective Acknowledgment Options                            |
| RFC 2883       |       | An Extension to the Selective Acknowledgement (SACK)            |
|                |       | Option for TCP.                                                 |
| RFC 5482       |       | TCP User Timeout Option                                         |
| RFC 5682       |       | Forward RTO-Recovery                                            |
| RFC 791        |       | Internet Protocol                                               |
| RFC 793        |       | Transmission Control Protocol                                   |
| RFC 896        |       | Congestion Control in IP/TCP Internetwork                       |
| RFC1122        |       | Requirements for Internet Hosts Communication Layers.           |
| RFC1323        |       | TCP Extensions for High Performance                             |
| SIM FFFIS      |       | MORANE SIM FFFIS for GSM-R SIM cards                            |
| O h 1 000      |       | P38T9001                                                        |
| Subset-023     |       | Glossary of Terms and Abbreviations                             |
| Subset-026     |       | System Requirements Specification                               |
| Subset-092-1   |       | ERTMS EuroRadio Conformance Requirements                        |
| Subset-092-2   |       | ERTMS EuroRadio Test cases Safety Layer                         |
| Subset-093     |       | GSM-R Interfaces Bearer Service Requirements'                   |
| Subset-098     |       | RBC-RBC Safe Communication Interface                            |
| Subset-137     |       | On-line Key Management FFFIS                                    |
| TS 100916      |       | AT command set for GSM Mobile Equipment (GSM 07.0727.007)       |
| TS 100936      |       | Layer 1; General Requirements (GSM 04.0424.004)                 |
| TS 102 281     |       | Detailed requirements for GSM operation on railways             |
|                |       | ·                                                               |
| TS 27.010      |       | 3rd Generation Partnership Project; Technical Specification     |
|                |       | Group Core Network and Terminals; Terminal Equipment to         |

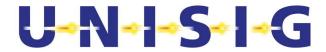

|           | User Equipment (TE-UE) multiplexer protocol                                                                                                    |
|-----------|----------------------------------------------------------------------------------------------------|
| TS 44.060 | General Packet Radio Service (GPRS); Mobile Station (MS) - Base Station System (BSS) interface; Radio Link Control / Medium Access Control (RLC/MAC) protocol |
| TS 44.064 | TS 44.064 Mobile Station - Serving GPRS Support Node (MS-SGSN); Logical Link Control (LLC) layer specification                                                |
| TS 44.065 | Mobile Station (MS) - Serving GPRS Support Node (SGSN);<br>Sub Network Dependent Convergence Protocol (SNDCP)                                                 |

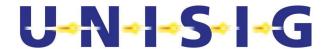

# 4 REFERENCE ARCHITECTURE

- 4.1.1.1 EN 50159 defines the reference architecture for safety-related systems using open transmission systems. The general structure of a safety-related system such as the European Train Control System (Figure 1) is derived from EN 50159.
- 4.1.1.2 In addition to safety-related information, application processes in the safety-related equipment can exchange non-safety related information with remote application processes using the services of the radio communication system.

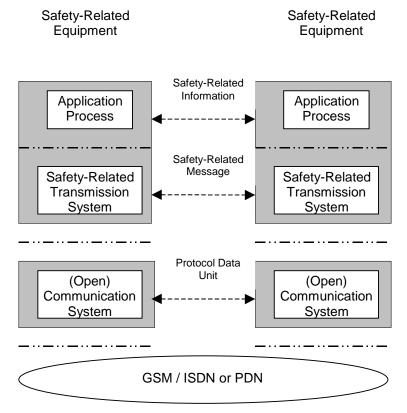

Figure 1 Structure of the radio communication system

- 4.1.1.3 For the purposes of this FIS, the open transmission system of EN 50159 is divided into components: the Communication System and the Open Network. The open (public or railway owned) network is out of scope for this part of the FIS. Only the service features requested at the interface to the network are covered.
- 4.1.1.4 The Safety Functional Module (SFM) of the RCS provides the functions of the safety-related transmission system. The Communication Functional Module (CFM) of the RCS provides the functions of the communication system based on circuit-switched/packet-switched bearer services of the GSM-R/GPRS. Figure 2 contains a detailed reference architecture of the radio communication sub-system. The service interfaces and the protocol interfaces are defined.
- 4.1.1.5 In Figure 2 the Interface 1 is an interface between the RCS and the chosen transmission medium. It consists of a user plane for transfer of user data and a control plane for

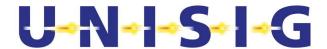

connection management. Interface 1a is the GSM/GPRS-Interface (on-board). Interface 1c is the recommended on-board interface between the RCS and the MT (refer to [EuroRadio FFFIS]). Interface 1b is the Interface to fixed networks (trackside). In Figure 2 a primary rate interface to ISDN-like networks is shown for CS mode, although ISDN basic rate interface and PSTN are not excluded. For PS mode an Ethernet interface shall be used.

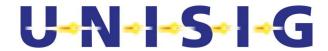

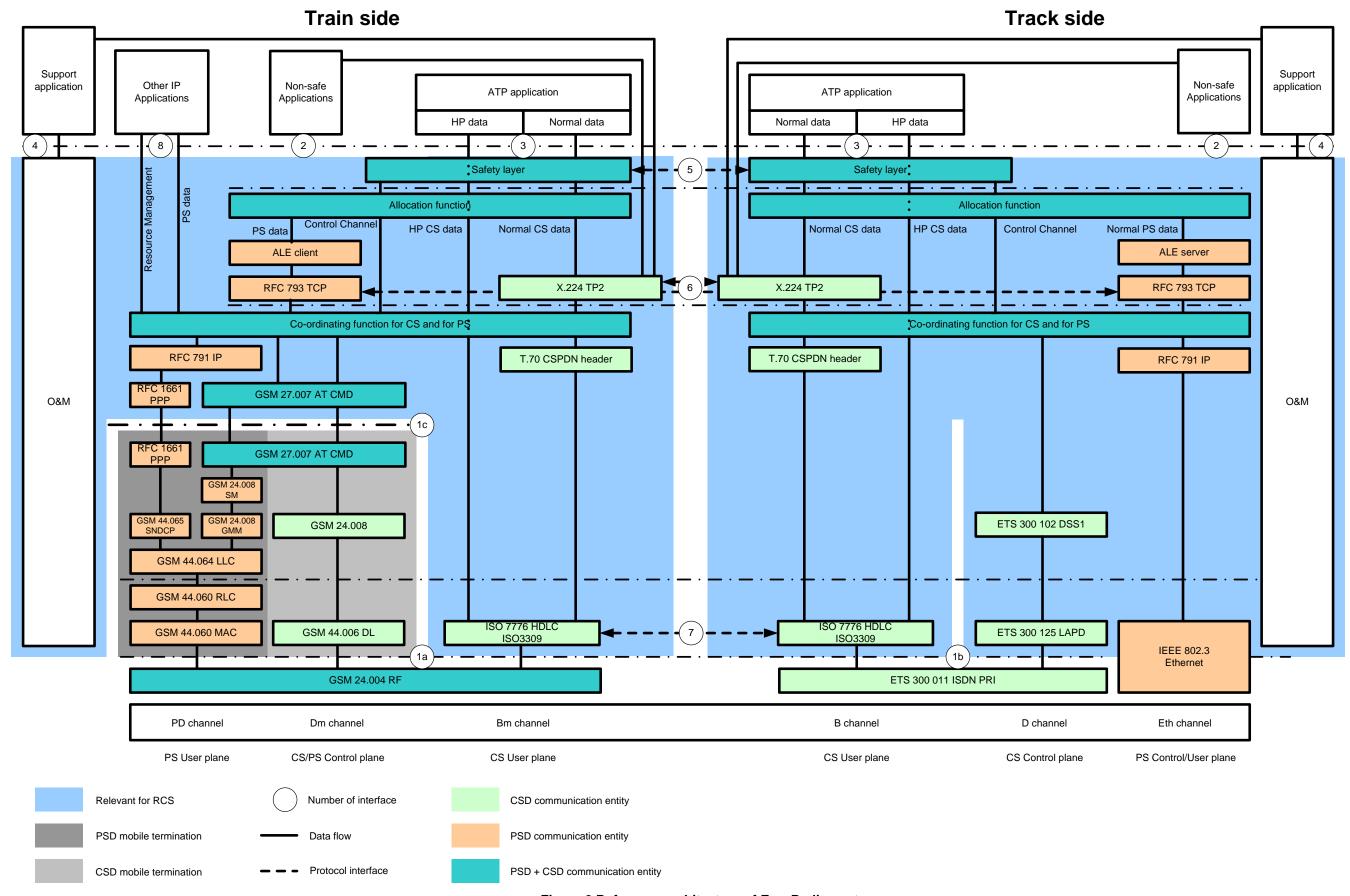

Figure 2 Reference architecture of EuroRadio system

© This document has been developed and released by UNISIG

SUBSET-037 v3.2.0

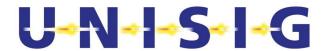

- 4.1.1.6 Interface 3 is a service interface between safe applications (e.g. ATP) and the Safe Functional Module (safety layer).
- 4.1.1.7 Interface 2 is an optional service interface between non-safe applications or support applications and the CS mode Communication Functional Module. This option is not required for ETCS level 1 radio in-fill unit.
- 4.1.1.8 The service interfaces 2 and 3 are not mandatory for interoperability. Only a functional definition is provided.
- 4.1.1.9 Logical peer entity interfaces 5, 6 and 7 (7 only for CS mode) are mandatory for interoperability. The interface is specified in terms of protocol data units and communication relevant aspects of module functionality.

Note: interface 6 refers to logical interfaces at the transport level peer entities. This refers both to X.224 entities in CS mode and TCP entities in PS mode.

- 4.1.1.10 The O&M plane covers all operations and management aspects. Interface 4 is a local service interface to the O&M stack, which is not specified.
- 4.1.1.11 Interface 8 is a service interface for other on-board IP applications to use packet switched communication. The interface consists of functions to share the mobile terminals, and a data interface to send and receive IP packets. The corresponding counterpart for the trackside is out of scope for this specification.

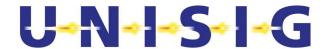

# 5 INTERFACE TO SAFE SERVICES

### 5.1 General

- 5.1.1.1 The safe services provided by the SFM are accessed by means of safe service primitives with their corresponding parameters at the SaSAP. The safe service primitives are similar to the service primitives defined in [ITU-T X.214] for connection mode service.
- 5.1.1.2 The interface is mandatory at functional level only.
- 5.1.1.3 Note: It is a matter of implementation to adapt this interface to implementation needs and constraints, which do not require any exchange on the air gap and have no impact on the behaviour of the system.
- 5.1.1.4 Two different types of service primitives are specified:
  - a) service primitives for safe services
  - b) service primitives for interworking with the mobile network
- 5.1.1.5 The service primitives for safe services allow the set-up, disconnection of the connection and the safe data transfer.
- 5.1.1.6 The service primitives for interworking with the mobile network apply to the on-boards only. The service primitives are not safety relevant and have no impact on the safety protocol. They allow the registration to the network and to check the permitted mobile networks for ETCS. These service primitives are applicable if no safe connection exists.

# 5.2 Service primitives for safe connection set-up

5.2.1.1 The safe connection set-up service is based on the use of the following primitives:

Table 1 Service primitives of the safety layer for connection set-up

| SaS-Primitive Parameter                                                                                             | Sa-CONNECT.<br>request      | Sa-CONNECT.<br>indication | Sa-CONNECT.<br>response | Sa-CONNECT.<br>confirm |
|----------------------------------------------------------------------------------------------------|-----------------------------|---------------------------|-------------------------|------------------------|
| SaCEPID                                                                                                    |                             | Х                         | X(=)                    | Х                      |
| Called address     Address type     Network address     Mobile Network ID     Called ETCSID type     Called ETCS ID | X<br>X(D)<br>X(U)<br>X<br>X | X<br>X                    |                         |                        |
| Calling address  Calling ETCS ID type Calling ETCS ID                                                               | X(D)<br>X(D)                | X(=)<br>X(=)              |                         |                        |
| Responding address  Responding ETCS ID type Responding ETCS ID                                                      |                             |                           | X(D)<br>X(D)            | X(=)<br>X(=)           |
| Application type                                                                                                    | Х                           | X(=)                      |                         |                        |
| Quality of service class                                                                                            | X(D)                        |                           |                         |                        |

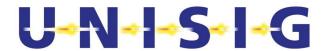

X: mandatory parameter.

- (=): the value of that parameter is identical to the value of the corresponding parameter of the preceding SaS primitive, if any.
- X(U) Use of this parameter is an user option
- X(D) Use of this parameter is an user option. If not provided, a default value will be used.
- 5.2.1.2 **SaCEPID:** The local parameter "Safe connection endpoint identifier (SaCEPID)" is provided locally to identify each safe connection at a SaSAP.
- 5.2.1.3 The **Called address** identifies the called SFM user.
- 5.2.1.4 The **Address type** qualifies the usage of sub-parameters of called address (refer to section 8.4.1 for details).
- 5.2.1.5 The **Network address** contains the network address of the called SaS user. This parameter is composed of sub-fields, e.g. the length of the called number, the type of number, the numbering plan, and the number itself.
- 5.2.1.6 The **Mobile Network ID** identifies the mobile network. The Mobile Network ID shall consist of the Mobile Country Code and the Mobile Network Code according to [ITU-T E.212].
- 5.2.1.7 In the case of mobile originated calls, the connection request should contain the subparameter Mobile Network ID, to request the appropriate network associated with the called SaS-user.
- 5.2.1.8 The parameter ETCS ID type together with ETCS ID is unique within the scope of ETCS and refers to ETCS equipment. The ETCS IDs are used by the safety layer during peer entity authentication. The ETCS-ID type and ETCS ID together with the application type identifies the safety service user.
- 5.2.1.9 **Called ETCS ID:** The Called ETCS ID parameter conveys the ETCS ID associated with the SaS-user to which the safe connection is to be established.
- 5.2.1.10 **Calling ETCS ID:** The Calling ETCS ID parameter conveys the ETCS ID of the requesting SaS-user from which the safe connection has been requested.
- 5.2.1.11 **Responding ETCS ID**: The Responding ETCS ID parameter conveys the ETCS ID of the SaS-user to which the safe connection has been established.
- 5.2.1.12 **Application type:** The application type is identical at the calling and called side (see section 8.2.4.6).
- 5.2.1.13 Quality of Service class: The QoS parameters give SFM users a method of specifying their needs, and give the CFM a basis for selection of the protocol or for requesting services of lower layers. The QoS class is associated with a set of quality of service parameter values (see section 8.4.2.4). The service parameter value's applicability can be subject to the transmission mode (CS or PS) for the specific connection. For applicable parameters, the QoS parameters will not be negotiated. The requested and applicable QoS parameter values have to be accepted by the service provider and the peer

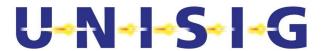

application, otherwise the connection establishment has to be rejected.

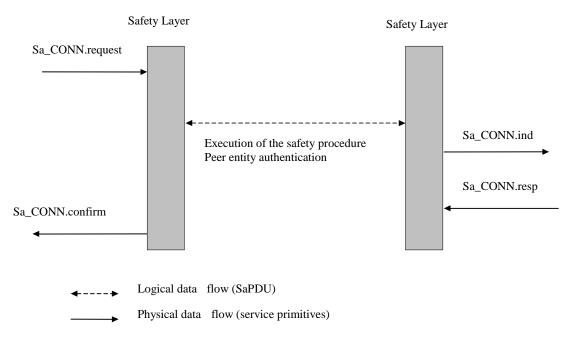

Figure 3 Sequence of primitives for safe connection set-up

- 5.2.1.14 Sa-CONNECT.request initiates the establishment of a safe connection. The safety protocol enforces a connection set-up of the underlying transmission system by using T-CONNECT.request.
- 5.2.1.15 **Sa-CONNECT.indication** is used by the called safety layer entity to inform the called SaS user about the safe connection establishment request.
- 5.2.1.16 **Sa-CONNECT.response** is used by the responding SaS user to accept the connection to the safety layer entity.
- 5.2.1.17 Sa-CONNECT.confirm is used by the initiating safety layer entity to inform the calling SaS user about the successful establishment of the safe connection after a response of the called SaS user was obtained.
- 5.2.1.18 Simultaneous requests for safe connection set-up at two SaSAP's are handled independently by the safety layer. These simultaneous requests result in a corresponding number of safe connections. It is the matter of the requesting SaS user to distinguish between confirmations of pending Sa-CONNECT.requests.

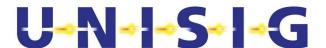

# 5.3 Service primitives for safe data transfer

5.3.1.1 For the data transmission two service primitives for the transmission and reception of messages are defined.

| Primitive    | Sa-DATA.request | Sa-DATA.indication |
|--------------|-----------------|--------------------|
| Parameter    |                 |                    |
| SaCEPID      | X               | X                  |
| Sa user data | X 1             | X(=)               |

Table 2 Service primitives of the safety layer for data transfer

Note1: The length has to be at least 1 octet.

- 5.3.1.2 Sa-DATA.request on transmission and Sa-DATA.indication on reception perform the safe transfer and the safety procedure 'message origin authentication'. After the execution of the safety procedure 'message origin authentication' the transmitting safety entity forwards the data (user data expanded with a Message Authentication Code) to the transport layer.
- 5.3.1.3 The user data are transported transparently by the SFM. The recommended size of Sa user data is  $\leq$  114 octets. The maximum length of SaS user data to be transferred is restricted to 1023 octets.
- 5.3.1.4 On reception, after successful execution of the procedure 'message origin authentication', the user data are delivered to the SaS user using the service primitive Sa-DATA.indication. In the error case, a Sa-REPORT.indication or a Sa-DISCONNECT.indication is delivered.

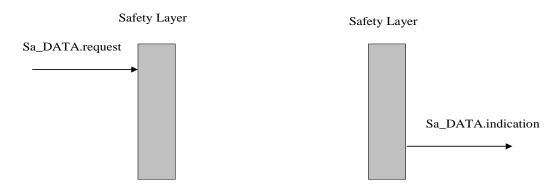

Figure 4 Sequence of primitives for safe data transfer

5.3.1.5 The operation of the safety layer in transferring SaS user data can be modelled as a queue. The ability of a SaS user to issue a Sa-DATA.request depends on the state of the queue. The ability of the safety layer to issue a Sa-DATA.indication depends on the receiving SaS user.

# 5.4 Service primitives for connection release

5.4.1.1 Connection release, i.e. disconnect, is supported by the following two service primitives.

Table 3 Service primitives of the safety layer for connection release

© This document has been developed and released by UNISIG

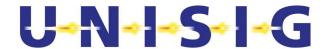

| Primitive             | Sa-DISCONNECT.request | Sa-DISCONNECT.indication |
|-----------------------|-----------------------|--------------------------|
| Parameter             |                       |                          |
| SaCEPID               | x                     | x                        |
| Disconnect reason     | x                     | x                        |
| Disconnect sub-reason | X(U)                  | Х                        |

- 5.4.1.2 Sa-DISCONNECT.request is used by the SaS user to enforce a release of the safe connection.
- 5.4.1.3 Sa-DISCONNECT.indication is used to inform the SaS user about a connection release of the safe connection.
- 5.4.1.4 The reason and sub-reason codes are defined in section 7.3.3.5 "Error handling".
- 5.4.1.5 Normal release requested by a SaS user shall contain the reason code 0; the sub-reason code can be set by the SaS user according to its needs in the range 0...255.

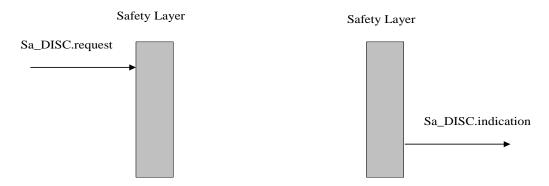

Figure 5 Sequence of primitives for connection release initiated by a SaS user

- 5.4.1.6 The safety layer can issue an unsolicited Sa-DISCONNECT.indication at any time during the connection set-up phase or during the data transfer phase. The release of the connection can be caused by inability of the safety layer to provide a given service.
- 5.4.1.7 Other sequences of primitives for connection release are possible.

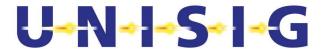

# 5.5 Service primitives for error reporting

5.5.1.1 Optionally, error reporting is supported by the service primitive Sa-REPORT.indication.

**Table 4 Service primitives for error reporting** 

| Pri             | mitive | Sa-REPORT.indication |
|-----------------|--------|----------------------|
| Parameter       |        |                      |
| SaCEPID         | х      |                      |
| Report type     | Х      |                      |
| Number of pairs | Х      |                      |
| List of pairs   | Х      |                      |

- 5.5.1.2 The safety layer uses the service primitive Sa-REPORT.indication to inform the SaS user about errors that occur in the safety layer or in the lower layers. The Sa-REPORT.indication is triggered automatically (if the Sa-REPORT.indication is the specified error reaction). The service primitive can be used also for reporting information other than errors (e.g. diagnostics).
- 5.5.1.3 The parameter **report type** is used to distinguish between the different kinds of information reports. Currently, only report type =1 is defined for error reports.
- 5.5.1.4 A pair contains two parameters (reason, sub-reason).

# 5.6 Service primitives for high priority data

- 5.6.1.1 The PS mode does not support HP data. Therefore these primitives apply only to data being sent through a CS connection. If used over a PS connection, the HP data is dropped.
- 5.6.1.2 The service for high priority data is accessed through the following two service primitives:

Table 5 Service primitives for high priority data

| Primitive    | Sa-HP-DATA.request | Sa-HP-DATA.indication |
|--------------|--------------------|-----------------------|
| Parameter    |                    |                       |
| SaCEPID      | x                  | X                     |
| Sa user data | х                  | X(=)                  |

- 5.6.1.3 The length of **user data** is restricted to maximum 25 octets.
- 5.6.1.4 High priority data are transmitted unreliably and non-safely. It is not guaranteed that the receiver receives the HP data. The SaS user has to provide the proper acknowledgement and repetition, if required.

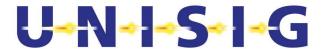

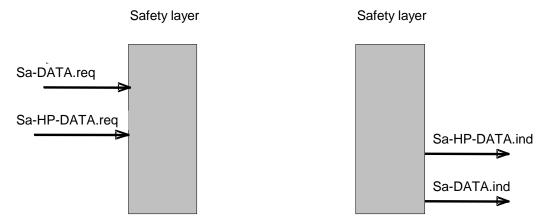

Figure 6 Relationship between data transfer service primitives (example)

5.6.1.5 The sequence of primitives for high priority data is similar to that of safe data transfer. Figure 6 shows as an example the changed sequence of service primitives at the service interface.

# 5.7 Service primitives for mobile network registration

- 5.7.1.1 Two service primitives are provided for mobile network registration of Mobile Terminations (MT) (see Table 6):
  - to request mobile network registration and
  - to indicate mobile network registration status
- 5.7.1.2 These service primitives do not provide safe services (i.e. they are not safety relevant and have no impact on the safety protocol).
- 5.7.1.3 The service primitives are forwarded to/from the Communication Functional Module (CFM) and interpreted as command/response at the interface to mobile network. As a matter of implementation the service primitives of section B.6 may be used instead.
- 5.7.1.4 These service primitives apply to on-boards only.

Table 6 Service primitives for mobile network registration

| Primitive | Sa-REGISTRATION.request | Sa-REGISTRATION.indication |
|-----------|-------------------------|----------------------------|
| Parameter |                         |                            |
| MNID list | X (>= 0 MNIDs)          | X (>= 0 MNIDs)             |

- 5.7.1.5 By means of the service primitive "Sa-REGISTRATION.request" the service user is able to request the registration of one or more Mobile Terminations with one or more mobile networks.
- 5.7.1.6 A Mobile Network ID identifies the mobile network a local Mobile Termination is requested to register with. The Mobile Network ID shall consist of the Mobile Country Code and the Mobile Network Code according to [ITU-T E.212].

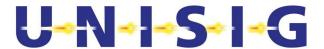

5.7.1.7 The interpretation of the MNID list is matter of implementation. An example can be:

### Empty:

All available Mobile Terminations are requested to be registered using automatic mobile network registration from GSM-R on-board radio equipment (see GSM 22.011).

### One entry:

All available Mobile Terminations are requested to be registered on the mobile network defined by the entry using manual mobile network registration from the GSM-R on-board radio equipment.

Two different entries (MNID#1, MNID#2):

The available Mobile Terminations have to be split in two parts and to register first part on the mobile network defined by MNID #1 and second part on the mobile network defined by MNID #2.

In case not enough Mobile Terminations are available to perform registration on both mobile networks, registration shall be provided according to MNID priority ranking.

- 5.7.1.8 The status of registration with mobile networks is indicated by the service primitive "Sa-REGISTRATION.indication" to the service user. The service primitive contains a list of Mobile Network IDs, which are usable because Mobile Termination(s) are registered with them.
- 5.7.1.9 Note: the association between MT and MNID in these service primitives is an implementation matter.
- 5.7.1.10 The service user is not informed on how many Mobile Terminations are available but receives only status of registered mobile network which means implicitly that connection request on these mobile networks can be issued or not.
- 5.7.1.11 If the indicated list of Mobile Network IDs is empty, the registration of Mobile Terminations was not possible or the coverage has been lost.
- 5.7.1.12 The mobile network registration indication can be given independently of a request. This feature allows indications after power-up or after loss of coverage. Any change on mobile network registration can be indicated.
- 5.7.1.13 After a successful mobile network registration, GPRS attach shall be initiated on all MTs, but the PDP context activation at least on one MT, see ANNEX H.
- 5.7.1.14 If GPRS attach or PDP context activation is not successful the correct network registration has to be reported by Sa-REGISTRATION.indication.

# 5.8 Service primitives for Permitted Mobile Networks

5.8.1.1 It is necessary to indicate a list of 'Permitted' Mobile Networks to the driver. This list comprises mobile networks that are both 'available', i.e. the mobile detects their presence, and 'Allowed', i.e. a previously-stored list of mobile networks to which the mobile is allowed to register.

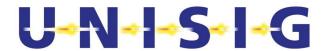

- 5.8.1.2 Two service primitives are provided for indication of allowed mobile networks (see Table 7):
  - · to request a list of permitted mobile networks and
  - · to indicate this permitted list.
- 5.8.1.3 These service primitives do not provide safe services (i.e. they are not safety relevant and have no impact on the safety protocol).
- 5.8.1.4 The service primitives are command/response between the Communication Functional Module (CFM) and the mobile terminal (MT). See also communication functional module in Annex B.7.
- 5.8.1.5 These service primitives apply to on-boards only.

Table 7 Service primitives for permitted mobile networks

| Primi     | tive Sa-PERMISSIO | ON.request Sa-PERMISSION.indication |
|-----------|-------------------|-------------------------------------|
| Parameter |                   |                                     |
| MNID list | X (= 0 MNIDs)     | X ( >= 0 MNIDs)                     |

- 5.8.1.6 By means of the service primitive "Sa-PERMISSION.request" the service user is able to request the indication of permitted mobile networks. **MNID list** parameter is empty for the request primitive.
- 5.8.1.7 The permitted mobile networks are indicated by the service primitive "Sa-PERMISSION.indication" to the service user. The service primitive shall contain a list of MNIDs provided with their respective alphanumeric network names.
- 5.8.1.8 A **Mobile Network ID** shall consist of the Mobile Country Code and the Mobile Network Code according to [ITU-T E.212].
- 5.8.1.9 An unsolicited mobile network permission indication shall not be used.
- 5.8.1.10 If the indicated list of Mobile Network IDs is empty no permitted mobile network is found.
- 5.8.1.11 The list of allowed mobile networks shall be formed by information read from the SIM card using the AT+CRSM command (see [EuroRadio FFFIS]).

The needed information is stored in three elementary files on the SIM:  $EF_{Gsmr}$ ,  $EF_{IC}$  and  $EF_{NW}$ .

EF<sub>Gsmr</sub> contain the MNIDs.

EF<sub>NW</sub> contain the alphanumeric network names.

EF<sub>IC</sub> contain an index that connects the records in EF<sub>Gsmr</sub> and EF<sub>NW</sub>.

For details, see [SIM FFFIS].

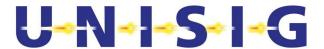

- 5.8.1.12 The list of available mobile networks shall be found through a scan of the available and allowed networks using the AT+COPS command (see [EuroRadio FFFIS]). A mobile network shall be considered as available if reported as such by at least one MT.
  - Mobile networks marked as 'forbidden' in the response to the command AT+COPS are excluded from the list of available mobile networks.
- 5.8.1.13 The list of permitted mobile networks shall be composed only of the mobile networks which are part of both the list of available mobile networks and the list of allowed mobile networks.
- 5.8.1.14 See ANNEX G for an informative example of how to create the list of permitted mobile networks.

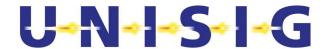

# 6 INTERFACE TO THE MOBILE NETWORK

- 6.1.1.1 The requirements to the mobile network are specified by [Subset-093].
- 6.1.1.2 The interface requirements are specified in [EuroRadio FFFIS].
- 6.1.1.3 The multiplexing protocol [TS 27.010] shall be used to coordinate the possible data streams for one CS and at least 2 PS services between CFM and mobile.
- 6.1.1.4 The following table specifies the necessary requirements for this protocol.

Table 8 Applicability conditions of [TS 27.010]

| Section                                                               | Application conditions                                                                                                    |
|-----------------------------------------------------------------------|----------------------------------------------------------------------------------------------------|
| § 1<br>Modification<br>History                                        | Not relevant.                                                                                                    |
| § 2 Table of Contents                                                 | Not relevant.                                                                                                    |
| § 3<br>Abbreviations                                                  | Not relevant.                                                                                                    |
| § 4 Overview<br>of Multiplexing<br>System                             | For the physical link the mode "advanced without error recovery" shall be used.                                                                                                    |
| § 5 Non Error<br>Recovery mode<br>Options                             | All applicable except for the following rows of this table.                                                                                                    |
| § 5.1.2 Start up services                                             | As mode for the physical link "HDLC - UI frames " shall be used.                                                                                                    |
| § 5.1.3 DLC establishment services                                    | For the DLC the frame type UIH shall be used. The convergence layer shall be set to "2" for CS services and "1" for the PS services. The Priority parameter shall be used to give the highest priority to the ETCS application |
| § 5.1.5 Power<br>Control<br>services                                  | Power save control will not be used.                                                                                                    |
| § 6 Error<br>Recovery Mode<br>Option                                  | Not relevant.                                                                                                    |
| Annex A<br>(informative):<br>Advice to TE<br>software<br>implementers | Applicable.                                                                                                    |
| Annex B (informative): Explanatory notes on the CRC Calculation       | Applicable.                                                                                                    |
| Annex C<br>(informative):<br>Change History                           | Not relevant.                                                                                                    |

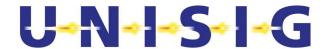

# 7 SAFE FUNCTIONAL MODULE

### 7.1 Service definition

- 7.1.1.1 The service interface between safety layer user and safety layer is not mandatory for interoperability.
- 7.1.1.2 This section specifies an interface between the Safe Functional Module (SFM) and the users of the SFM. It gives the data flows to/from the Safe Functional Module, which provides safe services. In the following, the safe service users will be designated by SaS user. The SaS user exchanges data with the SaS provider.
- 7.1.1.3 The safety services provide safe connection set-up, and safe data transfer during the connection lifetime. The safe data transfer provides data integrity and data authenticity. The SFM reports the errors that occur in the safety layer and transfers error indications from the lower layers.

#### 7.1.2 Model of the safe services

7.1.2.1 A safety entity communicates with its users through one or more safe service access points (SaSAP) by means of the safe service primitives. The peer safety entities support safe connection exchanges by means of safety protocol data units (SaPDU). These protocol exchanges use the services of the transport layer via one Transport Connection (TC) through one transport service access point (TSAP), i.e. the safety entity plays the role of a TS user. The exchange of SaPDUs is a logical view only. Normal service primitives transmit normal data and HP- primitives transmit HP-data.

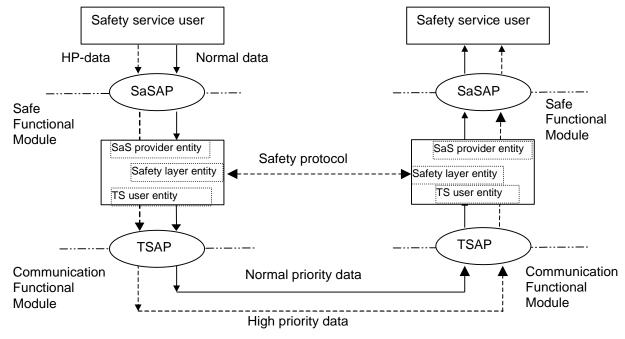

Figure 7 Model of the safe services

7.1.2.2 This figure contains a model only. It does not restrict any implementations.

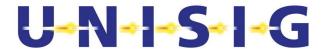

### 7.1.3 Safe connection set-up

- 7.1.3.1 Peer entity authentication is provided by the safety protocol between safety layer entities. At connection set-up request, the safety layer will activate the corresponding safety mechanisms to provide entity authentication.
- 7.1.3.2 The process of establishing a safe connection is initiated at the time when the SaS user requests a connection to the safety layer. The SaS user will send address information and QoS requirements to the safety layer qualifying the request for connection establishment. This QoS value is forwarded to the Communication Functional Module (CFM) and interpreted as a request for a predefined set of quality of service values.
- 7.1.3.3 The service of providing a safe connection is realised by the execution of the safety procedure 'peer entity authentication'. The establishment of a transport connection between trackside and trainborne is a precondition for the establishment of the safety connection.
- 7.1.3.4 Any error in the execution of the safety procedure 'peer entity authentication' will result in the rejection of the connection establishment and in the release of the transport connection.

# 7.1.4 Safe data transfer

- 7.1.4.1 The safety layer provides for an exchange of user data in both directions simultaneously, and preserves the integrity and boundaries of user data.
- 7.1.4.2 The Safe Functional Module entity guarantees safe data transfer for safety related messages. The safe data transfer service makes use of the safety procedure 'message origin authentication'.
- 7.1.4.3 The 'message origin authentication' procedure provides a protection against message integrity violation and against insertion of new messages by unauthorised users of the transmission channel. Message integrity violation means any modification of a message from an active attack or due to random transmission channel errors.
- 7.1.4.4 Each time a SFM entity receives a data message, delivered by the transmission system (the messages coming from SaS users are considered safe), it shall verify that the message was sent by its peer entity, and that the message has not been altered during its transmission. Both operations, i.e. authentication of the sender, and confirmation of message integrity are realised by the execution of the procedure 'message origin authentication'.

### 7.1.5 Release of safe connection

- 7.1.5.1 The release of a safe connection is performed by:
  - a) either or both of the SaS users by releasing an established safe connection;
  - b) the safety layer by releasing an established safe connection;
  - c) either or both SaS users by abandoning the safe connection establishment;
  - d) the safety layer by indicating its inability to establish a requested safe connection.

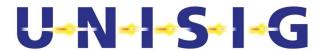

- 7.1.5.2 The release of a safe connection is permitted at any time regardless of the current safe connection phase. A request for a release cannot be rejected. The safe service does not guarantee delivery of any Sa user data once the release phase is entered.
- 7.1.5.3 The request by the SaS user for the release of a safe connection does not need specific safety protection unlike safe connection set-up, because the release of the connection impacts only on availability. In addition, a safe connection is meaningful only if the underlying connections of the lower layers are not released, and a transport or network connection can be released independently from the safety layer.

## 7.1.6 Error reporting

7.1.6.1 The safety layer provides an error reporting function to the SaS user for the established safe connection. Errors occurring are either indicated by the release of the safe connection or optionally by an error report. The inability of the safety layer to provide a service will be reported to the SaS user.

### 7.1.7 Service for high priority data

- 7.1.7.1 The safety layer does not provide protection for high priority data. The service cannot be used before successful establishment of the safe connection, i.e. it can only be used after successful execution of the safety procedure 'peer entity authentication'.
- 7.1.7.2 The length of high priority data is restricted.
- 7.1.7.3 In CS mode it is mandatory to be able to transfer HP data from RBC to the train. HP data transfer is not supported in PS mode.

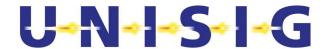

# 7.2 Safety protocol

#### 7.2.1 Introduction

7.2.1.1 This section provides a precise specification of the safety protocol taking into account the CENELEC standard EN 50159. The method used in the SFM corresponds to the A1 type in EN 50159: cryptographic safety code using secret key.

### 7.2.2 Generic MAC-Calculation

- 7.2.2.1 The computation of the MAC in all cases is according to [ISO/IEC 9797-1]. The block cipher used is the single DES with modified MAC algorithm 3, where the last data block in the MAC computation will be computed as encipher with K1, decipher with K2, then encipher with K3 (this is a modification of ISO 9797-1 which uses only two keys, K and K"). ISO 9797-1 Padding Method 1 is used.
- 7.2.2.2 The CBC-MAC is a value of 64 bits calculated on a message "m" using three 64-bit DES keys.
- 7.2.2.3 To calculate the CBC-MAC on a value X, the length in bits of the value must be a multiple of 64. If necessary, i.e. if the length of a message *m* in bits is not a multiple of 64, padding is performed prior to the computation of the CBC-MAC. As few zero bits as needed (possibly none) are added at the end of the message *m* to obtain a multiple of 64 bits. The padding data *p* is used for CBC-MAC calculation only. It does not become part of the message.
- 7.2.2.4 The CBC-MAC (K, X) function using a secret triple-key K and the value  $X = m \mid p$  is defined as follows:
- 7.2.2.5 Let  $K = K1 \mid K2 \mid K3$  be a triple-key and K1, K2, K3 its DES-keys, let X be constituted by the 64-bit blocks  $X_1 \mid X_2 \mid ... \mid X_q$ . Let E(Kn,X) be a block cipher function, single DES in CBC mode, enciphering the data string X using the key Kn (n  $\varepsilon$  {1,2,3}). Let  $E^{-1}(Kn,X)$  be a single DES block decipher function, deciphering the data string X using the key Kn (n  $\varepsilon$  {1,2,3}). Let  $\oplus$  be the XOR-operation. Then, CBC-MAC is derived by the following iteration:
- 7.2.2.6 The initial value H<sub>0</sub> is of length 64 bits, all bits are of value "0". H<sub>0</sub> is not enciphered before first usage,
- 7.2.2.7  $H_i = E(K1, H_{i-1} \oplus X_i), i = 1, 2, ..., q-1, H_q = E(K3, E^{-1} (K2, E(K1, H_{q-1} \oplus X_q)))$
- 7.2.2.8 The CBC-MAC calculated on the message m is then equal to  $H_a$ .
- 7.2.2.9 An informative example is given in ANNEX E.

### 7.2.3 Functions of the safety layer

7.2.3.1 The safety layer provides the safe transfer of user data. This includes the establishment and release of the safety connection.

#### 7.2.3.2 Safety procedures

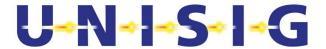

### 7.2.3.2.1 Message origin authentication / Message integrity

7.2.3.2.1.1 Message origin authentication/message integrity is a safety procedure ensuring the integrity and authenticity of messages during transmission. It is used to protect the messages against modification and to ensure that no one can masquerade as the originator of the message. In the following, the procedure is simply called message origin authentication because message origin authentication automatically provides message integrity.

### Procedure 1: Message Origin Authentication (MAC) on Transmission (m, KS)

 $\textbf{Input:} \qquad \qquad \text{Message m and cryptographic triple key } K_S, \text{ which is shared between the sender}$ 

(with the source address SA) and the receiver (with the destination address DA);

SA and DA are ETCS Identities.

**Procedure:** 1.) Set direction flag of message m (value '0' for initiator, value '1' for responder).

2.) Append the destination address (DA) in front of the message m: "DA | m".

3.) Compute length  $\ell$  of string "DA | m" in octets and append length (2 octets <sup>2</sup>) in front of the string for MAC computation, i.e.  $\ell$  | DA | m

4.) If the length of the message ( $\ell$  | DA | m) in bits is not a multiple of 64 then perform padding as defined below for  $\ell$  | DA | m and append padding data p: ( $\ell$  | DA | m | p)

5.) Compute MAC for the string "  $\ell$  | DA | m | p" using the CBC-MAC function and the cryptographic triple key Ks:

 $MAC(m)=CBC-MAC(K_S, \ell \mid DA \mid m \mid p)$ , where  $\mid$  denotes concatenation

**Output:** If no error occurs MAC(m), which is appended to m. Otherwise, inform the error management.

- 7.2.3.2.1.2 Message origin authentication is performed as follows:
- 7.2.3.2.1.3 On transmission of a Data (DT) SaPDU, a Management (MA) SaPDU, the second authentication message (AU2) SaPDU, the third authentication message (AU3) SaPDU, or the Authentication Response (AR) SaPDU, a MAC of length 64 bit is computed using the message m and the cryptographic triple key K<sub>S</sub> as input.
- 7.2.3.2.1.4 For these SaPDUs, the cryptographic triple key  $K_s$  used for the computation of the MAC is a session key derived during connection set-up. In addition, in the case of a management SaPDU the triple key  $K_s$  is the session key derived during connection set-up. The length of the triple key  $K_s = (K_1, K_2, K_3)$  has to be 192 bits including parity bits. In order to get three 64-bit DES-keys for the single DES with modified MAC algorithm 3 from the three 64-bit session key generation outputs, each eighth bit of the 192-bits should be set to an odd-parity value as defined in the standard [ANSI X3.92]. However,

\_

<sup>&</sup>lt;sup>2</sup> The bits in the two octets are numbered from 16 to 1, where bit 1 is the lowest order bit.

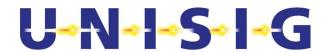

- setting the parity bits is an implementation matter where the key is internal to an equipment.
- 7.2.3.2.1.5 High priority data are sent without MAC protection.
- 7.2.3.2.1.6 The ETCS Identity of the receiver (DA) is appended before the message "m" for the MAC computation. The Identity is binary coded by 24 bits. If the address is shorter, bits set to zero are added before the address to obtain a receiver identity (DA) of 24 bits.
- 7.2.3.2.1.7 The length  $\ell$  of the string "DA | m" is computed and appended before the string "DA | m" for the MAC computation. The length  $\ell$  is binary coded by 16 bits (without sign) and is not transmitted because the receiver can compute it.
- 7.2.3.2.1.8 The CBC-MAC ( $K_S$ ,  $\ell$  | DA | m) is then calculated according to the algorithm described in section 7.2.2. If padding is performed prior to MAC calculation, the padding data p is not transmitted because the receiver can compute them, knowing the padding algorithm used.
- 7.2.3.2.1.9 In the case of a DT SaPDU the message m = '000' | MTI | DF | SaUD consists of the message type identifier (MTI) indicating a DT SaPDU, the direction flag (DF), and the Safety-User Data SaUD.
- 7.2.3.2.1.10 Concerning the AU2 SaPDU, the message m = ETY | MTI | DF | SA | SaF | auth2 consists of the ETCS ID type, the message type identifier (MTI) indicating AU2 SaPDU, the direction flag (DF), the source address (SA), the safety features (SaF) and the corresponding authentication message auth2 = "Ra | Rb | B".
- 7.2.3.2.1.11 Concerning the AU3 SaPDU, the message m = '000' | MTI | DF | auth3 consists of the message type identifier (MTI) indicating AU3 SaPDU, the direction flag (DF), and the corresponding authentication message auth3 = Rb | Ra.
- 7.2.3.2.1.12 In the case of the AR SaPDU the message m = '000' | MTI | DF consists of the message type identifier (MTI) indicating the AR SaPDU and the direction flag (DF).
- 7.2.3.2.1.13 The direction flag is used as a protection against reflection attacks. It is initialised during connection set-up. Its value is zero when the initiator transmits a message and one when the responder of the connection transmits a message.
- 7.2.3.2.1.14 If an error occurs during the MAC computation the error management is informed and takes over further actions. If no error occurs the output of the MAC computation is the MAC of the message m to be transmitted.

## Procedure 2: Message Origin Authentication (MAC) on Reception (m, Ks, MAC'(m'))

- Input: Message m including a direction flag, cryptographic triple key Ks which is shared between the sender and receiver (DA is the identity of the receiver), and MAC'(m'), which is the MAC computed for m' by the sender.
- **Procedure:** 1.) Append the destination address (DA) in front of the message m: "DA | m".
  - 2.) Compute length  $\ell$  of the string (DA | m) in octets and append length (2 octets

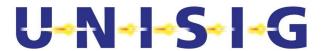

- $^{3})$  in front of the string for MAC computation, e.g. "  $\ell$  | DA | m".
- 3.) If the length of the message ( $\ell$  | DA | m) in bits is not a multiple of 64 then perform padding as defined above for  $\ell$  | DA | m and append padding data p;" ( $\ell$  | DA | m | p)
- 4.) Compute MAC for the string ( $\ell$  | DA | m | p) using the CBC-MAC function and the cryptographic triple key K<sub>S</sub> : CBC-MAC(K<sub>S</sub>,  $\ell$  | DA | m | p)
- 5.) Compare MAC with MAC'.
- 6.) Verify the value of the direction flag

**Output:** Message m is forwarded to the SaS-user if MAC = MAC' and the value of the direction flag is correct. Otherwise, inform the error management.

- 7.2.3.2.1.15 On reception of a DT SaPDU, an MA SaPDU, an AU2 SaPDU, an AU3 SaPDU, or an AR SaPDU, a MAC is computed in a similar way to the transmission case. The input parameters are the message m, the cryptographic triple key K<sub>S</sub> and the MAC transmitted as part of the received SaPDU. The receiver of the message uses the same parameters, i.e. cryptographic key and algorithms, as the transmitter of the message, derived from the sender and receiver identities and the type of message. The message m consists of the same parts as described above. The receiver adds its ETCS identity (DA) and computes the length  $\ell$  of the string "DA | m" which has to be added before the message m for the MAC computation and the padding data p, if necessary.
- 7.2.3.2.1.16 If this MAC for " l DA m p" is equal to the MAC transmitted as part of the SaPDU and if the value of the direction flag is correct the user data are forwarded to the SaSuser. If an error occurs, e.g. the value of the direction flag is invalid, the MACs are not equal or there exists no cryptographic key for the underlying connection, the error management is informed and takes over further actions. Normally the evaluation starts with checking the MAC and only if it is correct is the information in the PDU used. The AU2 is an exception to this rule since some of the information inside the PDU is needed to calculate the MAC.

# 7.2.3.2.2 Peer Entity Authentication

7.2.3.2.2.1 Peer entity authentication is a safety procedure, which is used during connection set-up to compute the session key.

Procedure 3: Peer Entity Authentication (ETCS ID A, ETCS ID B, KAB)

**Input:** ETCS ID of A and B, authentication triple key (K<sub>AB</sub>) shared between A and B.

**Procedure:** Peer Entity Authentication Protocol as defined in Figure 8

<sup>&</sup>lt;sup>3</sup> The bits in the two octets are numbered from 16 to 1, where bit 1 is the lowest order bit.

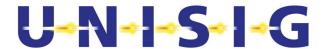

**Output:** In the non error case: successful authentication of A and B against each other,

and a session triple key which A and B share

**Error case**: No safety connection between A and B, and the error management is informed

7.2.3.2.2.2 Peer entity authentication is performed during connection set-up. Its input parameters are the ETCS IDs of A and B which are authenticated against each other and the authentication triple key KAB shared between A and B. The ETCS IDs of A and B are unique identifiers. The authentication key has been previously established between A and B using a logical or physical key establishment mechanism.

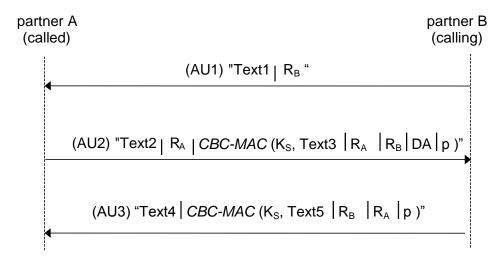

Figure 8 Sa-Protocol used for peer entity authentication and key generation

- 7.2.3.2.2.3 The initiator B of the connection set-up starts the safety association (SA) protocol (see Figure 8) when requesting a transport connection. For the computation of the MAC it makes use of the message origin authentication procedure.
- 7.2.3.2.2.4 The initiator B transmits a random number R<sub>B</sub> of length 64 bits which is generated by B as part of the first authentication message AU1SaPDU to his communication partner A. The random number R<sub>B</sub> must be stored (dedicated to the link) before sending AU1SaPDU. After receiving this message, A generates as part of a second authentication message AU2 SaPDU, a random number R<sub>A</sub> of length 64 bits, and a MAC computed over the text field text3, the two random numbers R<sub>A</sub> and R<sub>B</sub>, the identity of B (in this context B is the calling ETCS ID) and padding bits. For the computation of the MAC the session key K<sub>S</sub> is computed using the session key generation function as described in section 7.2.3.2.4 and the parameters R<sub>A</sub>, R<sub>B</sub> and the authentication key K<sub>AB</sub>. After receiving the message AU2 SaPDU and deriving the key K<sub>S</sub>, B checks the correctness of the second authentication message received from A. Then, B computes a MAC over the text field text5, and the two random numbers R<sub>A</sub> and R<sub>B</sub> and transmits it as part of AU3 SaPDU to A. Finally, A checks AU3 SaPDU using the triple key K<sub>S</sub>.

7.2.3.2.2.5 The fields:

text1 = "ETY | MTI | DF | SA | SaF", where SA = calling ETCS ID,

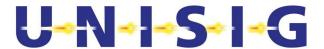

text2 = "ETY | MTI | DF | SA | SaF", where SA = responding ETCS ID,

text3 = " | DA | ETY | MTI | DF | SA | SaF",

where DA = calling ETCS ID and SA = responding ETCS ID,

text4 = " '000' | MTI | DF",

text5 = "  $\ell$  | DA | '000' | MTI | DF", where DA = responding ETCS ID

consist of the ETCS ID type (ETY), the message type identifier (MTI) indicating an authentication SaPDU, the direction flag (DF), the source address (SA) (ETCS Identity on 24 bits), the destination address (DA) (ETCS Identity on 24 bits), and the safety feature SaF.

7.2.3.2.2.6 If no error occurs the output of the peer entity authentication procedure is a successful authentication of A and B against each other and a session key, which is shared between A and B. If an error occurs during the peer entity authentication procedure, then the error management is informed and takes over. No safety connection is established between A and B in this case.

# 7.2.3.2.3 High priority information

- 7.2.3.2.3.1 The safety layer does not protect high priority data. The transfer of HP data is provided by the same transport connection as for normal data.
- 7.2.3.2.3.2 High priority data are transmitted unreliably and non-safely.

# 7.2.3.2.4 Cryptographic Keys

- 7.2.3.2.4.1 Note: key management activities are the matter of other UNISIG Subsets.
- 7.2.3.2.4.2 The following table describes a three level key hierarchy.

#### **Table 9 Extended key hierarchy**

| Level                        | Purpose                                                                                                    |
|------------------------------|----------------------------------------------------------------------------------------------------|
| 3 Transport keys<br>(KTRANS) | Protection of management communication between KMC and RBC or train for establishment or revocation of authentication keys. |
| 2 Authentication keys (KMAC) | Session key derivation in connection establishment.                                                                         |
| 1 Session keys<br>(KSMAC)    | Protection of data transfer between safety entities.                                                                        |

- 7.2.3.2.4.3 The level 3 keys (KTRANS) are used by the Key Management Centre to distribute level 2 keys or to change key assignments permanently, including revocation of keys and the introduction of new entities. The Key Management Centre shares a transport key with each entity.
- 7.2.3.2.4.4 The level 2 keys (KMAC; also referred as K<sub>AB</sub>) are used for session key derivation. Authentication keys (KMAC keys) are level 2 keys, which have been assigned to particular entities. Two entities sharing a common level 2 key can set up a safety association.

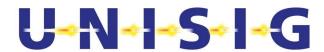

- 7.2.3.2.4.5 The key validity period shall be checked using UTC time and only before establishing a safe connection with a peer entity
- 7.2.3.2.4.6 Note: management of UTC time (for example derivation and unavailability) is an implementation matter.
- 7.2.3.2.4.7 Note: if the validity period expires while a safe connection is established, this will not lead to connection release.
- 7.2.3.2.4.8 The length of a level 2 triple key has to be 192 bits including parity bits, consisting of three 64-bit DES-keys for the single DES with modified MAC algorithm 3.
- 7.2.3.2.4.9 The level 1 keys (KSMAC; also referred as K<sub>S</sub>) are derived during peer entity authentication by use of level 2 keys. They are used for the protection during connection set-up and data transfer, i.e. MAC computation, in a single session only. They are connection specific and can only be shared by entities that share an authentication key (KMAC key).
- 7.2.3.2.4.10 Session keys (KSMAC) are DES triple keys, which are used symmetrically, i.e. for both communication directions.
- 7.2.3.2.4.11 The length of a level 1 triple key is equal to 192 bits consisting of three 64-bit DES-keys.
- 7.2.3.2.4.12 Session keys are generated using the key derivation function as described in the section below. Both communication partners contribute with their 64-bit (pseudo) random number to the session key.
- 7.2.3.2.4.13 During the peer entity authentication a session key is derived between two communicating entities using the common authentication triple key KMAC =  $(K_1, K_2, K_3)$  of these entities. One 192-bit KSMAC triple key shall be generated by the key derivation procedure. The derivation of the corresponding DES session keys is specified as follows between entities A and B:
- 7.2.3.2.4.14 The random numbers  $R_X$  ( $X \in \{A,B\}$ ) are split into a left ( $R_X^L$ ) and a right ( $R_X^R$ ) 32-bit block:

$$R_A = R_A^L | R_A^R$$

$$R_B = R_B^L \mid R_B^R$$

7.2.3.2.4.15 The three 64-bit DES keys  $K_{s1}$ ,  $K_{s2}$  and  $K_{s3}$  are calculated according the formulas:

$$K_{S1} := MAC(R_A^L \mid R_B^L, K_{AB}) = DES(K_3, DES^{-1}(K_2, DES(K_1, R_A^L \mid R_B^L)))$$

$$\mathsf{K}_{s2} := \mathsf{MAC} \; (\mathsf{R}_A{}^R \; | \; \mathsf{R}_B{}^R, \; \mathsf{K}_{AB}) = \mathsf{DES} \; (\mathsf{K}_{\scriptscriptstyle 3}, \; \mathsf{DES}^{\scriptscriptstyle -1}(\mathsf{K}_{\scriptscriptstyle 2} \, , \; \mathsf{DES}(\mathsf{K}_{\scriptscriptstyle 1}, \; \mathsf{R}_A{}^R \; | \; \mathsf{R}_B{}^R)))$$

$$K_{S3} := MAC (R_A{}^L \mid R_B{}^L, K'_{AB}) = DES (K_1, DES^{-1}(K_2, DES(K_3, R_A{}^L \mid R_B{}^L)))$$

where | is the concatenation operator, *DES* is the DES encryption function, and *DES*<sup>-1</sup> is the inverse DES encryption function, or decryption.

7.2.3.2.4.16 The length of a level 1 triple key is equal to 192 bits including parity bits. In order to get three 64-bit DES-keys for the single DES with modified MAC algorithm 3 from the

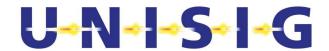

three 64-bit session key generator outputs, each eighth bit of the 192 bits should be set to an odd-parity value as defined in the standard [ANSI X3.92]. However, setting the parity bits is an implementation matter where the key is internal to an equipment.

# 7.2.3.3 Communication procedures

#### 7.2.3.3.1 Connection establishment

- 7.2.3.3.1.1 The following procedures are applied during connection establishment:
  - The safety address information is passed to the CFM
  - The peer entity authentication procedure is applied.

#### 7.2.3.3.2 Data transfer

- 7.2.3.3.2.1 The purpose of the data transfer phase is to permit the safe transfer of normal user data between the two SaS-users connected by the safety connection. The following procedures are applied:
  - The message origin authentication procedure (refer to section 7.2.3.2.1.1) for normal data;
  - The service primitive's procedures provided by the transport layer.

# 7.2.3.3.3 Connection release

- 7.2.3.3.3.1 The safety connection is released by a SaS-user request, by a transport service provider action, or by an error handling action of the safety layer.
- 7.2.3.3.3.2 The authentication of the connection release phase is not required.

#### 7.2.3.3.4 Error handling

- 7.2.3.3.4.1 Errors can occur during the connection set-up in the peer entity authentication, during the data transfer, and in the management of the safety protocol.
- 7.2.3.3.4.2 All errors have to be reported to the local SaS-user by the Sa-REPORT.indication or by the Sa-DISCONNECT.indication primitives.
- 7.2.3.3.4.3 Different error cases are handled by different strategies:
  - Ignore the safety relevant event;
  - Optionally, ignore the safety relevant event and indicate the error to the SaS-user by Sa-REPORT.indication primitive;
  - Release the safety connection, release of transport connection and indicate the error to the SaS-user by Sa-DISCONNECT.indication primitive.
- 7.2.3.3.4.4 It is the matter of the SaS user to react to the indicated event in a proper way.
- 7.2.3.3.4.5 Note: Registration of safety relevant errors is the matter of the application.

# 7.2.4 Time sequences

- 7.2.4.1 The flow of control information and user data is described in this chapter.
- 7.2.4.2 Connection establishment

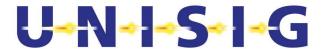

- 7.2.4.2.1 When the Sa-CONNECT.request primitive requests a safety connection, the safety layer requests transport connection establishment by means of the service primitive T-CONNECT.request. This service primitive includes the first message of the peer entity authentication procedure (AU1 SaPDU) as user-data.
- 7.2.4.2.2 Note: AU1 and AU2 SaPDUs are exchanged by means of T-CONNECT primitives.
- 7.2.4.2.3 The called peer transport entity indicates the transport connection establishment request to its safety layer using the service primitive T-CONNECT.indication. The AU1 SaPDU is forwarded to the safety layer in this service primitive as user-data. At the end of the first step the called safety layer entity evaluates the AU1 SaPDU.
- 7.2.4.2.4 If it is accepted, the safety entity responds to the TC establishment request by means of the service primitive T-CONNECT.response. It includes the second message of the peer entity authentication protocol (AU2 SaPDU) as user-data.
- 7.2.4.2.5 There is no QoS negotiation between peer entities.
- 7.2.4.2.6 AU1 and AU2 SaPDUs can be used for safety feature negotiation, corresponding to a version number. The initiating safety entity may request in the AU1 SaPDU a certain safety feature. The safety feature in the AU2 SaPDU will be the version accepted by the responding safety entity. If the initiating safety entity requests a safety feature not available, the safety feature in the AU2 SaPDU will be the default value.
- 7.2.4.2.7 On reception, the calling transport entity informs the safety layer of the successful establishment of the transport connection using the service primitive T-CONNECT.confirmation. The AU2 SaPDU is forwarded to the safety layer as user-data within this service primitive.
- 7.2.4.2.8 The safety entity then generates the AU3 SaPDU that contains the third message of the authentication protocol (auth3), as user-data. It uses the T-DATA.request service primitive to forward this message to the transport layer.
- 7.2.4.2.9 On reception, the transport entity uses the service primitive T-DATA.indication to forward the AU3 SaPDU to the safety layer as user-data. The safety entity evaluates the AU3 SaPDU.
- 7.2.4.2.10In the case of a successful AU3 SaPDU evaluation, the safety entity forwards the service primitive Sa-CONNECT.indication to the safety user (i.e. ATP application).
- 7.2.4.2.11 If the safety user accepts the safety connection establishment request, it responds using the service primitive Sa-CONNECT.response.
- 7.2.4.2.12The safety entity on the called side sends the authentication response message in the AR SaPDU by means of the T-DATA.request and T-DATA.indication primitives to its peer safety entity.
- 7.2.4.2.13 Note: The authentication response message is not required by the peer entity authentication procedure. It is added to provide an OSI-like confirmed service.
- 7.2.4.2.14After a successful evaluation of this SaPDU including the authentication data, the safety entity informs the SaS-user that a safety connection is now successfully established, using the service primitive Sa-CONNECT.confirmation.

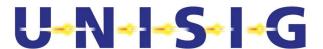

7.2.4.2.15When the Sa-CONNECT.confirmation is received, the calling SaS user is able to send data to the peer user through the safe connection. The called SaS user is able to request the data transfer immediately after the Sa-CONNECT.response primitive.

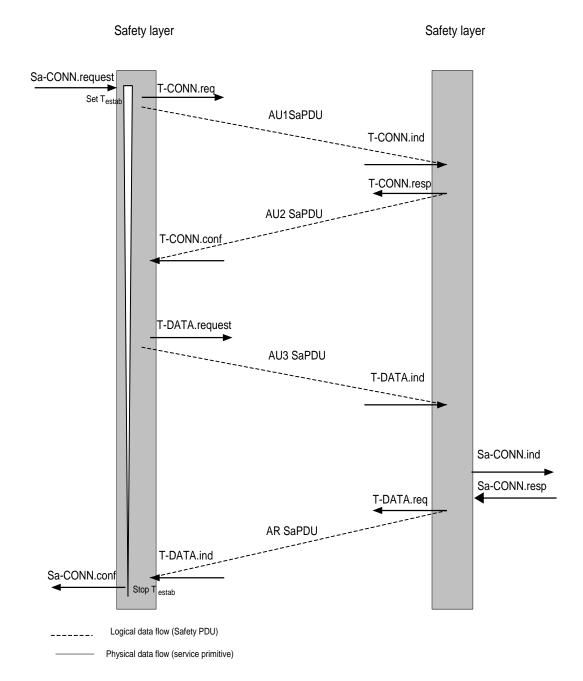

Figure 9 Time sequence during connection establishment

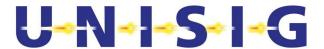

- 7.2.4.2.16The maximum connection establishment delay timer is used for detecting unacceptable delay during the connection establishment. The timer T<sub>estab</sub> is set after reception of the Sa-CONNECT.request and is stopped before generation of the Sa-CONNECT.confirmation. In the case of time-out, a Sa-DISCONNECT.indication is generated including a proper reason. All SaPDUs will be ignored if received after the timer elapses.
- 7.2.4.2.17The safety layer entity of an RBC must be able to handle the establishment of more than one safe connection at the same time. The on-board system must be able to have contact with two entities at the same time to allow seamless area change. Other situations may also require this feature.

#### 7.2.4.3 Data Transfer

7.2.4.3.1 The protocol sequence of Figure 10 shows how data are transmitted by the SFM. The user data of a Sa-DATA.request primitive are included in the user data part of the DT SaPDU. The transfer of the DT SaPDU uses the transport service primitives T-DATA.request and T-DATA.indication.

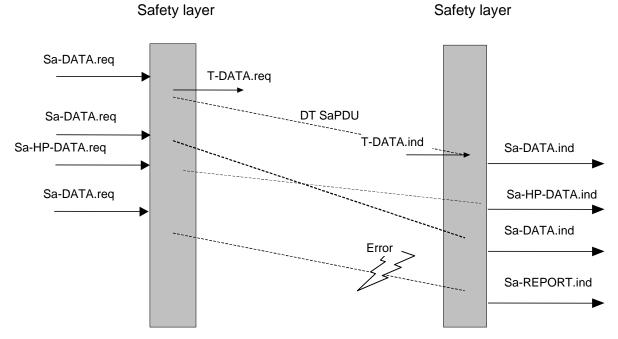

Figure 10 Time sequence during data transfer (example)

- 7.2.4.3.2 The receiving safety layer entity:
  - Checks the format of the SaPDU and the protocol control information;
  - Checks the MAC and integrity.
- 7.2.4.3.3 The user data of a safe transmitted DT SaPDU are included in a Sa-DATA.indication primitive.
- 7.2.4.3.4 The transfer of high priority data is similar to that of normal data transfer.
- 7.2.4.3.5 In the case of a safety problem with the DT SaPDU, the Sa-REPORT.indication or the Sa-DISCONNECT.indication indicates this to the safety user.

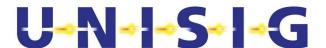

#### 7.2.4.4 Connection Release

- 7.2.4.4.1 The connection release is requested by means of the primitive Sa-DISCONNECT.request. The safety layer then requests the transport layer to disconnect by means of T-DISCONNECT.request. The DI SaPDU is included in the user data of the T-DISCONNECT.request primitive (Figure 11).
- 7.2.4.4.2 Peer entities are informed about the disconnection by means of T-DISCONNECT.indication and Sa-DISCONNECT.indication.
- 7.2.4.4.3 Authentication of the connection release phase is not required.
- 7.2.4.4.4 In the case of a service provider or safety layer originated connection release, this release will be indicated to both SaS-users by Sa-DISCONNECT.indication containing the respective reason.
- 7.2.4.4.5 Note: In the case of a service-provider-caused release, SaPDUs can be lost due to corrupted TPDUs.

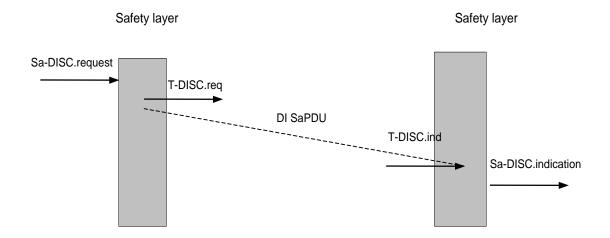

Figure 11 Time sequence during connection release (SaS-user originated)

# 7.2.5 Structure and encoding of safety PDUs

#### 7.2.5.1 General structure of SaPDUs

- 7.2.5.1.1 All the safety protocol data units (SaPDUs) shall contain an integral number of octets. The octets in a SaPDU are numbered starting from 1 and increasing in the order they are put into a SaPDU. The bits in an octet are numbered from 8 to 1, where bit 1 is the lowest order bit. If a SaPDU field uses more than one octet, bit 8 of the first octet contains the most significant bit of the field.
- 7.2.5.1.2 When consecutive octets are used to represent a binary number, the lower octet number has the most significant value.
- 7.2.5.1.3 The meaning of an indication "Reserved" is:
  - The transmitting side has to insert the value "0";
  - The receiving side has to interpret as "Don't care".

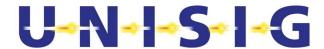

# 7.2.5.1.4 SaPDUs shall contain, in the following order:

- The header (consisting of the message type identifier field and the direction flag field);
- The data field (if present);
- The MAC field (if applicable).

# 7.2.5.1.5 The structure is illustrated in Table 10.

# **Table 10 Structure of a Safety PDU**

| Header<br>Type + Direction | Data     | MAC<br>Not used for AU1 or DI SaPDU |
|----------------------------|----------|-------------------------------------|
| 1 Octet                    | Variable | 8 octets                            |

# 7.2.5.1.6 Message Type Identifier field

7.2.5.1.6.1 The message type identifier (MTI) specifies the type of the SaPDU (Table 11).

# **Table 11 Safety PDUs**

| Туре                    | Type Code         | Name                                        |
|-------------------------|-------------------|---------------------------------------------|
| AU1 SaPDU               | 0001              | First authentication SaPDU (AU1)            |
| AU2 SaPDU               | 0010              | Second authentication SaPDU (AU2)           |
| AU3 SaPDU               | 0011              | Third authentication SaPDU (AU3)            |
| AR SaPDU                | 1001              | Response to third authentication SaPDU (AR) |
| DT SaPDU                | 0101              | Data SaPDU (DT)                             |
| DI SaPDU                | 1000              | Disconnect SaPDU (DI)                       |
| Note: HP SaPDU does not | contain a header. |                                             |

# 7.2.5.1.7 Direction flag field

- 7.2.5.1.7.1 The direction flag is used as a protection against reflection attacks. It is initialised during connection set-up. Its value is zero when the connection initiator transmits a message and one when the responder of the connection transmits a message.
- 7.2.5.1.7.2 The message type identifier field and direction flag field together make up the header.

# 7.2.5.1.8 MAC field

7.2.5.1.8.1 The MAC computation is specified in the section 7.2.2.

# 7.2.5.2 Connection establishment PDU

- 7.2.5.2.1 AU1 and AU2 SaPDUs are exchanged by means of T-CONNECT primitives.
- 7.2.5.2.2 The **first authentication SaPDU** consists of the fields specified in Table 12.

Table 12 Structure of the AU1 SaPDU

| Octet | Bit       | Field | Field |
|-------|-----------|-------|-------|
|       | 8765 4321 | name  |       |

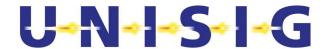

| 1           | xxx<br>000<br>001<br>010<br>110<br>110 | "ETY"             | ETCS ID type of the field "SA"  Radio in-fill unit  RBC  Engine  Reserved for Balise  Reserved for Field element (level crossing etc)  Key management entity  Interlocking related entity |
|-------------|----------------------------------------|-------------------|----------------------------------------------------------------------------------------------------|
| 1           | 0 001.                                 | "MTI"             | Message Type Identifier: AU1                                                                                                    |
| 1           |                                        | "DF"              | Direction Flag: '0'B indicates the direction to the responder                                                                                                    |
| 2<br>3<br>4 | xxxx xxxx<br>xxxx xxxx                 | "SA"              | Calling ETCS ID                                                                                                    |
| 5           | Xxxx xxxx<br>0000 0001                 | "SaF"             | Requested Safety feature Single DES with modified MAC algorithm 3 All other values are reserved                                                                                           |
| 6<br><br>13 | Xxxx xxxx<br><br>xxxx xxxx             | "R <sub>B</sub> " | Random number $R_{\mbox{\scriptsize B}}$ of the first authentication message                                                                                                    |

# 7.2.5.2.3 The **second authentication SaPDU** consists of the fields specified in Table 13.

# Table 13 Structure of the AU2 SaPDU

| Octet        | Bit<br>8765 4321           | Field<br>name     | Field                                                                                                    |
|--------------|----------------------------|-------------------|----------------------------------------------------------------------------------------------------|
| 1            | xxx                        | "ETY"             | ETCS ID type of the field "SA" See Table 12                                                                                 |
| 1            | 0 010.                     | "MTI"             | Message Type Identifier: AU2                                                                                                |
| 1            | 1                          | "DF"              | Direction Flag: '1'B indicates the direction to the initiator                                                               |
| 2<br>3<br>4  | xxxx xxxx<br>xxxx xxxx     | "SA"              | Responding ETCS Id.                                                                                                    |
| 5            | xxxx xxxx<br>0000 0001     | "SaF"             | Accepted safety features. Single DES with modified MAC algorithm 3 All other values are reserved.                           |
| 6<br><br>13  | xxxx xxxx<br><br>xxxx xxxx | "R <sub>A</sub> " | Random number $R_{\mbox{\tiny A}}$ of the second authentication message                                                     |
| 14<br><br>21 | xxxx xxxx<br><br>xxxx xxxx |                   | MAC field. The MAC is computed according to the rules given in the peer entity and message origin authentication procedure. |

# 7.2.5.2.4 The third authentication SaPDU consists of the fields specified in Table 14.

# **Table 14 Structure of the AU3 SaPDU**

| Octet | Bit<br>8765 4321 | Field<br>name | Field                        |
|-------|------------------|---------------|------------------------------|
| 1     | 000              | "ETY"         | Reserved                     |
| 1     | 0 011.           | "MTI"         | Message Type Identifier: AU3 |

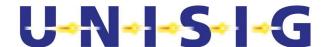

| 1          |                            | "DF" | Direction Flag: '0'B indicates the direction to the responder                                                              |
|------------|----------------------------|------|----------------------------------------------------------------------------------------------------|
| 2<br><br>9 | xxxx xxxx<br><br>xxxx xxxx |      | MAC field. The MAC is computed according to the rules given in the peer entity and message origin authentication procedure |

# 7.2.5.2.5 The **Authentication Response SaPDU** consists of the fields specified in Table 15.

# **Table 15 Structure of the AR SaPDU**

| Octet      | Bit<br>8765 4321  | Field<br>name | Field                                                                                                    |
|------------|-------------------|---------------|----------------------------------------------------------------------------------------------------|
| 1          | 000               | "ETY"         | Reserved                                                                                                    |
| 1          | 1 001.            | "MTI"         | Message Type Identifier: AR                                                                                             |
| 1          | 1                 | "DF"          | Direction Flag: '1'B indicates the direction to the initiator                                                           |
| 2<br><br>9 | **** ****<br>**** |               | MAC field. the MAC computed according to the rules given in the peer entity and message origin authentication procedure |

#### 7.2.5.3 Data Transfer SaPDU

7.2.5.3.1 The **Data SaPDU** consists of the fields specified in Table 16.

#### **Table 16 Structure of the DT SaPDU**

| Octet            | Bit<br>8765 4321           | Field<br>name | Field                                                               |
|------------------|----------------------------|---------------|---------------------------------------------------------------------|
| 1                | 000                        |               |                                                                     |
| 1                | 0 101.                     | "MTI"         | Message Type Identifier: <b>DT</b>                                  |
| 1                | x                          | "DF"          | Direction Flag                                                      |
| 2<br><br>2+n-1   | xxxx xxxx<br>              |               | User data (length n>=1 octet): user data of the corresponding SaPDU |
| 2+n<br><br>2+n+7 | xxxx xxxx<br><br>xxxx xxxx |               | MAC field.                                                          |

#### 7.2.5.4 Disconnect SaPDU

7.2.5.4.1 The **Disconnect SaPDU** consists of the fields specified in Table 17.

### Table 17 Structure of the DI SaPDU

| Octet | Bit<br>8765 4321 | Field<br>name | Field                                                |
|-------|------------------|---------------|------------------------------------------------------|
| 1     | 000              |               |                                                      |
| 1     | 1 000.           | "MTI"         | Message Type Identifier: <b>DI</b>                   |
| 1     | x                | "DF"          | Direction flag.                                      |
| 2     | xxxx xxxx        |               | Reason field: the reason for the disconnect.         |
| 3     | xxxx xxxx        |               | SUB-reason field: the sub-reason for the disconnect. |

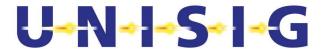

# 7.2.5.5 **High Priority SaPDU**

7.2.5.5.1 The **High priority SaPDU** consists of the fields specified in Table 18. The High Priority SaPDU contains no header or MAC field.

Table 18 Structure of the HP SaPDU

| Octet      | Bit<br>8765 4321  | Field                                                               |
|------------|-------------------|---------------------------------------------------------------------|
| 1<br><br>n | **** ****<br>**** | User data (length n>=1 octet): user data of the corresponding SaPDU |

# 7.2.6 State table

7.2.6.1 The state transition diagram and the state table are symmetrical for on-board and trackside SFM.

#### 7.2.6.2 **General**

- 7.2.6.2.1 This section describes the safety protocol in terms of state tables. The state tables show the state of a safety layer entity, the events that occur in the protocol, the actions taken and the resultant state. The state tables are conceptual and do not impose any constraints on the implementation.
- 7.2.6.2.2 The state tables also define the mapping between safety service primitives and protocol events that safety service users (SaS users) can expect.
- 7.2.6.2.3 The state tables do not necessarily describe all possible combinations of sequences of events at safety and transport service boundary, nor do they describe the exact mapping between SaPDUs and TSDUs.

#### 7.2.6.3 **Conventions**

7.2.6.3.1 States are represented in the tables by their abbreviation, as defined in Table 19.

**Table 19 States** 

| State abbreviation | State name                                              |  |
|--------------------|---------------------------------------------------------|--|
| WFTC               | Wait for transport connection                           |  |
| WFAR               | Wait for the authentication response SaPDU              |  |
| DATA               | Safety connection is opened and ready for data transfer |  |
| WFAU3              | Wait for the third authentication message               |  |
| WFRESP             | Wait for Sa-CONNECT.response                            |  |
| IDLE               | Safety connection is closed or does not exist           |  |

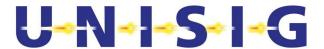

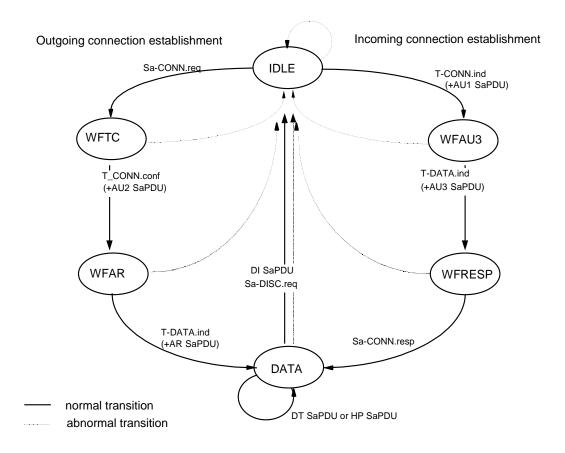

Figure 12 State transition diagram of the safety layer entity

- 7.2.6.3.2 The intersection of each state and incoming event that is invalid is left blank in the state tables. The action to be taken in this case shall be one of the following:
  - for an event related to the safety service (i.e. coming from the SaS-user), take no action;
  - for an event related to a received SaPDU, follow the procedure for treatment of protocol errors if the state of the supporting transport connection makes it possible;
  - for an event falling into neither of the above categories (including those which are impossible by the definition of the behaviour of the safety entity or SaS-provider), take no action.
- 7.2.6.3.3 At each intersection of state and event which is valid, the state tables specify an action which may include one of the following:
  - one action constituted of a list of any number of outgoing events (none, one, or more) given by their abbreviation defined in Table 21 followed by certain special actions (see Table 23), if applicable, and the abbreviation of the resultant state (see Table 19);
  - conditional actions separated by a semi-colon (;). Each conditional action contains a predicate followed by a colon (:) and by an action as defined in a). The predicates are Boolean expressions given by their abbreviation and defined in Table 22. Only the action corresponding to the true predicate shall be taken.

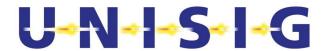

- 7.2.6.3.4 There is a unique association between the safety connection and the transport connection used. The mapping of the local references (SaCEPID and TCEPID) is a matter of the implementation.
- 7.2.6.3.5 Table 20 specifies the names and abbreviation of the incoming events classified as event originated by TS-provider, SaS-user or safety layer entity.

**Table 20 Incoming events** 

| Abbreviation               | Origin of event     | Name                              |
|----------------------------|---------------------|-----------------------------------|
| Sa-CONN.req                | SaS-user            | Sa-CONNECT.request primitive      |
| Sa-CONN.resp               | SaS-user            | Sa-CONNECT.response primitive     |
| Sa-DATA.req                | SaS-user            | Sa-DATA.request primitive         |
| Sa-HP-Data.req             | SaS-user            | Sa-HP-DATA.request primitive      |
| Sa-DISC.req                | SaS-user            | Sa-DISCONNECT.request primitive   |
| T-DISC.ind                 | TS-provider         | T-DISCONNECT.indication primitive |
| T-CONN.ind<br>(+AU1SaPDU)  | TS-provider         | T-CONNECT.indication primitive    |
| T-CONN.conf<br>(+AU2SaPDU) | TS-provider         | T-CONNECT.confirmation primitive  |
| AU3 SaPDU                  | Safety layer entity | Authentication 3 SaPDU            |
| AR SaPDU                   | Safety layer entity | Authentication response SaPDU     |
| DI SaPDU                   | Safety layer entity | Disconnect Request SaPDU          |
| DT SaPDU                   | Safety layer entity | Data SaPDU                        |
| HP SaPDU                   | Safety layer entity | High priority data SaPDU          |
| time-out Testab            | Safety layer entity | Connection establishment timer    |

7.2.6.3.6 Table 21 specifies the names and abbreviations of the outgoing events classified as event originated by SaS-provider, TS-user or safety layer entity.

**Table 21 Outgoing events** 

| Abbreviation               | Origin of event | Name                               |
|----------------------------|-----------------|------------------------------------|
| Sa-CONN.ind                | SaS-provider    | Sa-CONNECT.indication primitive    |
| Sa-CONN.conf               | SaS-provider    | Sa-CONNECT.confirmationprimitive   |
| Sa-DATA.ind                | SaS-provider    | Sa-DATA.indication primitive       |
| Sa-HP-DATA.ind             | SaS-provider    | Sa-HP-DATA.indication primitive    |
| Sa-DISC.ind                | SaS-provider    | Sa-DISCONNECT.indication primitive |
| Sa-REPORT.ind              | SaS-provider    | Sa-REPORT.indication primitive     |
| T-CONN.req<br>(+AU1SaPDU)  | TS-user         | T-CONNECT.request primitive        |
| T-CONN.resp<br>(+AU2SaPDU) | TS-user         | T-CONNECT.response primitive       |

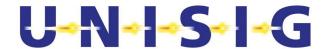

| Abbreviation Origin of event |                     | Name                           |  |
|------------------------------|---------------------|--------------------------------|--|
| T-DISC.req                   | TS-user             | T-DISCONNECT.request primitive |  |
| AU3 SaPDU                    | Safety layer entity | Authentication 3 SaPDU         |  |
| AR SaPDU                     | Safety layer entity | Authentication response SaPDU  |  |
| DI SaPDU                     | Safety layer entity | Disconnect Request SaPDU       |  |
| DT SaPDU                     | Safety layer entity | Data SaPDU                     |  |
| HP SaPDU                     | Safety layer entity | High Priority data SaPDU       |  |

#### **Table 22 Predicates**

| Name  | Description                                                                                                    |
|-------|----------------------------------------------------------------------------------------------------|
| Pre0  | Sa-CONNECT. request unacceptable     at least the following parameter is required : application type     application type error                                                                                 |
| Pre1  | Unacceptable T-CONNECT.indication,      at least the following parameters are required : application type, user data     application type error  Unacceptable AU1 SaPDU  AU1 SaPDU format error                 |
|       | <ul> <li>ETY,MTI,DF or SaF error</li> <li>KMAC not available</li> </ul>                                                                                                    |
| Pre2  | Unacceptable T-CONNECT.confirmation,  • at least the following parameter is required: user data  Unacceptable AU2 SaPDU  • AU2 SaPDU format error  • ETY,MTI,DF or SaF error  • KMAC not available  • MAC error |
| Pre3  | Unacceptable AU3 SaPDU  AU3 SaPDU format error ETY, MTI or DF error MAC error                                                                                                    |
| Pre4  | Unacceptable AR SaPDU  AR SaPDU format error ETY, MTI or DF error MAC error                                                                                                    |
| Pre 5 | Erroneous SaPDU     MAC error of DT SaPDU                                                                                                    |
| Pre6  | Unacceptable DT SaPDU  DT SaPDU length error  MTI error  DF error (condition: no MAC error)                                                                                                    |

7.2.6.3.7 The state table specifies the precise protocol to provide interoperability, but does not specify the implementation of the protocol.

**Table 23 Timer definitions** 

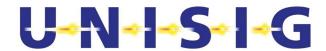

| Symbol             | Name Definition               |                                                                                                    |
|--------------------|-------------------------------|----------------------------------------------------------------------------------------------------|
| T <sub>estab</sub> | Connection establishment time | An upper bound for the time after which the local safety entity will initiate the error handling procedure, if it does not receive the authentication response message. |

# **Table 24 Integrity actions**

| Abbreviation | Action                               |  |  |
|--------------|--------------------------------------|--|--|
| a5           | Set timer T <sub>estab</sub>         |  |  |
| a6           | Stop timer T <sub>estab</sub>        |  |  |
| a19          | Stop all timers; reset all counters. |  |  |

# **Table 25 State table**

| State<br>Event                                | IDLE                                               | WFTC                                                        | WFAR                                    | DATA                                    | WFAU3     | WFRESP                                 |
|-----------------------------------------------|----------------------------------------------------|-------------------------------------------------------------|-----------------------------------------|-----------------------------------------|-----------|----------------------------------------|
| Sa-CONN.req                                   | Pre0: Sa-<br>DISC.ind,<br>IDLE;<br>not Pre0:<br>T- |                                                             |                                         |                                         |           |                                        |
|                                               | CONN.req<br>(AU1<br>SaPDU),<br>a5, WFTC            |                                                             |                                         |                                         |           |                                        |
| Sa-CONN.resp                                  |                                                    |                                                             |                                         |                                         |           | AR SaPDU,<br>DATA                      |
| Sa-DATA.req                                   |                                                    |                                                             |                                         | DT SaPDU,<br>DATA                       |           |                                        |
| Sa-HP-DATA.req                                |                                                    |                                                             |                                         | HP SaPDU,<br>DATA                       |           |                                        |
| Sa-DISC.req                                   |                                                    | T-DISC.req<br>a19, IDLE<br>Note1                            | T-DISC.req<br>(+DI SaPDU),<br>a19, IDLE | T-DISC.req<br>(+DI SaPDU),<br>a19, IDLE |           | T-DISC.req<br>(+DI SaPDU)<br>a19, IDLE |
| T-CONN.ind<br>(+AU1SaPDU)                     | Pre1:T-<br>DISC.req<br>(+DI SaPDU),<br>IDLE;       |                                                             |                                         |                                         |           |                                        |
|                                               | not Pre1:<br>T-CONN.resp<br>(+AU2 SaPDU)<br>WFAU3  |                                                             |                                         |                                         |           |                                        |
| T-CONN.conf<br>(+AU2SaPDU)                    |                                                    | Pre2: Sa-<br>DISC.ind,<br>T-DISC.req,<br>a19, IDLE<br>Note1 |                                         |                                         |           |                                        |
|                                               |                                                    | not Pre2:<br>AU3 SaPDU,<br>WFAR                             |                                         |                                         |           |                                        |
| T-DISC.ind<br>or<br>T-DISC.ind<br>(+DI SaPDU) |                                                    | Sa-DISC.ind,<br>a19, IDLE                                   | Sa-DISC.ind,<br>a19, IDLE               | Sa-DISC.ind<br>a19, IDLE                | a19, IDLE | Sa-DISC.ind<br>a19, IDLE               |

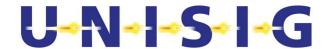

| State<br>Event              | IDLE | WFTC                                              | WFAR                                                             | DATA                                                             | WFAU3                                            | WFRESP |
|-----------------------------|------|---------------------------------------------------|------------------------------------------------------------------|------------------------------------------------------------------|--------------------------------------------------|--------|
| AU3 SaPDU                   |      |                                                   |                                                                  |                                                                  | Pre3:<br>T-DISC.req<br>(+DI SaPDU),<br>a19, IDLE |        |
|                             |      |                                                   |                                                                  |                                                                  | not Pre3: Sa-<br>CONN.ind,<br>WFRESP             |        |
| AR SaPDU                    |      |                                                   | not Pre4: Sa-<br>CONN.conf,<br>a6, DATA;                         |                                                                  |                                                  |        |
|                             |      |                                                   | Pre4:<br>Sa-DISC.ind,<br>T-DISC.req<br>(+DI SaPDU),<br>a19, IDLE |                                                                  |                                                  |        |
| DT SaPDU                    |      |                                                   |                                                                  | not Pre5 and not<br>Pre6:<br>Sa-DATA.ind,<br>DATA;               |                                                  |        |
|                             |      |                                                   |                                                                  | Pre5:<br>Sa-REPORT.ind,<br>DATA Note 3                           |                                                  |        |
|                             |      |                                                   |                                                                  | Pre6:<br>Sa-DISC.ind,<br>T-DISC.req (+DI<br>SaPDU), a19,<br>IDLE |                                                  |        |
| HP SaPDU                    |      |                                                   |                                                                  | Sa-HP-<br>DATA.ind, DATA<br>Note 2                               |                                                  |        |
| time-out T <sub>estab</sub> |      | Sa-DISC.ind,<br>T-DISC.req,<br>a19, IDLE<br>Note1 | Sa-DISC.ind,<br>T-DISC.req<br>(+DI SaPDU),<br>a19, IDLE          |                                                                  |                                                  |        |

#### Notes:

- 1. The DI SaPDU is not contained.
- 2. HP SaPDUs by-pass the safety procedures.
- 3. Optional Sa-REPORT.indication delivered to the SaS user, if supported.

# 7.3 Safety Protocol Management

# 7.3.1 Functions of the Safety Protocol Management

- 7.3.1.1 The safety protocol management defines the configuration management needed to handle the parameters of the safety protocol, and the supervision and diagnostics of the safety protocol. The main emphasis is placed on achieving technical interoperability between the on-board and the trackside unit with respect to the safety protocol management.
- 7.3.1.2 All details of the specification, which are implementation dependent like the generation, storage, and deletion of keys, or error logging are not covered by this specification.
- 7.3.1.3 The over-the-air updating of keys is possible, but not specified here, see [Subset-137].

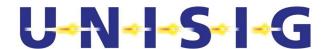

7.3.1.4 The management of the safety layer protocol is embedded in the SFM sub-system. Parts of it are clearly safety related and have to be realised in a safe environment whereas other parts are not. The details depend on the particular implementation and are not covered by this specification.

# 7.3.2 Configuration Management

7.3.2.1 The configuration management defines the parameters needed for the execution of the safety protocol and its management, and the functions to manage them.

#### 7.3.2.2 Address Parameters

7.3.2.2.1 The safety protocol uses the ETCS Identities for addressing. The ETCS Identities are unique within the scope of the respective ETCS ID type. The ETCS ID together with the application type identifies the safety service user.

Table 26 ETCS Identity (see ETCS SRS [Subset-026] chapter 7)

| ETCS ID                                           | Range of values Octet1 Octet2 Octet3 8765 4321 8765 4321 | Description                                         |
|---------------------------------------------------|----------------------------------------------------------|-----------------------------------------------------|
| ETCS ID of on-<br>board                           | tttt tttt tttt tttt tttt tttt                            |                                                     |
| ETCS ID of RBC                                    | cccc cccc ccrr rrrr rrrr rrrr                            | cc Country or region ID rr RBC ID                   |
|                                                   | 11 1111 1111 1111                                        | ETCS ID unknown                                     |
| ETCS ID of radio<br>in-fill unit (ETCS<br>level1) | cccc cccc ccrr rrrr rrrr rrrr                            | cc Country or region ID rr RIU ID                   |
| ,                                                 | 11 1111 1111 1111                                        | ETCS ID unknown                                     |
| ETCS ID of KM entity                              | cccc cccc cckk kkkk kkkk kkkk                            | cc Country or region ID kk Key management entity ID |

- 7.3.2.2.2 Note: The definition of ETCS ID structure and values is out of scope for this FIS.
- 7.3.2.2.3 Identities are used during the connection set-up to compute the corresponding safety association, i.e. the ETCS IDs are relevant for the execution of the safety procedure peer entity authentication.
- 7.3.2.2.4 A safety association is defined between two ETCS-Identities as soon as they share a common authentication key to set up a safe connection. Besides the authentication key, also the other parameters have to be defined for every safety association.
- 7.3.2.2.5 Additionally, the transport service access points (TSAPs) are used by the safety layer to access the transport layer.

### 7.3.2.3 Timer Parameter

7.3.2.3.1 The parameter maximum connection establishment delay is used for detecting unacceptable delay during the connection establishment.

Table 27 Safety layer timer parameter

| Parameter | Symbol | Applied value | Comments |
|-----------|--------|---------------|----------|
|-----------|--------|---------------|----------|

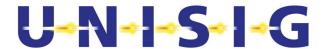

| Maximum connection  | T <sub>estab</sub> | 40 s | Depends on the        |
|---------------------|--------------------|------|-----------------------|
| establishment delay |                    |      | communication network |

# 7.3.3 Supervision and Diagnostics

- 7.3.3.1 The supervision and diagnostics describes the error management of the safety layer and the monitoring and auditing of safety relevant events.
- 7.3.3.2 The error management defines the error handling, and the error reporting to the application layer, as far as it is needed for interoperability reasons.
- 7.3.3.3 Note: Error logging by SFM is not required. It has to be done by the application, if required.

### 7.3.3.4 Error Reporting

- 7.3.3.4.1 All safety relevant errors that occur in the safety layer which are treated by the application have to be reported to the application immediately after their occurrence. Errors handled internally by the safety layer management, may be reported to the application but do not have to be. There are two possibilities for reporting errors to the application:
  - If the error leads to a mandatory connection release, it can be reported to the application using the service primitive Sa-DISCONNECT.indication. The application is informed about the type of the error using the parameter **disconnect reason**.
  - If the error is only treated internally by the safety layer management or does not lead to a mandatory connection release it can be reported optionally to the application using the service primitive Sa-REPORT.indication. The application is informed about the type of the error by the parameter pair (reason code, subreason code).

# 7.3.3.5 **Error Handling**

- 7.3.3.5.1 If an error occurs in the safety layer the error management has to undertake the following actions depending on the reason and sub-reason of this error. One indicated reason may be caused by different sub-reasons which may be detected by symptoms requiring different error handling actions. The pairs (reason code, sub-reason code) are applied in the Sa-DISCONNECT.indication and Sa-REPORT.indication to indicate the type of the error to the user of the service.
- 7.3.3.5.2 An error handling action implies the sending of T-DISCONNECT.request (+DI SaPDU), if requested according to state table.
- 7.3.3.5.3 When error information is transmitted to the application by Sa-DISCONNECT.indication, it is the responsibility of the application for further action.
- 7.3.3.5.4 The error indication provided by T-DISCONNECT.indication shall be handled by the safety layer:
  - When reason = Network error is received, this error is forwarded to the application.
  - The reason = Called TS user not available should not be received from the Communication Layer, as the ATP is supposed to be supported by the peer entity.

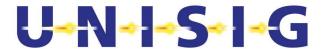

However, if this reason is received by the safety layer, the application will be informed.

#### **Table 28 Normal release**

| Reason<br>Code | Sub-<br>reason<br>Code | Description                               | Error handling action    |  |
|----------------|------------------------|-------------------------------------------|--------------------------|--|
| 0              |                        | Normal release requested by peer SFM user | Sa-DISCONNECT.indication |  |

# Table 29 Sub-reasons for the reason 'No transport service available'

| Reason<br>Code | Sub-<br>reason<br>Code | Description                               | Error handling action                                                                                  |
|----------------|------------------------|-------------------------------------------|----------------------------------------------------------------------------------------------------|
| 1              | 1 Network error        |                                           | Sa-DISCONNECT.indication                                                                               |
|                |                        |                                           | The application should try to establish again the connection                                           |
| 1              | 2                      | Network resource not available            | Sa-DISCONNECT.indication                                                                               |
|                |                        |                                           | The application should try to establish again the connection with a lower quality of service parameter |
| 1 3            |                        | Service or option is temporarily not      | Sa-DISCONNECT.indication                                                                               |
|                |                        | available                                 | The application should try to establish again the connection with a modified parameter.                |
| 1              | 5                      | Reason unknown                            | Sa-DISCONNECT.indication                                                                               |
| 1              | 6                      | Called TS user not available              | Sa-DISCONNECT.indication                                                                               |
|                |                        |                                           | The application should try to establish again the connection with short dialling code                  |
| 1              | 8                      | No Mobile Termination has been registered | Sa-DISCONNECT.indication                                                                               |
|                |                        |                                           | The application should re-try network registration                                                     |

Note: 1. The sub-reason is equivalent to the reason of T-DISCONNECT. indication.

2. Sub-reasons are a matter of implementation. The error codes are not transmitted via the air interface

# Table 30 Sub-reasons for the reason 'Missing parameter or invalid parameter value'

| Reason<br>Code | Sub-<br>reason<br>Code | Description                                                             | Error handling action                                               |  |
|----------------|------------------------|-------------------------------------------------------------------------|---------------------------------------------------------------------|--|
| 3              | 2                      | Missing authentication key                                              | Sa-DISCONNECT.indication.                                           |  |
| 3              | 3                      | Other problem related to the key management (e.g. loss of session key). | Sa-DISCONNECT.indication. The SFM user can set-up a new connection. |  |
| 3              | 4                      | Authentication key not currently valid                                  | Sa-DISCONNECT.indication.                                           |  |
| 3              | 29                     | Requested safety feature is not supported                               | Sa-DISCONNECT.indication                                            |  |

# Table 31 Sub-reasons for the reason 'Invalid MAC'

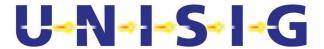

| Reason<br>Code | Sub-<br>reason<br>Code | Description             | Error handling action     |
|----------------|------------------------|-------------------------|---------------------------|
| 4              | 1                      | MAC error               | Sa-REPORT.indication      |
| 4              | 2                      | MAC error in AU2 SaPDU. | Sa-DISCONNECT.indication. |
| 4              | 3                      | MAC error in AU3 SaPDU  | T-DISCONNECT.request.     |
| 4              | 4                      | MAC error in AR SaPDU   | Sa-DISCONNECT.indication  |

Table 32 Sub-reasons for the error type 'failure in sequence integrity'

| Reason<br>Code | Sub-<br>reason<br>Code | Description                                                                                                    | Error handling action    |
|----------------|------------------------|----------------------------------------------------------------------------------------------------|--------------------------|
| 5              | 1                      | Replay of authentication message (AU1 SaPDU, AU2 SaPDU, AU3 SaPDU, AR SaPDU) after connection establishment. Error code is used, if the error is not covered by reason code 9. | Sa-DISCONNECT.indication |

# 7.3.3.5.5 Error type: Failure in the direction flag

7.3.3.5.6 This check is performed after the check of the MAC (not in the case of AU1 or DI SaPDU). If there is a transmission error that affects the flag, the MAC will detect this, and the reaction will be as in Table 30. If the MAC is correct, but the flag is not correct, there will be a SA-DISCONNECT.indication.

Table 33 Sub-reasons for the reason 'Failure in the direction flag'

| Reason<br>Code | Sub-<br>reason<br>Code | Description                                | Error handling action                                                  |
|----------------|------------------------|--------------------------------------------|------------------------------------------------------------------------|
| 6              | 1                      | Value of direction flag '0' instead of '1' | Sa-DISCONNECT.indication                                               |
|                |                        |                                            | The application is supposed to request a new connection establishment. |
| 6              | 2                      | Value of direction flag '1' instead of '0' | Sa-DISCONNECT.indication (after previous Sa-CONNECT.indication)        |
|                |                        |                                            | The application is supposed to request a new connection establishment. |

Table 34 Sub-reasons for the reason 'Time out at connection establishment'

| Reason<br>Code | Sub-<br>reason<br>Code | Description                                                   | Error handling action                                                                            |
|----------------|------------------------|---------------------------------------------------------------|--------------------------------------------------------------------------------------------------|
| 7              | 3                      | Time out of T <sub>estab</sub> without receiving the AR SaPDU | Sa-DISCONNECT.indication  The application is supposed to request a new connection establishment. |

Table 35 Sub-reasons for the reason 'Invalid SaPDU field'

© This document has been developed and released by UNISIG

SUBSET-037 EuroRadio FIS Page 58/126 v3.2.0

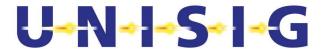

| Reason<br>Code | Sub-<br>reason<br>Code | Description                                                                                                    | Error handling action    |
|----------------|------------------------|----------------------------------------------------------------------------------------------------|--------------------------|
| 8              | 1                      | Invalid information field                                                                                                    | Rejection of SaPDU       |
| 8              | 4                      | Invalid responding ETCS Id in AU2, i.e. ETCS-Identity does not correspond to an acceptable ETCS ID.4                               | Sa-DISCONNECT.indication |
| 8              | 5                      | Invalid AU1 SaPDU: the header indicates a AU1 SaPDU, but the rest of the Sa PDU does not match with the structure of an AU1 SaPDU. | Rejection of SaPDU       |

# Table 36 Sub-reasons for the reason 'Failure in sequence of the SaPDUs during connection set-up'

| Reason<br>Code | Sub-<br>reason<br>Code | Description                                                                   | Error handling action    |
|----------------|------------------------|-------------------------------------------------------------------------------|--------------------------|
| 9              | 1                      | Transmission of AU1 SaPDU but a message different from AU2 SaPDU is obtained. | Sa-DISCONNECT.indication |
| 9              | 2                      | Transmission of AU2 SaPDU but a message different from AU3 SaPDU is obtained. | T-DISCONNECT.request     |
| 9              | 3                      | Transmission of AU3 SaPDU but a message different from AR SAPDU is obtained.  | Sa-DISCONNECT.indication |

# Table 37 Sub-reasons for the reason 'SaPDU length error'

| Reason<br>Code | Sub-<br>reason<br>Code | Description Error handling action |                          |
|----------------|------------------------|-----------------------------------|--------------------------|
| 10             | 1                      | AU1 SaPDU length error            | Rejection of AU1 SaPDU   |
| 10             | 2                      | AU2 SaPDU length error            | Sa-DISCONNECT.indication |
| 10             | 3                      | AU3 SaPDU length error            | T-DISCONNECT.request     |
| 10             | 5                      | DT SaPDU length error             | Sa-DISCONNECT.indication |
| 10             | 8                      | AR SaPDU length error             | Sa-DISCONNECT.indication |

# 7.3.3.5.7 The code 127 (unknown) has to be used, when:

- no proper reason code or sub-reason code can be selected;
- the reason code or sub-reason code is undefined.
- 7.3.3.5.8 The reason codes 12-126 are reserved for future use. The reason codes 128-255 are reserved for national use / implementation-specific use. For these reason codes the sub-reason codes (0...126, 128...255) are also reserved for national use / implementation-specific use.

© This document has been developed and released by UNISIG

SUBSET-037 EuroRadio FIS Page 59/126 v3.2.0

<sup>&</sup>lt;sup>4</sup> If there is a call establishment request to an unknown RBC any one of the possible RBCs can be an expected one.

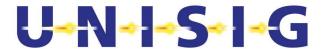

# 8 COMMUNICATION FUNCTIONAL MODULE

- 8.0.0.1 This chapter specifies the Communication Functional Module (CFM), its services, and the protocol stack based on circuit switched and packet switched bearer services of GSM/GPRS and fixed networks. The CFM covers the OSI layers 4 (transport layer), 3 (network layer), and 2 (data link layer).
- 8.0.0.2 Note: The service interface is not mandatory. The service primitives of Annex B describe the interface at a functional level only.
- 8.0.0.3 If not explicitly stated, this chapter is valid only for the ETCS application.

# 8.1 Service definition

### 8.1.1 Model of communication services

- 8.1.1.1 The communication services that the RCS Communication Functional Module offers to its users (Safe Functional Module and optionally non-safe users) are based on the services provided by the transport layer of ISO/OSI reference model [ITU-T X.214]. These services concern:
  - Transport connection establishment/release;
  - Reliable data transmission:
  - Transparent data transmission.
- 8.1.1.2 Additionally, only for CS mode, the transmission of high priority data is provided.
- 8.1.1.3 A communication functional module offers also reliability enhancement of the transmission channel.
- 8.1.1.4 A CFM entity communicates with its users (CFM user<sup>5</sup>) through one or more Transport Service Access Point (TSAP) by means of transport service primitives. The CFM entities supporting a transport connection exchange Transport Protocol Data Units (TPDU) for normal data use the service of the lower layers, through the respective Service Access Points.
- 8.1.1.5 The service for high priority data is described in section 8.1.5 (only for CS mode).
- 8.1.1.6 For CS mode, more than one transport connection per physical channel can optionally be supported by a CFM. This option is not required for ETCS level 1 radio in-fill unit. Instead, for PS mode, more than one transport connection per physical channel shall always be supported by a CFM.
- 8.1.1.7 Figure 13 contains a model only. It does not restrict any implementations.

\_

<sup>&</sup>lt;sup>5</sup> CFM user is applied to indicate a service user of the CFM. The correct OSI term would be TS user.

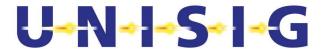

# 8.1.2 Connection establishment

8.1.2.1 The process of establishing a transport connection is initiated at the time when the communication service user requests a connection set up to the Communication Functional Module. This service is accessed through the service primitive T-CONNECT.request with its associated parameters at the TSAP. At the time of connection set up request, the user has the possibility to specify its needs by means of QoS class and of the application type to be served.

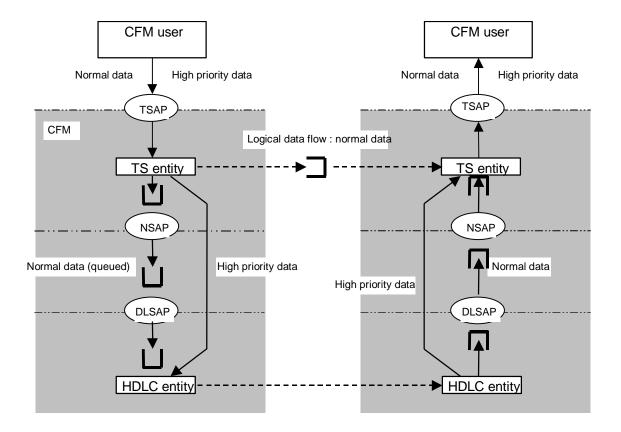

Symbol of a queue

Figure 13 Model of communication service (CS mode)

- 8.1.2.2 The communication functional module evaluates the value of the QoS class and the application type. The associated set of quality of service parameter values will be used:
  - to select the proper bearer service for physical connection establishment, when this connection does not yet exist;
  - optionally, to select the scheduling features of transport layer multiplexing.

Note: QoS class will be ignored in case of a PS connection.

# 8.1.3 Data transfer

8.1.3.1 The data transfer service is provided after a successful transport connection set up. This service is accessed through the service primitive T-DATA.request with its associated parameters at the TSAP. The Communication Functional Module provides transparent

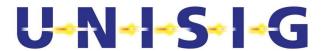

and reliable transfer of user data in both directions simultaneously, and hides to its users the way in which the data are handled internally.

#### 8.1.4 Connection release

8.1.4.1 The transport connection release is provided by the Communication Functional Module through the use of the transport service primitive T-DISCONNECT.request, with its associated parameters. The connection release due to the Communication Functional Module, or caused by lower layers, will be indicated to the user.

# 8.1.5 High Priority Data (CS mode only)

- 8.1.5.1 The HP data transfer service is an additional service provided for the transport connection with the application type ATP only. HP data will be transferred with the highest transport priority in respect to data of all transport connections multiplexed on the same physical connection.
- 8.1.5.2 The service is accessed through the additional service primitive T-HP-DATA.request with its associated parameters at the TSAP.
- 8.1.5.3 Layers 4 and 3 protocol stack of the user plane is empty. Protocols which add headers are not specified. The user data are exchanged between the CFM users and layer 2. These data are immediately transmitted, by-passing any existing queues. All data will be routed to the peer CFM user, i.e. to the CFM user with the application type ATP. Multiplexing of HP data streams for different transport connections on the same physical connection is not possible.
- 8.1.5.4 Note: In the case of more than one receiving CFM users of application type ATP multiplexed on the same physical connection, the receiving CFM entity shall transfer the HP data to all CFM users of application type ATP.
- 8.1.5.5 Layer 2 sends/receives these data and only this type of data as UI-frames. In the case of erroneous or lost UI frames, layer 2 does not repeat the transmission. Acknowledgement and repetition shall be provided if required by the CFM users.
- 8.1.5.6 Segmenting and reassembling of the user data is not possible. The user data length is restricted to the length of the data field of the UI frame.
- 8.1.5.7 It is mandatory to transfer HP data from RBC to the train.

# 8.1.6 Quality of Service (only for CS mode)

- 8.1.6.1 The term Quality of Service (QoS) refers to certain characteristics of a transport connection as observed between the endpoints.
- 8.1.6.2 The QoS parameters give transport service (TS) users a method of specifying their needs, and give the TS provider a basis for selection of the protocol or for requesting services of lower layers. The QoS is normally negotiated between the TS users and the TS provider on a per transport connection basis, using the T-CONNECT request, indication, response, and confirm TS primitives. The negotiated QoS values then apply throughout the lifetime of the transport connection. For the purposes of this FIS for the use in the transport

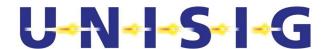

- protocol the values for all parameters are fixed for a given application type, in which case QoS negotiation on a per transport connection basis is restricted to local negotiation between the requesting side and its local transport providing entity.
- 8.1.6.3 There is no guarantee that the originally negotiated QoS will be maintained throughout the transport connection lifetime. The Transport Service provider does not explicitly signal changes in QoS.
- 8.1.6.4 Possible choices and default values for each parameter will normally be specified at the time of initial TS provider installation.

#### 8.1.7 Allocation Function

8.1.7.1 The task of the allocation function is to forward the service primitive depending on its type to/from the coordinating function (e.g. service primitive for network registration) or to/from the proper protocol stack of the Communication Functional Module (e.g. service primitive for data transfer).

# 8.2 Communication protocols for CS

# 8.2.1 Introduction

8.2.1.1 This section provides a precise specification of the communication protocols of the user channel over CS. The protocol specifications are described layer by layer as delta specifications to existing standards.

# 8.2.2 Data Link Layer

- 8.2.2.1 According to the OSI reference model the reliable transfer of data is provided by the data link layer. The data link layer of the B/B<sub>m</sub>-channel provides functional and procedural means to establish, maintain, and release connections and to transfer data. It will detect and correct data transfer errors, which may occur in the physical layer.
- 8.2.2.2 The protocol of layer 2 (DTE-DTE communication) will transmit data according to the sequence of their data request primitives.
- 8.2.2.3 The layer 2 protocol is covered by the HDLC standards. The application conditions are given as delta specifications.
- 8.2.2.4 The frame structure according to [ISO/IEC 3309] and the elements of the control procedures according to [ISO/IEC 4335] shall be used.
- 8.2.2.5 The HDLC balanced asynchronous class (BAC) of procedures shall be used. The HDLC basic procedure shall provide the following error detection and recovery features:
  - automatic re-transmission after missing acknowledge;
  - 16 bit frame check sequence.
- 8.2.2.6 Some standardised options of HDLC are required as defined in [ISO/IEC 7809]:

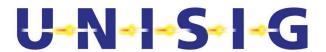

- option 3.2: multi-selective reject (SREJ);
- option 4: unnumbered information (UI)<sup>6</sup>;
- option 10: extended sequence numbering (SABME);
- option 15.1: Start/stop transmission.

Note: Option 8 is not used (see 8.2.2.9).

Note: Option 2 is not used.

- 8.2.2.7 The elements supporting the procedure and options are described in [ISO/IEC 7776] except for the following rules<sup>7</sup>:
  - a) Only the single link procedure is used.
  - b) An independent HDLC protocol is used in each B/B<sub>m</sub> channel.
  - c) In the case of concurrent transmission requests for the data link (one I frame and one UI frame), the UI frame has to be transmitted with higher priority.
  - d) An "unsolicited DM" is not used.
  - e) In the case of FRMR condition link reset shall not be used. The receiver of FRMR shall send a DISC frame as a response (see [ISO/IEC 7776] section 5.6).
  - f) An "unsolicited UA response frame" in the information transfer phase is ignored.
  - g) "Basic mode of operation" is not used.
  - h) Extended sequence numbering (modulo 128) is used.
  - i) The calling system plays the DTE role and the called system plays the DCE role. These roles include the layer 2 addressing. The system initiating the establishment of the B/B<sub>m</sub> channel is considered to be the calling system.
  - j) The end system with the DTE role is responsible for the establishment and release of the layer 2 connection. Only the end system with the DTE role is allowed to send SABME frames. However, the other system can also release the connection.
  - k) In the case of ordered release of the connection, the layer 2 connection should be released before the  ${\rm B/B_m}$  channel.
  - I) The interframe time fill-in shall be "Mark".
  - m) The layer 2 protocol shall not insert any inter-octet time fill-in ([ISO/IEC 4335] §4.1.4.2).
  - n) Only control escape transparency shall be used ([ISO/IEC 7776] §3.5.2.2).
- 8.2.2.8 The order of transmitting bits within each octet in the information field is to send the least significant bit first.
- 8.2.2.9 Response I frames shall be sent only with F=1. Response I frames with F=0 shall not be sent.

<sup>&</sup>lt;sup>6</sup>Applied for HP data. In the case of error, there is no layer 2 re-transmission.

<sup>&</sup>lt;sup>7</sup> For further detailed information see Annex D.

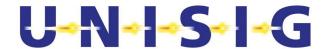

- 8.2.2.10 SREJ shall be sent as response frame only.
- 8.2.2.11 UI frames can be sent either as command or as response; the receiver shall not check it.

  The receiver shall not check the P/F bit, which can be set to 1 or 0.

# 8.2.3 Network Layer

# 8.2.3.1 Co-ordinating Function

- 8.2.3.1.1 The co-ordinating function provides the synchronisation mechanism required between the usage of the B/B<sub>m</sub>- channel protocol stack and the signalling protocol stack.
- 8.2.3.1.2 The following tasks shall be performed by the co-ordinating function:
  - a) Registration with requested and appropriate GSM.
  - b) Establishment of network connection(s) by means of the GSM 27.007 and ETS 300102 signalling protocol (see [ETS 300102-1]).
  - c) Mapping of the requested QoS parameters into signalling information.
  - d) Connection refusal when applicable
  - e) Connection release by means of the GSM 27.007 and ETS 300102 signalling protocols
  - f) Handling of the GSM/ISDN supplementary services information.
  - g) Error reporting and retrieving information on error reasons received from GSM 27.007 and ETS 300102 signalling protocols.
  - h) disconnect of data link layer followed by release of physical connection in case of disconnect phase (e.g. when the number of retransmission attempts exceeds N2 or in case of FRMR condition detected) (see [ISO/IEC 7776] section 5.3.3, 5.3.4).
- 8.2.3.1.3 If a B/B<sub>m</sub>-channel connection is not already established, the receipt of an N-CONNECT.request primitive shall cause the control plane signalling procedures for circuit switched connection to establish a B/B<sub>m</sub>channel connection. The requested QOS parameters for the N-connection shall be mapped onto user-network signalling information elements.
- 8.2.3.1.4 During B/B<sub>m</sub>- channel connection establishment, supplementary services information and signalling protocol cause codes shall be handled as specified in [GSM/R interfaces].
- 8.2.3.1.5 Note: A simplified handling of signalling information and error reasons is allowed.
- 8.2.3.1.6 When the B/B<sub>m</sub>- channel connection is established in layer 1, the co-ordinating function informs the B/B<sub>m</sub>- channel network layer entity and B/B<sub>m</sub>- channel data link layer entity. The data link layer entity performs synchronisation with its peer data link layer entity and informs the network layer entity after successful synchronisation.
- 8.2.3.1.7 Each RCS has to operate one or more B/B<sub>m</sub>-channels with peer RCS. The layer 3 and layer 2 entities are processed independently in each B/B<sub>m</sub>- channel.
- 8.2.3.1.8 When the N-DISCONNECT.request is received, the  $B/B_{m}$  channel is released by the GSM 27.007 and ETS 300102 signalling protocols.

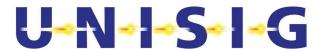

# 8.2.3.2 B/B<sub>m</sub>Channel network Layer

- 8.2.3.2.1 According to the OSI reference model the network layer of a B/B<sub>m</sub>- channel provides functional and procedural means to establish, maintain, and release network connections between open systems containing communicating transport entities independent from routing and relay considerations.
- 8.2.3.2.2 For Layer 3, the T.70 network layer protocol for CSPDNs shall be used in the B/B<sub>m</sub>-channel. Only the T.70 header (refer to [ITU-T T.70] Section 3.3.3 and Figure 14) is applied: Segmentation/re-assembly of the NSDU out of/into sequences of NPDUs and setting of the M-Bit.
- 8.2.3.2.3 Note: ISDN B-channel circuit switched mode: T.90 specifies in appendix II the T.70 network layer protocol as an optional protocol usable on a per call basis.

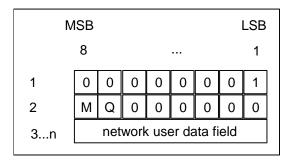

Figure 14 Format of NPDU

- 8.2.3.2.4 When the more data mark (M) is set to 1 it indicates that more data is to follow. The Q-bit is reserved; currently the value is set to 0.
- 8.2.3.2.5 Error handling of T.70 header is a matter of implementation.

#### 8.2.4 Transport Layer

### 8.2.4.1 **Functions**

- 8.2.4.1.1 The transport layer only establishes a transport connection if a network connection exists. If the network connection does not exist at the moment when an association is requested, the transport entity first of all requests the establishment of such a connection and then automatically sets up the transport connection. Each different application type should have established its own transport connection for the intended duration of the communication. TP2 shall be used in order to provide more than one transport connection over the same network connection.
- 8.2.4.1.2 The layer 4 protocol is covered by [ITU-T X.224] "Protocol for providing the OSI connection-mode transport service"; the application conditions are given as delta specifications in section 0. The elements of transport procedure class 2 (TP2) listed in Table 38 shall be used. Some special problems of the protocol are described in the following sections.

#### **Table 38 Procedure elements of TP2**

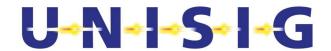

| Protocol mechanism                              | X.224<br>Cross-<br>ref. | Variant or Option       | TP Class 2               | used        | not<br>used |
|-------------------------------------------------|-------------------------|-------------------------|--------------------------|-------------|-------------|
| Assignment to network connection                | 6.1.1                   |                         | x                        | *           |             |
| TPDU transfer                                   | 6.2                     |                         | х                        | *           |             |
| Segmenting and reassembling                     | 6.3                     |                         | х                        | *           |             |
| Concatenation and separation                    | 6.4                     |                         | x                        |             | *           |
| Connection establishment                        | 6.5                     |                         | х                        | *           |             |
| Connection refusal                              | 6.6                     |                         | х                        | *           |             |
| Normal release                                  | 6.7                     | Explicit                | х                        | *           |             |
| Error release                                   | 6.8                     |                         | x                        | *           |             |
| Association of TPDU's with transport connection | 6.9                     |                         | х                        | *           |             |
| TPDU numbering                                  | 6.10                    | Normal<br>Extended      | m (Note 1)<br>o (Note 1) | *           | *           |
| Expedited data transfer                         | 6.11                    | Network Expedited       | x (Note 1)               |             | *           |
| Reassignment after failure                      | 6.12                    |                         | na                       |             | *           |
| Retention and acknowledgement of TPDU's         | 6.13                    | Confirmation of receipt | na                       |             | *           |
| Re synchronisation                              | 6.14                    |                         | na                       |             | *           |
| Multiplexing and de-multiplexing                | 6.15                    |                         | x (Note 2)               | (Note<br>3) | *           |
| Explicit flow control                           | 6.16                    |                         | m                        | *           |             |
| Checksum                                        | 6.17                    |                         | х                        |             | *           |
| Frozen references                               | 6.18                    |                         |                          |             | *           |
| Re transmission on time-out                     | 6.19                    |                         | na                       |             | *           |
| Resequencing                                    | 6.20                    |                         | na                       |             | *           |
| Inactivity control                              | 6.21                    |                         | na                       |             | *           |
| Treatment of protocol errors                    | 6.22                    |                         | х                        | *           |             |
| Splitting and recombining                       | 6.23                    |                         |                          |             | *           |

#### Notes

- X Procedure always included in class 2
- na Not applicable in TP class 2
- m Negotiable procedure whose implementation in equipment is mandatory
- o Negotiable procedure whose implementation in equipment is optional
- 1 Not applicable in class 2 when non-use of explicit flow control is selected.
- 2 Multiplexing may lead to degradation of the quality of service if the non-use of explicit flow control has been selected.
- 3 Option. This option is not required for ETCS level1 radio in-fill unit.

# 8.2.4.2 **Priority handling**

# 8.2.4.2.1 The priority has to be handled:

during set-up phase of the physical connection ("eMLPP priority"):
 The GSM phase 2+ supplementary service "Enhanced Multi-Level Precedence and Pre-emption service (eMLPP)" [GSM 22.067] provides different levels of priority for call set-up and for call continuity. The GSM operator allocates set-up classes and

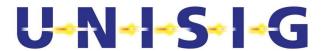

pre-emption capabilities to each priority level according to the railway specifications (refer to EIRENE SRS). The priority is requested during set-up of the physical connection by the co-ordinating function. The priority level 1 (Control-command safety) will be used for all application types.

- by the scheduling algorithm during multiplexing ("transport priority"): A transport priority is defined for the different application types (see section 8.4.2.4.4)
- 8.2.4.2.2 Note: All priority treatment of the transport layer refers to transport priorities.
- 8.2.4.2.3 The action taken by the transport protocol during connection lifetime is not explicitly defined in ITU-T X.224.
- 8.2.4.2.4 The following policy has to be adopted in each CFM at transport connection set-up request:
  - If sufficient resources are available to provide the service (in both the local and distant system) the new connection will be established.
  - Otherwise the connection request is refused.
- 8.2.4.2.5 The handling of transport priority during the data phase of the transport connection is specified in the following section.

### 8.2.4.3 Multiplexing

- 8.2.4.3.1 Multiplexing of two or more transport connections onto a single network connection can be provided as an option. This option is not required for ETCS level 1 radio in-fill unit.
- 8.2.4.3.2 Multiplexing requires the following functions:
  - a) The identification of the transport connection source is provided by an appropriate DST-REF parameter of each DT TPDU and additionally the SRC-REF parameter of CR, CC, DR, and DC TPDUs. These parameters are used to identify each TPDU in a given transport connection and ensures that data from different transport connections are not mixed or mis-routed.
  - b) Peer flow control regulates the rate at which TPDUs of individual transport connections are sent to the peer transport entity. The use of explicit flow control on each transport connection will conform to ITU-T X.224 recommendation sub-section 10.2.4.2 and will be used in addition to any other form of flow control performed in the lower layers.
  - c) The scheduling of the next transport connection to be served over the network connection: The connection associated with application type ATP has to be served first.
  - d) The transport connection endpoint identifier (TCEPID) at the TSAP provides local identification of the transport connection. Service boundary flow control is provided as a matter of implementation. These local flow control mechanisms shall be in accordance to transport priority requests.

#### 8.2.4.4 Release of the network connection

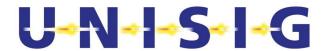

- 8.2.4.4.1 The release of network connection occurs when all the transport connections associated with it have been released.
- 8.2.4.4.2 In the case of an abnormal release by the network, all associated transport connections are released and the transport service users are immediately informed.

# 8.2.4.5 Segmenting/reassembling

- 8.2.4.5.1 If the size of the transport service data unit (TSDU), which is requested for transmission to the transport layer, exceeds the maximum size of the user data part of the DT TPDU, then segmentation must first be performed on the TSDU. One TSDU is mapped into more than one TPDU with added protocol control information.
- 8.2.4.5.2 The segmenting/reassembling reduces the throughput because of the increased overhead in the TPDUs. Normal priority user data is segmented, if it does not fit into one TPDU. The recommended length of TSDUs is <= 123 octets.
- 8.2.4.5.3 The transmitting transport entity should apply the length 128 octets for all TPDUs except the last one.
- 8.2.4.5.4 The peer transport entity has to identify the transport connection of the received segments and to reassemble the segments into the TSDU.
- 8.2.4.5.5 The receiving transport entity shall be able to accept TPDUs of different length: from 1 up to 128 octets.
- 8.2.4.5.6 If one TPDU (which is requested for transmission to the network layer as NSDU) is handled by the network entity, the next TPDU has to wait. Segmenting of long lower priority TSDU provides the possibility to multiplex TPDUs of higher priority with the stream of lower priority TSDU segments.

# 8.2.4.6 Addressing

- 8.2.4.6.1 The ConnectRequest TPDU (CR TPDU) and the ConnectConfirm TPDU (CC TPDU) contain address information: the calling transport selector, and the called transport selector or the responding transport selector in the respective TSAP IDs. The transport selector consists of the sub-parameters application type, ETCS ID type and ETCS ID (Figure 15 and Table 39).
- 8.2.4.6.2 Note: The parameter code and length shown in Figure 15 indicate the structure according to X.224 section 13.3.4

| Parameter | Parameter | Application | ETCS ID   | ETCS ID    |
|-----------|-----------|-------------|-----------|------------|
| code      | length    | type        | type      |            |
| (1 octet) | (1 octet) | (1 octet)   | (1 octet) | (3 octets) |

Figure 15 Structure of the transport selector

8.2.4.6.3 The first octet of the transport selector is used for the assignment of the application type (Table 39). The first 5 bits specify the main application type. The minor application types specify the main application types in more details. Every main application type can comprise eight applications. The general structure of the parameter "application type" is:

application type (1 octet) = main application type (5 bits)

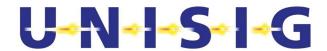

- + minor application type(3 bits)
- 8.2.4.6.4 The application type of calling and called transport selectors has to be identical. If the called CFM does not support a requested application type, the establishment request will be rejected by DR TPDU.

Table 39 Format and encoding of transport selector

| Octet | Bit       | Content                                         |
|-------|-----------|-------------------------------------------------|
|       | 8765 4321 |                                                 |
| 1     | 1100 0001 | Parameter code of calling TSAP or               |
|       | 1100 0010 | Parameter code of called TSAP                   |
| 2     | 0000 0101 | Parameter length (fixed length=5)               |
| 3     | xxxx xxxx | Application type <sup>1</sup>                   |
|       | 0001 0xxx | ATP                                             |
|       | 0001 0000 | ERTMS/ETCS level 2/3                            |
|       | 0001 0001 | ERTMS/ETCS level 1                              |
|       | 0001 0111 | National use <sup>2</sup>                       |
|       | 0001 1xxx | National use for trackside equipment            |
|       | 0001 1010 | RBC-Interlocking communication                  |
|       | 0001 1011 | RBC-RBC communication                           |
|       | 0001 1100 | Interlocking-Interlocking communication         |
|       | 0010 0xxx | Key management                                  |
|       | 0010 0000 | KMC/KMC communication                           |
|       | 0010 0001 | KM domain internal communication                |
|       | 1111 1111 | Reserved for error handling                     |
| 4     |           | ETCS ID type                                    |
|       | 0000 0000 | Radio in-fill unit                              |
|       | 0000 0001 | RBC                                             |
|       | 0000 0010 | Engine                                          |
|       | 0000 0011 | Reserved for Balise                             |
|       | 0000 0100 | Reserved for Field element (eg, Level crossing) |
|       | 0000 0101 | Key management entity                           |
|       | 0000 0110 | Interlocking related entity                     |
|       | 1111 1111 | Unknown <sup>3</sup>                            |
| 5-7   |           | ETCS ID                                         |

#### Note

- 1. Application type ATP is mandatory. All other application type values are reserved.
- 2. Minor application type "National use" is reserved for non-interoperable national applications.
- 3. Can only be used together with an ETCS ID value "unknown".

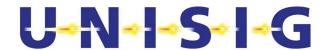

# 8.2.5 Applicability conditions of [ITU-T X.224]

# Table 40 Applicability conditions of [ITU-T X.224]

| Section      | Application conditions                                                                                                    |  |  |
|--------------|----------------------------------------------------------------------------------------------------|--|--|
| Introduction | These application conditions only apply for the RCS specification.                                                                                                    |  |  |
| § 1          | Transport procedure class 2 (TP class 2) for the connection-oriented data transfer shall be used. All other TP classes of X.224 shall not shall not be used.  "Conformance testing" shall not be used.                                                                                                    |  |  |
| § 4.2        | ED, EA, and RJ TPDU shall not be used.                                                                                                    |  |  |
| § 5.1        | The communication services are specified in section 8.1. Tab.1/X.224 shall not be used.                                                                                                    |  |  |
| § 5.2        | The network service used is a "connection oriented network service(CONS)". The parameter exchange between the transport entity and the network service provider is implementation dependent. The network service primitives according to X.213 should be used.  The following applies for Tab.2a/X.224, if used:  N-DATA-ACKNOWLEDGE primitives shall not be used.  N-EXPEDITED-DATA primitives shall not be used. With N-CONNECT primitives, "receipt confirmation option", "expedited data option" and "NS user data" shall not be used.  With N-DISCONNECT primitives, "NS user data" shall not be used.  N-UNITDATA shall not be used. |  |  |
| § 5.3.1      | The future functions "encryption", "accounting mechanisms", "status exchange", "blocking", "temporary release of network connections", and "alternative checksum algorithm" shall not be used.  "Monitoring of QoS" shall not be used.                                                                                                    |  |  |
| § 5.3.1.1    | c) "error detection" shall not be used. d) "error recovery" shall not be used.                                                                                                    |  |  |
| § 5.3.1.2    | b) All transport connections from trainborne transport layer entity to the same trackside layer entity and vice versa are multiplexed onto one network connection. <sup>8</sup> (Option) c) The default size of the TPDU shall be 128 octets. e) The called network address, if provided, shall be used as network address. If this network address is not provided by T-CONNECT.request, the ETCS IDs have to be mapped <sup>9</sup> . f) A TCEPID should be used to distinguish between transport connections. g) "TS user data" can be used. h) "inactivity timers" shall not be used.                                                  |  |  |
| § 5.3.1.3    | <ul><li>a) "concatenation and separation" shall not be used.</li><li>c) "splitting and recombining" shall not be used.</li><li>f) "expedited data" shall not be used.</li></ul>                                                                                                    |  |  |
| § 5.4.1      | TP class 2 shall be used.                                                                                                    |  |  |
| § 5.4.2      | The TP class cannot be negotiated. The accepted class and its options must be equal to the required class 2.                                                                                                    |  |  |
| § 5.4.3      | A network connection of Type A is a precondition.                                                                                                    |  |  |
| § 5.4.4      | TP class 0 shall not be used.                                                                                                    |  |  |
| § 5.4.5      | TP class 1 shall not be used.                                                                                                    |  |  |
| § 5.4.6.2    | "Explicit flow control" shall be used.                                                                                                    |  |  |
| § 5.4.7      | TP class 3 shall not be used.                                                                                                    |  |  |

<sup>8</sup>Refer to section 8.2.4.3

<sup>9</sup>Refer to section 8.4.1

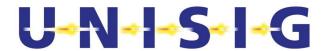

| Section   | Application conditions                                                                                                    |  |  |
|-----------|----------------------------------------------------------------------------------------------------|--|--|
| § 5.4.8   | TP class 4 shall not be used.                                                                                                    |  |  |
| § 5.5     | TP class 4 with "connectionless-mode network service (CNLS)" shall not be used.                                                                                                    |  |  |
| § 6.1.1.3 | All transport connections between the same pair of transport layer entities are multiplexed onto one network connection. (Option)  Procedures for "re-synchronisation", "reassignment after failure" and "splitting" shall not be used.  Note 3: The value of the appropriate delay should be 0s. 11  Note 4: shall not be used.  Note 5: shall not be used. |  |  |
| § 6.1.2   | "connectionless-mode network service" shall not be used.                                                                                                    |  |  |
| § 6.2.2   | N-EXPEDITED-DATA and N-UNITDATA primitives shall not be used.                                                                                                    |  |  |
| § 6.2.3   | "connectionless-mode network service" shall not be used.  The network expedited variant shall not be used.                                                                                                    |  |  |
| § 6.4     | "concatenation and separation" shall not be used.                                                                                                    |  |  |
| § 6.5.2   | N-UNITDATA primitives shall not be used.                                                                                                    |  |  |
| § 6.5.3   | The following TPDU parameters shall not be used:  use of extended format;  version number;  protection;  checksum;  additional option selection;  alternate protocol classes;  acknowledge time;  inactivity time;  residual error rate;  reassignment time;                                                                                                 |  |  |
|           | <ul> <li>Option "non-use of explicit flow control in class 2".</li> <li>The following TPDU parameters should not be used:</li> <li>TPDU size (proposed and selected);</li> <li>preferred maximum TPDU size (proposed and selected).</li> <li>If these parameters are used, the receiver shall ignore them.</li> </ul>                                        |  |  |

<sup>&</sup>lt;sup>10</sup>Refer to section 8.2.4.3

<sup>&</sup>lt;sup>11</sup>Refer to section 8.2.4.4

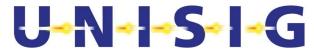

| Section     | Application conditions                                                                                                    |  |  |  |  |  |  |
|-------------|----------------------------------------------------------------------------------------------------|--|--|--|--|--|--|
| § 6.5.4     | Transport connections are only established by the initiator of the network connection.                                                                                                    |  |  |  |  |  |  |
|             | Optionally, the responder can try to establish a transport connection. If it cannot be negotiated with peer transport layer entity or peer TS user, the transport connection establishment reques will be rejected. |  |  |  |  |  |  |
|             | "splitting and recombining" shall not be used.                                                                                                    |  |  |  |  |  |  |
|             | The timer TS1 is a matter of local implementation.                                                                                                    |  |  |  |  |  |  |
|             | The network expedited variant shall not be used.                                                                                                    |  |  |  |  |  |  |
|             | a) A TCEPID should be used as a reference.                                                                                                    |  |  |  |  |  |  |
|             | c) "initial credit" equals to 15 for transport connections with application type ATP; "initial credit" equals to 1 for all other transport connections (if option "Multiplexing" is used).                          |  |  |  |  |  |  |
|             | e) "acknowledge time" shall not be used.                                                                                                    |  |  |  |  |  |  |
|             | f) "checksum" shall not be used.                                                                                                    |  |  |  |  |  |  |
|             | g) "protection" shall not be used.                                                                                                    |  |  |  |  |  |  |
|             | h) "inactivity time" shall not be used.                                                                                                    |  |  |  |  |  |  |
|             | o) Option "non-use of explicit flow control in class 2" shall not be used.                                                                                                    |  |  |  |  |  |  |
|             | The following parameters shall not be negotiated:                                                                                                    |  |  |  |  |  |  |
|             | i) "Protocol class" shall be always 2; "alternative class" shall not be used.                                                                                                    |  |  |  |  |  |  |
|             | Table 3/X.224 shall not be used. The following parameters shall not be negotiated:                                                                                                    |  |  |  |  |  |  |
|             | <ul><li>j) The default size of the TPDU shall be 128 octets. This shall be maximum size usable.</li><li>k) "Preferred maximum TPDU size" should not be used.</li></ul>                                              |  |  |  |  |  |  |
|             | I) "extended format" shall not be used.                                                                                                    |  |  |  |  |  |  |
|             | m) "checksum" shall not be used.                                                                                                    |  |  |  |  |  |  |
|             | n) The parameter value of "priority" shall be set according to the value of transport priority 12.                                                                                                    |  |  |  |  |  |  |
|             | p) "network receipt confirmation" and "network expedited data transfer" shall not be used.                                                                                                    |  |  |  |  |  |  |
|             | q) "transport expedited data transfer" shall not be used.                                                                                                    |  |  |  |  |  |  |
|             | r) "use of selective acknowledgement" shall not be used.                                                                                                    |  |  |  |  |  |  |
|             | s) "use of request acknowledgement" shall not be used.                                                                                                    |  |  |  |  |  |  |
|             | t) "version number" shall not be used.                                                                                                    |  |  |  |  |  |  |
|             | u) "reassignment time parameter" shall not be used.                                                                                                    |  |  |  |  |  |  |
| § 6.5.5     | "connectionless-mode network service" shall not be used.                                                                                                    |  |  |  |  |  |  |
| § 6.6       | The required class and options must be accepted.                                                                                                    |  |  |  |  |  |  |
| § 6.7.1     | The explicit "release procedure" shall be used. 13                                                                                                    |  |  |  |  |  |  |
| § 6.7.1.4   | The implicit "release procedure" shall not be used. If the network connection is interrupted, an error indication should be given to the application.                                                               |  |  |  |  |  |  |
| § 6.7.1.5   | The orderly release of the transport connection requires the availability of the network connection.                                                                                                    |  |  |  |  |  |  |
|             | The release may result in discarding of TPDUs.                                                                                                    |  |  |  |  |  |  |
|             | Note 5: a network connection shall be immediately released in order when all transport connections multiplexed onto the network connection have been released.                                                      |  |  |  |  |  |  |
|             | Note 6: The timer TS2 is a matter of local implementation.                                                                                                    |  |  |  |  |  |  |
| §6.7.2      | "connectionless-mode network service" shall not be used.                                                                                                    |  |  |  |  |  |  |
| § 6.8       | "Error release" shall be used.  On receipt of N-RESET.indication a N-DISCONNECT.request has to be issued.                                                                                                    |  |  |  |  |  |  |
| § 6.9.1.2   | N-EXPEDITED-DATA primitives shall not be used.                                                                                                    |  |  |  |  |  |  |
| § 6.9.1.4.2 | f) Add: The DST-REF parameter shall be mapped onto the local "transport connection endpoint identifier (TCEPID)".                                                                                                   |  |  |  |  |  |  |
| § 6.9.2     | "connectionless-mode network service" shall not be used.                                                                                                    |  |  |  |  |  |  |
| 3 U.J.Z     | Connectioniess-mode network service shall not be used.                                                                                                    |  |  |  |  |  |  |

<sup>&</sup>lt;sup>12</sup>Refer to section 8.4.2.4.4

<sup>&</sup>lt;sup>13</sup>Refer to 8.2.4.4

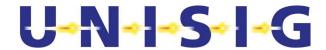

| Section    | Application conditions                                                                                                    |
|------------|----------------------------------------------------------------------------------------------------|
| § 6.11     | "expedited data transfer" shall not be used.                                                                                                    |
| § 6.12     | "reassignment after failure" shall not be used.                                                                                                    |
| § 6.13     | "retention and acknowledgement of TPDUs" shall not be used.                                                                                                    |
| § 6.14     | "re-synchronisation" shall not be used.                                                                                                    |
| § 6.15     | Details of multiplexing are specified in section 8.2.4.3.                                                                                                    |
| § 6.15.2   | ED, EA, and RJ TPDUs shall not be used.                                                                                                    |
| § 6.15.3   | Note 2: "concatenation" shall not be used.                                                                                                    |
| § 6.16     | Explicit flow control shall be used.                                                                                                    |
| § 6.17     | "checksum" shall not be used.                                                                                                    |
| § 6.18     | "frozen reference" shall not be used.                                                                                                    |
| § 6.19     | "re transmission on time-out" shall not be used.                                                                                                    |
| § 6.20     | "resequencing" shall not be used.                                                                                                    |
| § 6.21     | "inactivity control" shall not be used.                                                                                                    |
| § 6.22.2   | "connectionless-mode network service" shall not be used.                                                                                                    |
| § 6.23     | "splitting and combining" shall not be used.                                                                                                    |
| § 7        | Tab.6/X.224 shall not be used. Refer to Table 38.                                                                                                    |
| § 8        | TP class 0 shall not be used.                                                                                                    |
| § 9        | TP class 1 shall not be used.                                                                                                    |
| § 10.2.1   | d) "concatenation and separation" shall not be used. f) "multiplexing and de-multiplexing" are used.                                                                                                    |
| § 10.2.3   | Data transfer without flow control shall not be used.                                                                                                    |
| § 10.2.4.1 | "segmenting and reassembling" are used.                                                                                                    |
| § 10.2.4.3 | "Expedited data transfer" shall not be used.                                                                                                    |
| § 11       | TP class 3 shall not be used.                                                                                                    |
| § 12       | TP class 4 shall not be used.                                                                                                    |
| § 13.1     | Table 8/X.224: ED, EA and RJ TPDUs shall not be used.                                                                                                    |
| § 13.3.3   | b) "initial credit" equals 15 for transport connections with application type ATP "initial credit" equals to 1 for all other transport connections (if option "Multiplexing" is used). e) TP class 2; Options: "use of normal format in all classes" "use of explicit flow control in class 2". |
| § 13.3.4   | The following parameters shall be used in the variable part:                                                                                                    |
|            | a) TSAP-IDs are used. The parameter length shall be equal to 5. The parameter value contains the respective transport selector <sup>14</sup> .                                                                                                    |
|            | I) "Priority" shall be used. The parameter value shall be set according to the value of transport priority <sup>15</sup> .                                                                                                    |
| § 13.5.4   | The variable part of the DR TPDU should not be used.                                                                                                    |
| § 13.7.1   | "extended format" shall not be used.                                                                                                    |
| § 13.7.4   | The variable part shall not be used.                                                                                                    |

<sup>&</sup>lt;sup>14</sup>Refer to section 8.2.4.6

<sup>&</sup>lt;sup>15</sup>Refer to section 8.4.2.4.4

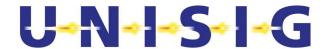

| Section  | Application conditions                                                              |
|----------|-------------------------------------------------------------------------------------|
| § 13.8   | ED TPDUs shall not be used.                                                         |
| § 13.9.1 | "extended format" shall not be used.                                                |
| § 13.9.4 | The variable part shall not be used.                                                |
| § 13.10  | EA TPDUs shall not be used.                                                         |
| § 13.11  | RJ TPDUs shall not be used.                                                         |
| § 14     | "Conformance" with ITU-T Rec. X.224 shall not be required.                          |
| Annex A  | TP class 0, 1, 3 and 4 and "connectionless mode network service" shall not be used. |
| Annex B  | The "network connection management sub protocol(NCMS)" shall not be used.           |
| Annex C  | "Conformance" with ITU-T Rec. X.224 shall not be required.                          |
| Annex D  | "checksum" shall not be used.                                                       |
| Annex E  | shall not be used.                                                                  |

# 8.2.6 Time sequences

- 8.2.6.1 The time sequences are shown in the appropriate OSI layer service definition standards (e.g. for layer 4 refer to [ITU-T X.214]). This chapter illustrates the interaction of the layers.
- 8.2.6.2 Figure 16 contains the connection establishment by trainborne RCS only. The signalling connection between RCS and the Mobile Termination is established after "power-on" of the Mobile Termination to provide the radio resources and mobility management.

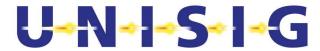

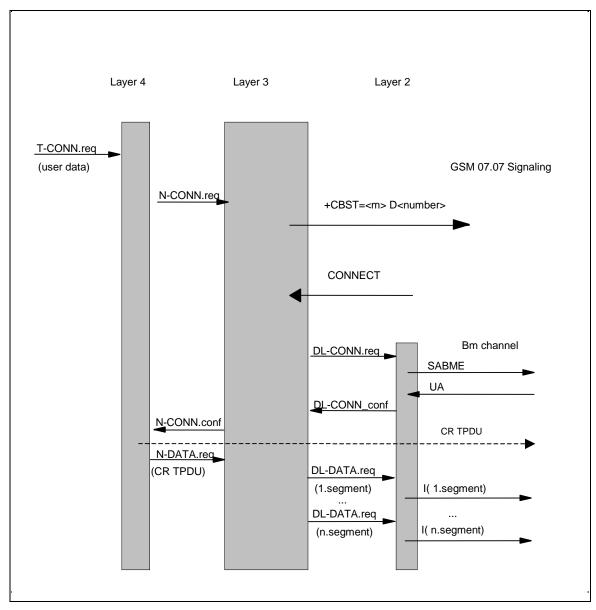

Figure 16 Detailed protocol sequence during connection establishment (requesting side only)

8.2.6.3 Note: The lower part of Figure 16 shows the segmentation of the CR TPDU as an example of a TPDU size > 123 octets.

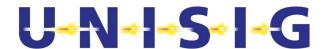

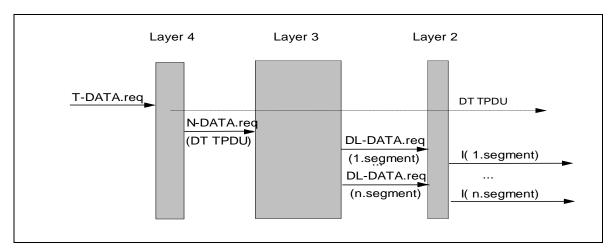

Figure 17 Detailed protocol sequence during data transfer (requesting side only)

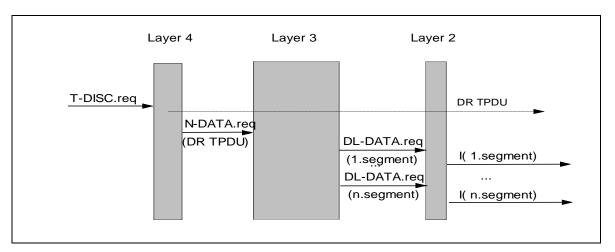

Figure 18 Detailed protocol sequence during connection release (requesting side only)

#### 8.2.7 Relationships of PDUs and SDUs

- 8.2.7.1 This chapter contains examples of layer overheads based on a 25 octet data field in HDLC frames.
- 8.2.7.2 The safety layer, if applied, adds a header and the MAC to the user data.
- 8.2.7.3 Transport connections are multiplexed on one network connection according to their transport priority. The layer 4 adds a header to the user data.
- 8.2.7.4 If the TS user provides a normal priority TSDU of appropriate length (<=123 octets), the layer 4 does not segment/reassemble the user data (Figure 19). Segmenting and reassembling in layer 3 results in a 2 byte segment header.
- 8.2.7.5 In the case of a non-safe connection Figure 19 is still valid, but without the second line (SaPDU).

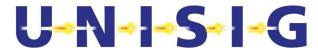

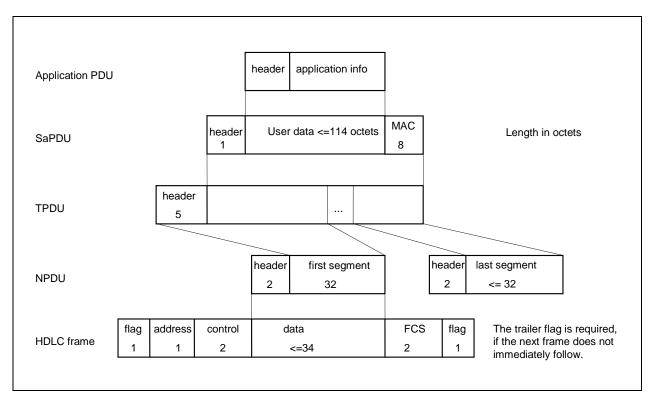

Figure 19 Example of segmenting/reassembling in layer 3

8.2.7.6 If the TS user did not provide a normal priority TSDU of appropriate length, the layer 4 segments/reassembles the user data into/from TPDUs of standard length of 128 octets. Segmenting and reassembling in layer 4 will result in a 5 byte header added to each segment (Figure 20). The layer 3 header is additionally required to be consistent with the NPDU format of the other connections.

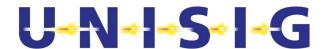

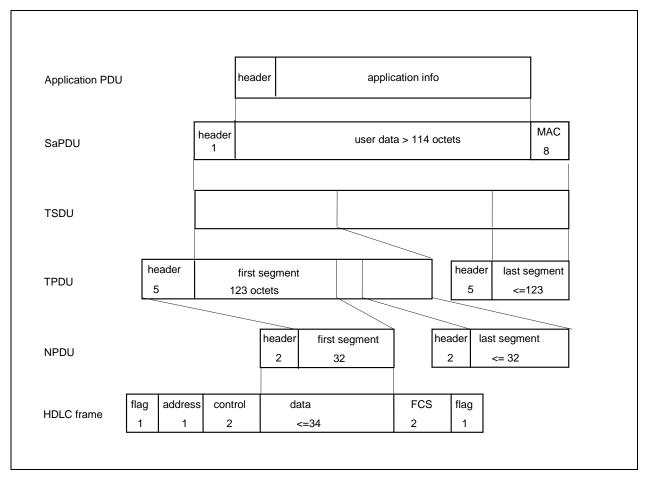

Figure 20 Example of segmenting/reassembling in layer 4 and layer 3

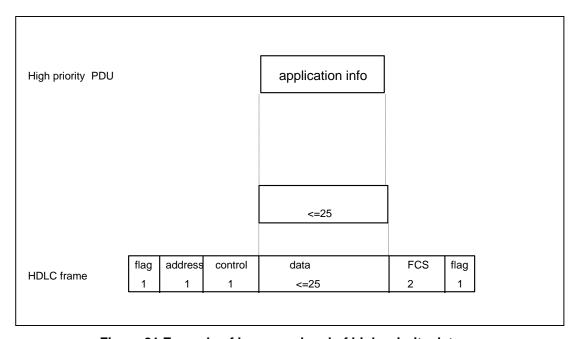

Figure 21 Example of layer overhead of high priority data

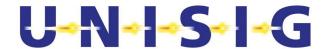

# 8.3 Communication protocols for PS

#### 8.3.1 Introduction

- 8.3.1.1 This section provides a precise specification of the communication protocols of the user channel over PS. The protocol specifications are described layer by layer. Table 41 shows the delta to existing standards.
- 8.3.1.2 An APN shall be provided that is dedicated to ETCS traffic.
- 8.3.1.3 One dedicated PDP context ID for ETCS purposes shall be subscribed to each MT.
- 8.3.1.4 Only mobile initiated PDP context activations shall be supported for ETCS.
- 8.3.1.5 A PDP context shall be deactivated only by the OBU.

# 8.3.2 Adaptation Layer Entity (ALE)

#### 8.3.2.1 **Functions**

- 8.3.2.1.1 The main functions of ALE are:
  - a) Adaptation between EuroRadio Safety Layer and TCP layer.
  - b) Establishment and Release of the TCP connection.
  - c) Conversion between Safety Layer packets to/from TCP stream.
  - d) Monitoring of channel availability.
- 8.3.2.1.2 All the above ALE functions are based on [Subset-098] (RBC-RBC Safe Communication Interface), using the requirements specified in Table 41. The paragraphs below explain the adaptation of Subset-098 for on-board to trackside safe communication.

Table 41. Applicability conditions of Subset-098

| Section                                      | Application conditions                                                                                                    |
|----------------------------------------------|----------------------------------------------------------------------------------------------------|
| § 1<br>Modification<br>History               | Not relevant.                                                                                                    |
| § 2 Table of Contents                        | Not relevant.                                                                                                    |
| § 3 introduction                             | Not relevant.                                                                                                    |
| § 4 Reference architecture                   | Not relevant, except the following sentence in § 4.5.1.1.1: 'High priority' messages [Subset-037] are not required;  High priority messages are not supported in packet switched mode. |
| § 5 Safe<br>Functional<br>Module             | Not relevant.                                                                                                    |
| § 6<br>Communication<br>Functional<br>Module | All applicable except for the following rows of this table.                                                                                                    |
| § 6.1 General                                | Not relevant, however not only RBC-RBC Safe Communication Interface, but generic on-board and trackside equipment.                                                                     |
| § 6.2.1.1.1                                  | Systems are assumed both fixed and mobile.                                                                                                    |

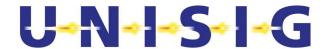

| Section                                        | Application conditions                                                                                                    |  |  |  |  |  |
|------------------------------------------------|----------------------------------------------------------------------------------------------------|--|--|--|--|--|
| § 6.2.1.1.2                                    | Physical redundancy not supported on OBU side.                                                                                                    |  |  |  |  |  |
| § 6.3.1.1.1                                    | Running not only on ground based systems.                                                                                                    |  |  |  |  |  |
| § 6.3.1.1.4                                    | The diagram in figure 28 shows an example for a fixed connection, not over GSM-R (GPRS).                                                                                                    |  |  |  |  |  |
| § 6.3.2.1.3                                    | Only Class D.                                                                                                    |  |  |  |  |  |
| § 6.3.2.1.4                                    | One single physical link only, with only one TCP connection, no redundancy used.                                                                                                    |  |  |  |  |  |
| § 6.3.3 Class A request                        | Not relevant.                                                                                                    |  |  |  |  |  |
| § 6.3.4.1.1                                    | A request for a Class D quality of service shall result in the Adaptation Layer attempting to make only one TCP connections to the remote Adaptation Layer entity. This connection shall be used to transfer all data and control messages. The safe connection shall operate only on this link. The exact details of how this link shall be monitored and managed are contained in §6.6. |  |  |  |  |  |
| § 6.4.1.1.3                                    | Managing of the redundancy is not applicable.                                                                                                    |  |  |  |  |  |
| § 6.5.2.1.1                                    | Transport priority is not used.                                                                                                    |  |  |  |  |  |
| § 6.5.2.2.1                                    | Specified in chapter 8.3.2.3.                                                                                                    |  |  |  |  |  |
| § 6.5.2.5.4                                    | TCP_LISTEN_ON_PORT specified in 8.3.2.4.1                                                                                                    |  |  |  |  |  |
| § 6.5.2.6.1                                    | Every connection between two subsystems is realised through only one transport connection.                                                                                                    |  |  |  |  |  |
| § 6.6.1 Class A (optional for implementation ) | Not relevant.                                                                                                    |  |  |  |  |  |
| § 6.6.2                                        | Class D is used.                                                                                                    |  |  |  |  |  |
|                                                | One single physical link only, with only one TCP connection, no redundancy used.                                                                                                    |  |  |  |  |  |
| § 6.8                                          | Specified in chapter 8.3.3                                                                                                    |  |  |  |  |  |
| § 6.8.3.1.2                                    | IP v4 is mandatory,                                                                                                    |  |  |  |  |  |
| § 6.9.3.1.1                                    | Specified in chapter 8.3.2.3.                                                                                                    |  |  |  |  |  |
| § 7<br>INFORMATIVE<br>ANNEX                    | Not relevant.                                                                                                    |  |  |  |  |  |

#### 8.3.2.2 Redundancy of the ALE Server physical interfaces

- 8.3.2.2.1 The communication between OBU and RBC is realised by ALE client (on-board) / server (trackside).
- 8.3.2.2.2 The ALE Server (trackside) may have several physical interfaces, but only one IP address is responded to an ALE Client (on-board) by a DNS response, subsequent to a DNS query of the ALE Client during connection establishment. The process how the ALE Client manages the IP address of the server is a matter of implementation.

#### 8.3.2.3 Addressing

- 8.3.2.3.1 Dynamic IP address allocation shall be used for the ALE client (on-board) and the IP address is obtained during the PDP context activation (see Figure 22).
- 8.3.2.3.2 Instead, the ALE server (trackside) IP address shall be permanent.
- 8.3.2.3.3 If the optional parameter Network Address does not contain an IP address in the T-CONNECT.request primitive a DNS query shall be used to resolve IP address.
- 8.3.2.3.4 To translate the ETCS id of the ALE server a DNS lookup shall be used.

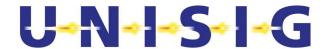

- 8.3.2.3.5 The format of the string (host name) sent to the DNS shall be: "id<ETCS ID>.ty<ETCS-ID Type>.etcs", using lowercase hexadecimal ASCII character representation of the <ETCS ID> and <ETCS-ID Type>. Example: If the ETCS id type is RBC and the ETCS ID is '1001 0011 1100 0000 1111 0101, the formatted string will be 'id93c0f5.ty01.etcs'. See also Table 26.
- 8.3.2.3.6 The DNS feature shall comply with [RFC 1034] and [RFC 1035].

#### 8.3.2.4 Listening port

8.3.2.4.1 The listening TCP port is 7911<sup>16</sup>.

# 8.3.2.5 Connection Monitoring

8.3.2.5.1 Standard TCP Keep Alive shall be used, together with other TCP parameters and features, see Table 42. Applicability conditions of TCP.

#### 8.3.2.6 **Co-ordinating functions**

- 8.3.2.6.1 The co-ordinating function manages the AT-command interface and the switching between the control plane (command state) and the user plane (data state).
- 8.3.2.6.2 The following tasks are performed by the co-ordinating function:
  - a) Registration with requested and appropriate GSM (same for CS and PS)
  - b) Connection refusal in case of an error
  - c) Error reporting and retrieving information on error reasons
  - d) Check GPRS attach status and attach if not already attached
  - e) Check PDP context activation and activate PDP context if not already active
  - f) Change the interface state to MT into on-line data state before connection establishment.
  - g) Change the interface state to MT into AT command state after release of all transport connections associated with the specific MT.
  - h) Establish the PPP and extract the ETCS DNS IP address.
  - i) Association of a MT with a requested transport connection.
- 8.3.2.6.3 In case a new PS mode connection is requested within the same network of an already established one (e.g. RBC handover within the same network), the same MT as for the already established connection shall be used.

#### 8.3.3 TCP Layer

8.3.3.1 The transport layer protocol is TCP [RFC 793].

8.3.3.2 In the following Table 42, Mandatory (M) and Optional (O) TCP Features are specified from ETCS operation point of view.

<sup>&</sup>lt;sup>16</sup> The range of port numbers from 1024 to 49151 are the registered ports. They are assigned by IANA for specific service upon application by a requesting entity. On most systems, registered ports can be used by ordinary users.

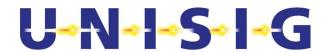

- 8.3.3.3 The values of some TCP Parameters can be proposed in the DNS TXT field, see 8.4.1.13, but the applicability of such proposed values is optional, depending on the implementation.
- 8.3.3.4 The configurable or not per connection is done from the Linux TCP implementation point of view. Other implementations could have other restrictions.

Table 42. Applicability conditions of TCP

|    | Feature                                                  | RFC          | M/O | Value                                                         | Comments                                                                                                    |
|----|----------------------------------------------------------|--------------|-----|---------------------------------------------------------------|----------------------------------------------------------------------------------------------------|
| 1  | Initial RTO                                              | 793<br>1122  | M   | >= TCP_RTO_MI N < TCP_RTO_MA X (Recommende d: = TCP_RTO_MI N) | Also known as "TCP_timeout_init"  Note: not configurable per connection                                                                           |
| 2  | Minimum Retransmission Time                              | 793<br>1122  | М   | 1-5s<br>(Recommende<br>d: 4 s)                                | TCP_RTO_MIN: The RTO is not allowed to be lower than this value Note: not configurable per connection                                             |
| 3  | Maximum Retransmission Timeout                           | 793<br>1122  | М   | >=5s<br>(Recommende<br>d: 10 s)                               | TCP_RTO_MAX: Should be set to a value that defines the maximum allowed time before a forced retransmission  Note: not configurable per connection |
| 4  | Karn and Jacobson's algorithm, with exponential back-off | 1122         | М   | Used                                                          | Standard TCP feature to compute<br>RTO<br>Note: not configurable per<br>connection                                                                |
| 6  | TcpMaxConnectRetransmissions                             | 793<br>1122  | М   | 3                                                             | Number of SYN-packet retries; also known as "TCP_SYN_retries"  Note: not configurable per connection                                              |
| 7  | TcpMaxDataRetransmissions                                | 793<br>1122. | М   | 1-5<br>(Recommende<br>d: 3)                                   | Also known as "TCP_retries2"  Note: not configurable per connection                                                                               |
| 8  | TcpKeepAliveTime                                         | 793<br>1122  | М   | 10-20 s<br>(Recommende<br>d: 12 s)                            | The interval to wait before probing the idle connection  Note: configurable per connection                                                        |
| 9  | TcpKeepAliveInterval                                     | 793<br>1122  | М   | 2-5 s<br>(Recommende<br>d: 3 s)                               | The interval to wait before retrying the probe after an initial failure to respond:  Note: configurable per connection                            |
| 10 | TcpKeepAliveProbes                                       | 793<br>1122  | М   | 2-4<br>(Recommende<br>d: 3)                                   | The maximum number of times to retry the probe  Note: configurable per connection                                                                 |

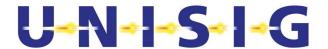

| 11 | TcpUserTimeout       | 5482         | 0 | >=10<br>(Recommende<br>d: 20 s)      | The TCP user timeout controls how long transmitted data may remain unacknowledged before a connection is forcefully closed. It is checked during RTO update.  Note: configurable per connection         |
|----|----------------------|--------------|---|--------------------------------------|----------------------------------------------------------------------------------------------------|
| 12 | TcpSack              | 2018<br>2883 | М | enabled                              | Selective Acknowledgement Note: not configurable per connection                                                                                                    |
| 13 | TcpTimestamps        | 1323         | М | disabled                             | Note: not configurable per connection                                                                                                    |
| 14 | TcpNoDelay           | 896          | М | enabled                              | Disables Nagel's algorithm which concatenates small messages before sending them  Note: configurable per connection                                                                                     |
| 15 | TCP Push Bit         | 793          | М | enabled                              | Force the processing of the receiver buffer Note: not configurable per connection                                                                                                    |
| 16 | Max TCP segment size | 793          | M | <= 1416<br>(Recommende<br>d: = 1416) | Maximum value is MTU - sizeof(max TCP Header) - sizeof(max IP Header) Where guaranteed MTU=1500 byte, sizeof(max TCP Header)=60 byte, sizeof(max IP Header) = 24 byte Note: configurable per connection |

# 8.3.4 Network Layer

8.3.4.1 The network layer protocol is IPv4 [RFC 791].

# 8.3.5 Data Link Layer

8.3.5.1 These interfaces, like PPP or Ethernet, are specified in the [EuroRadio FFFIS]

#### 8.3.6 Time sequences

- 8.3.6.1 The time sequences are shown for the sublayers of the protocol stack which are applied on top of GPRS.
- 8.3.6.2 Figure 22 contains the signalling flow for PS service setup (see also ANNEX H), applicable at OBU side only. This signalling flow is necessary in the following cases:
  - after initialization of the Mobile Termination to provide the radio resources and mobility management.
  - on explicit request from the application (i.e. border crossing).
  - following loss of radio coverage.
- 8.3.6.3 Network registration shall be performed followed by:
  - on all mobiles: a single attempt of GPRS attachment (+CGATT) with timeout of 5s;
  - on one mobile: a single attempt of PDP context activation (+CGACT) with timeout of 3s.

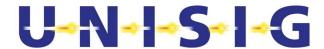

- 8.3.6.4 The successful network registration shall be reported to the application, even in case of GPRS attachment (+CGATT) and/or PDP context activation failure, which shall then be continuously monitored on one mobile by a polling task in the following conditions:
  - Start the polling on all MT's, successfully registered on a network, not associated to transport connections and in command state, otherwise don't poll.
  - Every predefined polling period (max 10s), perform GPRS attachment (+CGATT) and PDP context activation (+CGACT).
  - As soon as successful/unsuccessful PS status is received form the MT, the PS status is changed accordingly.
  - When the polling period expires, if there is no PS status received from the MT, the PS status is not updated and the ongoing GPRS attachment (+CGATT) and PDP context activation (+CGACT) shall be aborted and restarted.
  - If the association of the MT with a transport connection is requested by an application while polling is ongoing, the polling shall be aborted anytime, and the status of PS shall be the last known one (successful or unsuccessful).
  - The polling procedure is managed independently on all MTs.
- 8.3.6.5 Figure 23 contains the connection establishment (OBU side only) protocol sequence.
- 8.3.6.6 Figure 24 contains the detailed protocol sequence during data transfer.
- 8.3.6.7 Figure 25 contains the detailed protocol sequence for connection release.
- 8.3.6.8 Note: the exchange of AU3 and AR SaPDUs are out of scope for transport connection establishment.
- 8.3.6.9 Note: the AT commands shown in the pictures are specified in the [EuroRadio FFFIS].

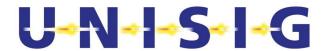

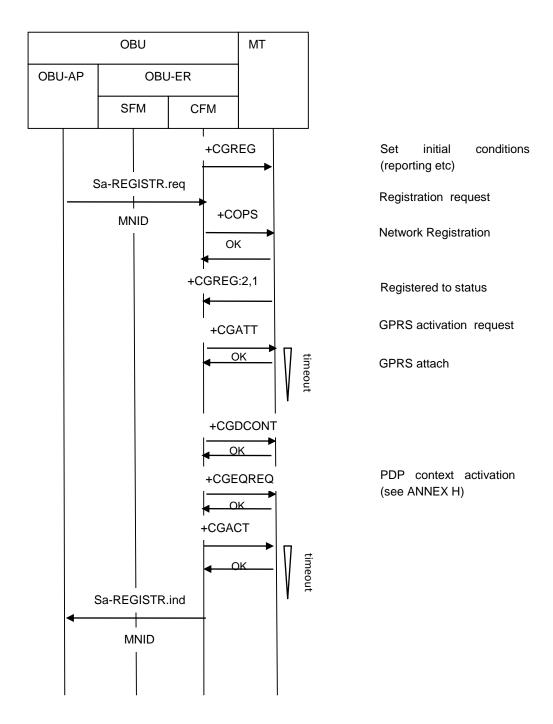

Figure 22 Time sequence "Network registration and PS service setup" (OBU side only)

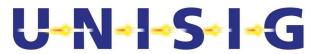

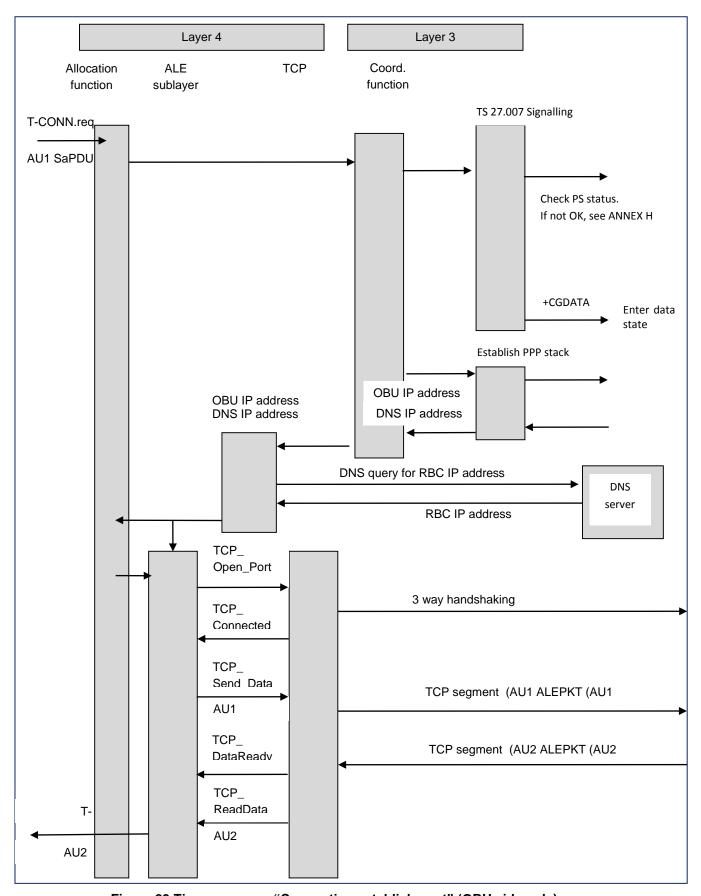

Figure 23 Time sequence "Connection establishment" (OBU side only)

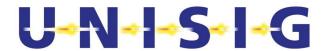

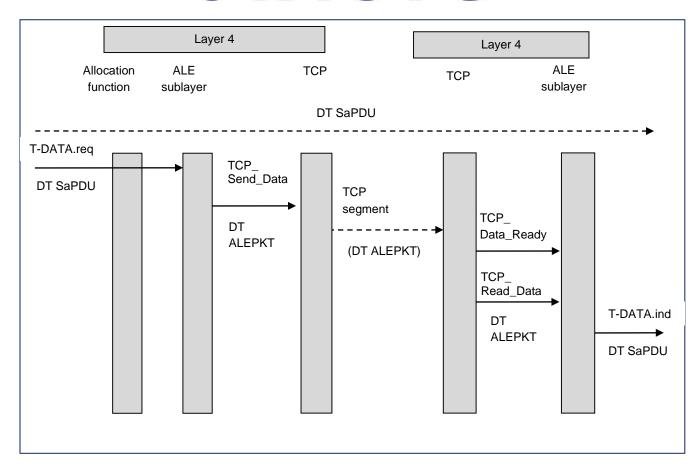

Figure 24 Time sequence "Data Transfer"

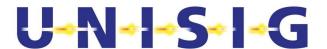

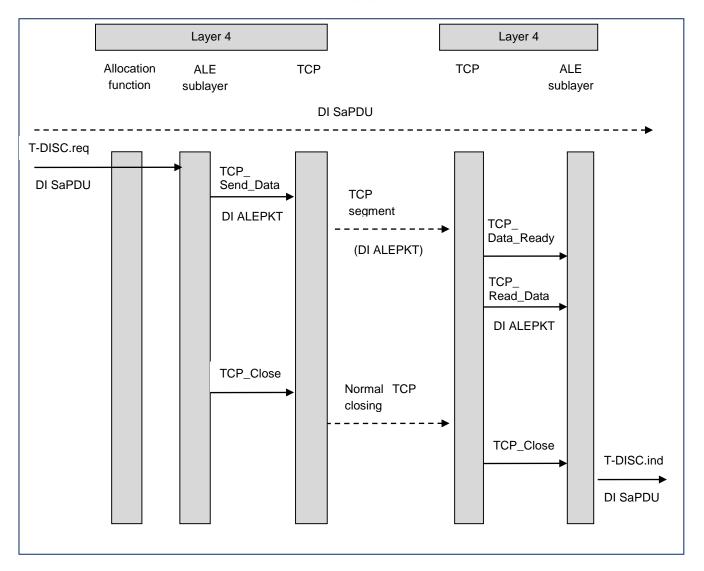

Figure 25 Time sequence "Connection Release"

# 8.3.7 Relationship of PDUs

- 8.3.7.1 This section contains examples of layer overheads of the protocol stack based on top of GPRS
- 8.3.7.2 The safety layer adds a header and the MAC to the user data.
- 8.3.7.3 The ALE sublayer adds a 10 octet header to the user data.
- 8.3.7.4 The transport layer adds a 24 octet header (or more) to the user data.
- 8.3.7.5 The IP layer adds a 20 or 24 octet header to the user data.
- 8.3.7.6 Neither the ALE sublayer nor the transport layer segment/reassemble the user data.

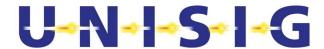

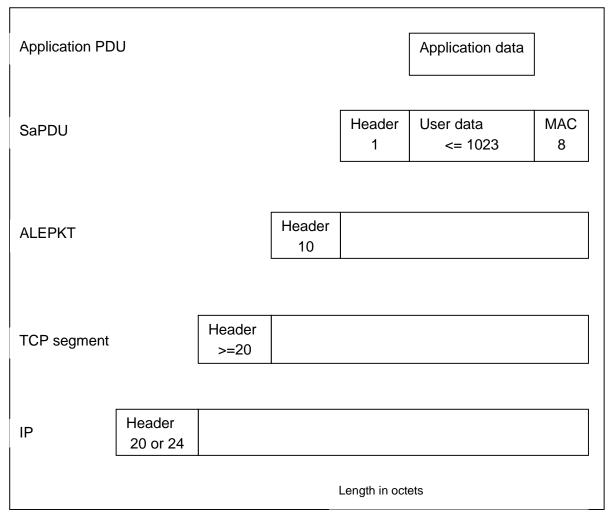

Figure 26 Relation between PDUs

# 8.4 Management of Communication Functional Module

#### 8.4.1 Call and ID-Management

- 8.4.1.1 The CFM has to establish the connections on demand between peer applications (i.e. CFM users). The details of the following tasks are a matter of implementation.
- 8.4.1.2 The RCS communication functional module optionally offers several logical connections between the trackside and the on-board equipment via the same physical channel. This option is not required for ETCS level 1 radio in-fill unit. See 8.1.1.6.
- 8.4.1.3 The "transport address" is a generic name that is used to identify a set of transport service access points (TSAPs) which are all located at the interface between a higher layer and the transport layer of the CFM. If a generic name is used to denote an object, then exactly one member of the set of objects will be selected.
- 8.4.1.4 The transport address is used to access a single transport service (TS) user entity. The network address by itself is not sufficient to identify a particular CFM user entity. It is necessary to refer to the requested CFM user entity type by using a special identifier or address qualifier: the application type.

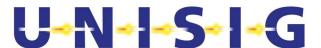

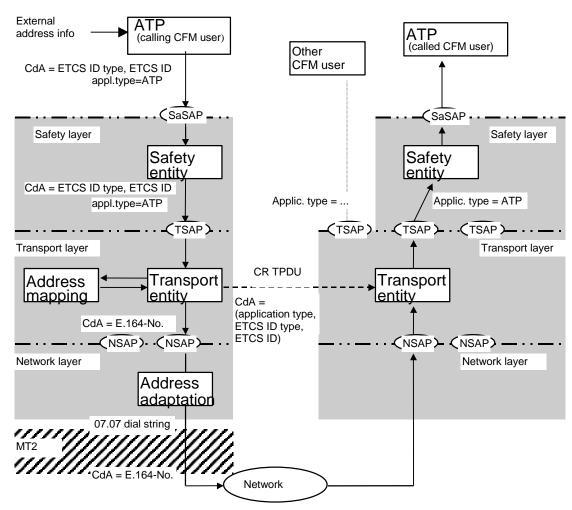

Figure 27 Example of address mapping

- 8.4.1.5 Transport layer entities and CFM user entities are bound together at TSAPs. Every CFM user entity may be bound to one or more TSAPs. This is a matter of implementation. There is no relationship between TSAPs and multiplexing. The multiplexed transport connections may terminate at different TSAPs.
- 8.4.1.6 The addresses are used in the T-CONNECT primitives (transport address) and N-CONNECT-primitives (network address) at the service interface. If a CFM user entity (e.g. the safety layer entity) wants to establish a connection with another CFM user entity, it provides information to address the called CFM user (e.g. an ETCS ID type and ETCS ID) and the application type. This address information has to be mapped into the format and structure requested by the CFM for connection establishment.
- 8.4.1.7 Figure 27 gives an example of address information mappings during the connection establishment from trainborne CFM to trackside CFM. The calling TS user entity (i.e. in this example the safety layer entity) obtains the called transport address from the application (ETCS ID type and ETCS ID). The address information will be passed through the SFM towards the CFM.
- 8.4.1.8 The calling CFM has the following tasks:
  - To check, that a Mobile Termination is registered with the mobile network contained in the T-CONNECT.request;

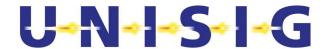

- In PS mode, to check that the MT is attached to the mobile network contained in the T-CONNECT.request and to attach the MT if necessary;
- In PS mode, to activate the PDP context activation if not yet active;
- To associate the requested connection with an appropriate Mobile Termination;
- To derive the called network address from address information indicating the called CFM user;
- To insert into the connection request (CR) TPDU the called transport selector (in the case of train initiated physical connection establishment according to Figure 15) and the calling transport selector;
- To select the local NSAP by which the network service primitives (if applicable) is issued.
- If the PS service setup is successful (see ANNEX H), to perform an ETCS DNS query using the ETCS ID type and ETCS ID contained in the received T-CONNECT.request.
- To store the Transmission mode (PS or CS) received in the ETCS DNS answer, to be used to establish the connection requested in the T-CONNECT.request.
- The table associating the transmission mode (PS or CS) with the ETCS ID type and ETCS IDs shall not be pre-configured, and shall be stored to be used also after reboots.
- 8.4.1.9 The following rules are applied to derive the called network address in the case of train initiated connection establishment (see also ANNEX I):
  - If the T-CONNECT.request primitive received contains an unknown ETCS ID type and ETCS ID, the address contained in the T-CONNECT.request primitive shall be used for physical connection establishment. The network address is transparent for CFM. If the network address is not contained in the T-CONNECT.request primitive, the call shall be established towards the most appropriate RBC by means of the short dialling code, refer to [EIRENE SRS]). All the following points shall be ignored.
  - 2. The ETCS on-board equipment shall check the information stored in the Transmission Mode table associated to the ETCS ID type and ETCS ID contained in the received T-CONNECT.request primitive.
  - 3. If there is no Transmission Mode information associated and the PS service setup is not successful, the following actions shall be executed:
    - a. the Transmission Mode information shall be set to CS;
    - the address contained in the T-CONNECT.request primitive shall be used for physical connection establishment. The network address is transparent for CFM;
    - c. if the network address is not contained in the T-CONNECT.request primitive, the call shall be established towards the most appropriate RBC by means of the short dialling code, refer to [EIRENE SRS]).

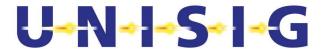

- 4. If there is no Transmission Mode information associated and the PS service setup is successful, a DNS query using the ETCS ID type and ETCS ID contained in the received T-CONNECT.request primitive shall be sent:
  - a. If the answer from the DNS contains no IP address and a TXT field indication CS Mode (see below), the Transmission Mode information shall be set to CS and the address contained in the T-CONNECT.request primitive has to be used for physical connection establishment. The network address is transparent for CFM; if the network address is not contained in the T-CONNECT.request primitive, the call has to be established towards the most appropriate RBC by means of the short dialling code, refer to [EIRENE SRS]);
  - b. If the answer from the DNS contains an IP address, the Transmission Mode information shall be set to PS and the IP address shall be used for the connection establishment; the IP address shall not be stored for subsequent connection establishment requests to the same RBC.
  - c. In the following error cases the behaviour shall be the same as for a:
    - i. if no answer is received from the DNS after dns\_lookup\_timeout, see 8.4.2.3.2.1;
    - ii. or if is received an answer from the DNS with an error message;
    - iii. or if the answer from the DNS contains no IP address but no TXT file;
    - iv. or if the answer from the DNS contains a wrongly formatted TXT field.
- 5. If the Transmission Mode information associated is CS, the following actions shall be executed:
  - a. the address contained in the T-CONNECT.request primitive has to be used for physical connection establishment. The network address is transparent for CFM;
  - b. if the network address is not contained in the T-CONNECT.request primitive, the call has to be established towards the most appropriate RBC by means of the short dialling code, refer to [EIRENE SRS]).
  - c. Update of the Transmission Mode information simultaneously to the CS connection:
    - i. Check for association of MT to transport connections. If all MT are associated, the update will be delayed until one is not associated. If the established CS connection is released before an MT is available the update shall be aborted.
    - ii. If the PS service setup is successful on the MT, an ETCS DNS query using the ETCS ID type and ETCS ID contained in the received T-CONNECT.request primitive shall be executed.
    - iii. If the answer from the DNS contains an IP address, the Transmission Mode information associated to the ETCS ID type and

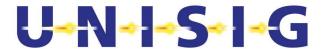

ETCS ID contained in the received T-CONNECT.request primitive shall be changed to PS, but the IP address itself shall not be stored.

- iv. In all the other cases nothing shall be done.
- 6. If the Transmission Mode information associated is PS and if the PS service setup is not successful, a T-DISCONNECT.indication primitive with reason 3 and subreason 2, according to Table 49, shall be sent to the CFM user.
- 7. If the Transmission Mode information associated is PS and if the PS service setup is successful, an ETCS DNS query using the ETCS ID type and ETCS ID contained in the received T-CONNECT.request primitive shall be sent:
  - a. If the answer from the ETCS DNS contains no IP address but a TXT field indication CS Mode (see below), the Transmission Mode information shall be set to CS and a T-DISCONNECT.indication primitive with appropriate reason shall be sent to the CFM user;
  - b. If the answer from the DNS contains an IP address, the IP address shall be used for the physical connection establishment, while the TXT field shall be used for suggested specific transmission protocol parameters (see 8.4.1.13); the IP address shall not be stored, before any other TCP connection or reconnection, a DNS query shall be made;
  - c. In the following error cases, a T-DISCONNECT.indication primitive with appropriate reason shall be sent to the CFM user:
    - i. if no answer is received from the DNS after dns\_lookup\_timeout, see 8.4.2.3.2.1;
    - ii. or if is received an answer from the DNS with an error message;
    - iii. or if the answer from the DNS contains no IP address but no TXT file:
    - iv. or if the answer from the DNS contains a wrongly formatted TXT field:
    - v. or in case of a not successful connection establishment.
- 8.4.1.10 The DNS Record TXT field in scope of EuroRadio is a semicolon separated and ended list of uniquely named, by equal sign, comma separated lists containing unique strings including empty strings. Characters are ASCII. E.g. "txm=cs;foo=bla;tp=blub,,b;".
- 8.4.1.11 Transmission mode PS will be indicated by an IP address in the A field of the DNS record.
- 8.4.1.12 If no PS mode will be supported by the RBC other supported RBC EuroRadio transmission modes are indicated by the "txm" named list of the DNS record's TXT field. Indicate able transmission modes are:
  - CS by the string "cs" contained in the txm list Future releases might support additional transmission modes.
- 8.4.1.13 Suggested specific transmission protocol parameters are indicated by the "tp" named list of the DNS record's TXT field. Each entry of this list matches, in order, to a transport parameter as per Table 42 which is commented as "configurable per connection". I.e. for "tp=<p1>,<p2>,<p3>,<p4>,<p5>;" the following correspondence holds:

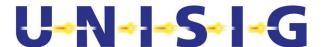

<p1> : TcpKeepAliveTime

<p2> : TcpKeepAliveInterval

<p3> : TcpKeepAliveProbes

<p4> : TcpUserTimeout

<p5> : Max TCP segment size.

Omitting the setting of a parameter is indicated by an empty string at the corresponding list position. The strings are to be interpreted as of the intended value's unit (e.g. the <p1> parameter represents seconds, the <p3> parameter represents "count").

Numbers are decimals represented as strings, i.e. "580" for the decimal number 580.

In the following cases, the suggested parameters shall not apply at all:

- In case of definition range mismatch between any single parameter with its general value range as per Table 42 "Value" column
- In case of expected parameter count mismatch

The use of a suggested parameter is mandatory unless it is not settable in the used TCP implementation.

- 8.4.1.14 Note: The details of local call and ID management (e.g. address mapping) are out of scope for this FIS.
- 8.4.1.15 Table 43 shows the defined combinations of address information values.

Table 43 Address information (train initiated call set-up)

| ETCS ID type | ETCS ID                               | Network address                 | Action                                                                                  | Remarks                                  |
|--------------|---------------------------------------|---------------------------------|-----------------------------------------------------------------------------------------|------------------------------------------|
| RBC          | RBC ID                                | RBC network address provided    | CS mode: use network address, update the Transmission Mode via the other MT if possible |                                          |
|              |                                       |                                 | PS mode: retrieve IP address from DNS                                                   |                                          |
| RBC          |                                       |                                 | CS mode: use short dialling code "Most appropriate RBC", update the                     | Short dialling code<br>15xx [EIRENE SRS] |
|              |                                       | Default value "NA<br>unknown"   | Transmission Mode via the other MT if possible                                          |                                          |
|              |                                       |                                 | PS mode: retrieve IP address from DNS                                                   |                                          |
| "unknown"    | Default value<br>"ETCS ID             | Network address not provided or | CS mode: use short dialling code "Most appropriate RBC", NO update                      | Default for addressing in CS             |
|              | unknown"                              | Default value "NA<br>unknown"   | of the Transmission Mode via the other MT                                               |                                          |
|              |                                       |                                 | PS mode: cannot be used                                                                 |                                          |
| "unknown"    | Default value<br>"ETCS ID<br>unknown" | RBC network address provided    | CS/PS mode: use network address                                                         | PS mode: not used for ETCS applications  |

8.4.1.16 The ConnectRequest TPDU (CR TPDU) and the ConnectConfirm TPDU (CC TPDU) contain the calling and the called transport selectors in the format specified for the TPDUs (see section 8.2.4.6).

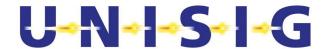

- 8.4.1.17 In CS mode the trackside called network address will be a generic address to identify a set of network service access points (NSAPs), which are bound to the "Primary rate access" (ISDN-like networks). The called network number should be a "hunting number": incoming calls to the network number will be distributed by the terminating exchange (or the PABX) among a group of interfaces. One of the idle interfaces will be selected to receive the call.
- 8.4.1.18 In PS mode the trackside called network address will be an IP address identifying the peer RBC.
- 8.4.1.19 The trackside sets of TSAPs are bound to special CFM user entities (e.g. in Figure 27 the safety layer entity is bound to a special TSAP). The CFM user entity A is bound to a TSAP but actually not used (may be it is a non-safe application layer entity, which has to use another TSAP and application type).
- 8.4.1.20 The transport layer entity in the called CFM uses:
  - the address information contained in the connection request (CR) TPDU to derive the called ETCS ID type and ETCS ID and to select one appropriate TSAP (based on the application type received);
  - the responding ETCS ID type and ETCS ID contained in the T-CONNECT.response primitive to build the connection confirm (CC) TPDU.
- 8.4.1.21 If the transport layer entity of the called side is not able to select a TSAP bound with the requested application type, the CR TPDU will be rejected.

### 8.4.2 Configuration management

8.4.2.1 The local O&M stack provides an initial set of configuration parameters. This set can be a default set installed during manufacturing. If more than one default set exists, one of these sets can be selected prior to the journey by a local management action based on national railway rules. All these off-line management actions are out of scope of this FIS.

#### 8.4.2.2 Configuration parameters for CS mode

Table 44 Layer 2 configuration parameters for CS mode<sup>17</sup>

| Parameter                   | Symbol | Defined range of values | Recommended values                    | Comments                                                           |
|-----------------------------|--------|-------------------------|---------------------------------------|--------------------------------------------------------------------|
| Address                     |        | А, В                    | Calling entity: A<br>Called entity: B |                                                                    |
| Window size                 | k      | 1 - 127                 | 1 - 61                                | The window size can be different in both directions. (see ANNEX F) |
| Acknowledge time            | T1     | > 500 ms                | 0,8 - 2 s                             |                                                                    |
| Local processing delay time | T2     |                         | < 80 ms                               | Implementation dependent                                           |

<sup>&</sup>lt;sup>17</sup> All recommended values in this table should be optimised (e.g. on track characteristics, industrial / rural locations etc.)

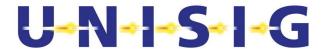

| Parameter                                 | Symbol   | Defined range of values | Recommended values                   | Comments                                                                       |
|-------------------------------------------|----------|-------------------------|--------------------------------------|--------------------------------------------------------------------------------|
| Out of service time                       | Т3       |                         | T3 >> T4                             | Matter of implementation (to<br>be used only if T4 is<br>supported)            |
| Inactivity time                           | T4       |                         | Recommended value T4                 | T4 >> T1                                                                       |
|                                           | >N2 * T1 | >N2 * T1                | Matter of implementation             |                                                                                |
| maximum number of bits in                 | N1       | > 0                     | 240 <u>&lt;</u> N1 <u>&lt;</u> 1024. | Flags are not included.                                                        |
| an I frame                                |          |                         |                                      | Receive buffers shall support N1 =1024.                                        |
|                                           |          |                         |                                      | Recommended value for transmission = 312 (This is equal to 4 frames per 1 TPDU |
| Maximum number of retransmission attempts | N2       | > 0                     | 3 – 6.                               | Note: ISO/IEC 7776 specifies the number of transmissions = N2+1                |
|                                           |          |                         |                                      | Recommended value: 5                                                           |
| Error detection and correction            |          |                         | FCS-16                               | No options                                                                     |

- 8.4.2.2.1 The description of the layer 2 configuration parameters for CS mode is provided by [ISO/IEC 7776] section 5.7.
- 8.4.2.2.2 Timer T5 shall not be used.
- 8.4.2.2.3 The description of the layer 3 configuration parameters for CS mode is provided in [ITU-TT.70].

Table 45 Layer 3 configuration parameters for CS mode

| Parameter                             | Symbol             | Range of values | Applied value                | Comments                                                                                      |
|---------------------------------------|--------------------|-----------------|------------------------------|-----------------------------------------------------------------------------------------------|
| Maximum number of octets in a segment | N <sub>L3seg</sub> |                 | N <sub>L3seg</sub> =(N1/8)-5 | The layer 3 header is included.  N <sub>L3seg</sub> is related to the layer 2 frame length N1 |

8.4.2.2.4 The description of the layer 4 configuration parameters for CS mode is provided by [ITU-T X.224].

Table 46 Layer 4 configuration parameters for CS mode

| Parameter            | Symbol            | Range of values | Applied value | Comments                                                    |
|----------------------|-------------------|-----------------|---------------|-------------------------------------------------------------|
| TP class             | TP x              |                 | TP 2          | No choice                                                   |
| Procedure elements   |                   |                 |               | Refer to Table 38                                           |
| Standard TPDU length | N <sub>TPDU</sub> | 1 - 128 octets  | 128 octets    |                                                             |
| Initial credit       | N <sub>TIC</sub>  | 1 – 15          | 15<br>1       | Application type = ATP All other optional application types |

# 8.4.2.3 Configuration parameters for PS mode

# 8.4.2.3.1 TCP Configuration Parameters

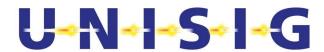

- 8.4.2.3.1.1 Refer to see Table 42. Applicability conditions of TCP for the values to be set to the TCP parameters.
- 8.4.2.3.2 ETCS DNS query Configuration Parameters
- 8.4.2.3.2.1 The dns\_lookup\_timeout parameter shall be set to 5 sec.

#### 8.4.2.4 QoS parameters

- 8.4.2.4.1 Normally, the QoS parameters give CFM users a method of specifying their needs, and give the CFM a basis for selection of the protocol or for requesting services of lower layers. For the purposes of this FIS sets of QoS parameters values are specified.
- 8.4.2.4.2 Each value of service primitive parameter **QoS class** is associated with a set of QoS parameter values, which represents the requirements to the physical connection to be established. The requirements are independent from application type.
- 8.4.2.4.3 Only for CS mode, the default value for the QoS parameter **User data rate** is 4800 bit/s. For PS mode it is not used.
- 8.4.2.4.4 The range of QoS parameter **Transport priority** is 0-5. Table 47 contains the association with application types.

**Table 47 Transport priority** 

| Value                          | Associated application type | Comments |  |  |
|--------------------------------|-----------------------------|----------|--|--|
| 0                              | -                           | Not used |  |  |
| 1                              | Highest value used          |          |  |  |
| All other values are reserved. |                             |          |  |  |

8.4.2.4.5 Only for CS mode, QoS classes 0-9 are reserved for application type ATP of ERTMS/ETCS. The data rate and eMLPP priority (refer to section 8.2.4.2) parameters have to be used during physical connection set-up. For PS mode it is not used.

Table 48 Mapping of QoS classes 0-9

| QoS class | Service                                                 | Nominal bit rate<br>[bit/s] | eMLPP priority |
|-----------|---------------------------------------------------------|-----------------------------|----------------|
| 0         | CS                                                      | 9 600                       | 1              |
| 1         | CS                                                      | 4 800                       | 1              |
| 2         | CS                                                      | 2 400                       | 1              |
|           | All other QoS class values are reserved for future use. |                             |                |

# 8.4.3 Supervision / Diagnostics

#### 8.4.3.1 Error handling

8.4.3.1.1 If an error occurs in the communication functional module or if the communication functional module receives an indication of an error, the error and its reason will be indicated. The different reasons require different error handling actions. The errors can be ignored, locally logged or indicated.

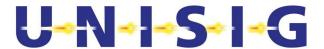

8.4.3.1.2 If there is a problem with call establishment, the CFM should try by itself to recover the problem. Only if the problem cannot be solved, (i.e. the transport connection cannot be established), will the CFM inform the CFM user.

Table 49 Error types of the CFM and their handling

| Reason/ code                                         | Sub-reasons |                                                                                                    | Error handling action                                                                                                    |  |
|------------------------------------------------------|-------------|----------------------------------------------------------------------------------------------------|----------------------------------------------------------------------------------------------------|--|
| Network error                                        | 1           | Number not assigned; invalid number format                                                                                           | Indication of a persistent error is created by the provider and is contained in the reason                                                   |  |
| Code =1                                              | 2 3         | Channel unacceptable<br>Impossibility to establish physical<br>connection for other reason<br>(e.g. V.25ter response No<br>DIALTONE) | parameter of the T-DISCONNECT.indication                                                                                                    |  |
| Network resource not available                       | 1 2 3       | No channel available<br>Network congestion<br>Other sub-reason                                                                       | Indication of a transient error is created by the provider and is contained in the reason parameter of the T-DISCONNECT.indication           |  |
| Code =2                                              |             | (e.g. V.25ter response NO CARRIER)                                                                                                   |                                                                                                    |  |
| Service or option is<br>temporarily not<br>available | 1 2         | QoS not available Bearer capability not available                                                                                    | Indication of a transient error is created by the provider and is contained in the reason parameter of the T-DISCONNECT.indication           |  |
| Code =3                                              |             |                                                                                                    |                                                                                                    |  |
| Reason unknown  Code =5                              |             |                                                                                                    | Error indication is created by the called communication functional module and is contained in the reason parameter of the T-                 |  |
| Called TS user not available                         | 1           | Application of requested type is not supported                                                                                       | DISCONNECT.indication.  Error indication is created by the called communication functional module and is                                     |  |
| Code =6                                              | 3           | Called user unknown<br>(e.g. V.25ter response NO ANSWER)<br>Called user not available<br>(e.g. V.25ter response BUSY)                | contained in the user data of the DR TPDU. The calling CFM will report the error to the calling application with the T-DISCONNECT.indication |  |
| Internal error                                       | 1           | Mandatory element <sup>18</sup> is missing (e.g. element of a TS primitive)                                                          | Error logging Deletion of the invalid message                                                                                                |  |
| Code =7                                              | 2           | Inappropriate state Other sub-reasons (e.g. V.25ter response ERROR)                                                                  | J                                                                                                    |  |
| 1                                                    | 8           | No Mobile Termination has been registered                                                                                            | T-DISCONNECT.indication                                                                                                    |  |
|                                                      |             | registered                                                                                                    | The application should re-try network registration                                                                                           |  |

#### Notes:

- 1. All other reason/sub-reason values are reserved.
- 2. Reasons and sub-reasons are a matter of implementation.
- 3. Reason Code 0 is reserved for normal release requested by a CFM user.

# 8.4.3.2 Error reporting

8.4.3.2.1 The safety functional module and/or the applications are informed about error situations that lead to a disconnection by using the T-DISCONNECT indication service primitive.

Table 50 Parameter of the T-DISCONNECT Primitive and their contents

| Parameter of the T-DISCONNECT Primitive | Contents                                  |  |
|-----------------------------------------|-------------------------------------------|--|
| Reason                                  | TS user invoked / TS provider invoked     |  |
|                                         | In the case of TS provider disconnection: |  |
|                                         | error type/sub-reason (see Table 49)      |  |

<sup>&</sup>lt;sup>18</sup> Caused by the local application

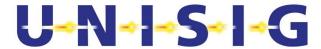

| User data | User data of the DISCONNECT request of the remote TS |  |
|-----------|------------------------------------------------------|--|
|           | user (internal information from the remote TS user)  |  |

#### 8.4.3.3 Error logging

8.4.3.3.1 Error logging is a matter of the implementation.

# 8.5 Resource Management for on-board IP communication applications

- 8.5.1.1 Communication resources not currently used by ETCS may be used by other on-board applications for IP communication.
- 8.5.1.2 The use of communication resources is managed according to the priority of the application. Assigned resources may therefore be revoked if an application with higher priority requests communication resources.
- 8.5.1.3 Three service primitives are provided:
  - Rm-SERVICE.request

User request for communication resources.

• Rm-SERVICE.release

Release of communication resources by user or by resource manager.

• Rm-SERVICE.indication

Result from a request for communication resources.

**Table 51 Service primitives of the Resource Management** 

| Primitive Parameter | Rm-SERVICE.<br>request | Rm-SERVICE. indication | Rm-SERVICE. release |
|---------------------|------------------------|------------------------|---------------------|
| Application Type    | Х                      |                        |                     |
| Service ID          |                        | Х                      | х                   |
| Reason              |                        | Х                      |                     |
| Sub-reason          |                        | Х                      |                     |

- 8.5.1.4 The request for communication resources is made by using the **Rm-SERVICE.request** primitive. The parameter Application Type is supplied by the user. The resource manager will use this parameter to set the priority of the application and to assign APN and radio network quality of service parameters as specified in the table below.
- 8.5.1.5 Supported application types are listed in the following table.

**Table 52 Application Types supported by the Resource Management** 

| Application Application Type APN QoS | Application | Application Type | APN | QoS |
|--------------------------------------|-------------|------------------|-----|-----|
|--------------------------------------|-------------|------------------|-----|-----|

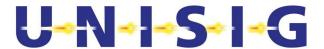

| Key Management | KMS | kms                | As configured in   |
|----------------|-----|--------------------|--------------------|
|                |     | Note: The APN will | APN, so            |
|                |     | be extended by the | 'AT+CGEQREQ', as   |
|                |     | network by MNC     | in H.3.1.2, is not |
|                |     | and MCC according  |                    |
|                |     | to [EIRENE SRS]    |                    |

- 8.5.1.6 At reception of Rm-SERVICE.request the resource manager will perform the following:
  - Check if communication resources are available or that it is possible to revoke resources from an application with lower priority.
  - If not already done, attach to GPRS, activate PDP context according to the application type and start the PPP protocol.
  - Indicate the result to the user.
- 8.5.1.7 The result of a request of communication resources is sent to the user in the **Rm-SERVICE.indication** primitive. A Service ID is assigned and the outcome is indicated by the parameters Reason and Sub-reason.

**Table 53 Successful Resource Management request** 

| Reason<br>Code | Sub-<br>reason<br>Code | Description                                                                                                    |
|----------------|------------------------|----------------------------------------------------------------------------------------------------|
| 0              |                        | Communication resources are assigned to the user. The communication resource is identified by parameter Service ID. |

Table 54 Sub-reasons for the reason NOT-Successful Resource Management request

| Reason<br>Code | Sub-<br>reason<br>Code | Description                                               |  |
|----------------|------------------------|-----------------------------------------------------------|--|
| 1              | 1                      | Packet switched communication is not supported by network |  |
|                | 2                      | Communication resources are not available                 |  |
|                | 3                      | Network error                                             |  |
|                | 4                      | Other fault                                               |  |

- 8.5.1.8 The parameter Service ID is a local identification of the communication resource.
- 8.5.1.9 A normal release of a communication resource is initiated by the user with the **Rm-SERVICE.release** primitive.
- 8.5.1.10 Revocation of a communication resource is initiated by the resource manager with the **Rm-SERVICE.release** primitive, as a result of another application with higher priority requesting communication resources or any network or equipment issue.

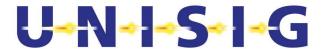

# ANNEX A. (normative) Assumptions placed on the ATP application

This section defines the conditions and constraints, which shall be covered by the ATP application when using the services provided by SFM.

- a) Safety protection against occurrence of message delay, wrongly sequenced messages, message deletion and message replay shall be provided by the application, if required.
- b) The procedure for HP data acknowledgement and repetition in CS mode has to be defined and provided. The length of user data is restricted to maximum 25 octets.
- c) Safe connection monitoring should be provided, if required.
- d) Service primitives have to be issued according to the sequence defined.
- e) In the case of RBC area change or entrance into RBC area, the connection establishment request has to be requested as soon as possible. Normally, safe connection establishment delay is less than the value  $T_{\text{estab}} = 40s$ .
- f) In the case of registration with a mobile network (roaming into another GSM-R/GPRS), an additional delay has to be taken into account (refer to [Subset-093]).
- g) The maximum length of an application message to be transferred is restricted to 1023 octets.
- h) In CS mode, if more than one ATP application is multiplexed on the same physical connection (option), the received high priority data are transferred to all ATP applications.
- i) The transfer of application data has to be finished for both directions before a connection release is requested.
- j) In the case of network caused release of the safe connection or rejected connection establishment request, the application has to request the re-establishment of the safe connection. The on-board ATP shall initiate the safe connection re-establishment. Due to possible loss of user data a re-synchronisation of the application data can be required.
- k) If required, the application has to pad the user data to octet boundaries.
- I) The application should check if the called ETCS ID of Sa-CONNECT.indication primitive is the same as its own ETCS ID (see fig.9).
- m) The OBU application has to provide the Mobile Network ID for a safe connection request.

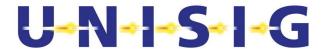

# ANNEX B. (Option) Interface to communications services

- B.1.1.1 Communication services are accessed by means of service primitives similar to the service primitives defined in [ITU-T X.214] for connection mode service.
- B.1.1.2 Note: It is a matter of implementation to adapt this interface to implementation needs and constraints, where there is no exchange on the air gap and where there is no impact on the behaviour of the system.
- B.1.1.3 The internal interface between the modules SFM and CFM is not mandatory.
- B.1.1.4 The interface to communication services can be provided for non-safe applications.

#### **B.2.Service primitives for connection establishment**

B.2.1.1 The following table gives the service primitives used for connection establishment and their corresponding parameters.

Table 55 Service primitives of the communication layer for connection set-up

| Primitive Parameters    | T-CONNECT request | T-CONNECT indication | T-CONNECT response | T-CONNECT confirm |
|-------------------------|-------------------|----------------------|--------------------|-------------------|
| TCEPID                  |                   | X                    | X(=)               | Х                 |
| Called address:         |                   |                      |                    |                   |
| Address type            | X                 |                      |                    |                   |
| Network address         | X(D)              |                      |                    |                   |
| Mobile Network ID       | X(U)              |                      |                    |                   |
| Called ETCS ID type     | X                 | Х                    |                    |                   |
| Called ETCS ID          | X                 | Χ                    |                    |                   |
| Calling address:        |                   |                      |                    |                   |
| Calling ETCS ID type    | X                 | X(=)                 |                    |                   |
| Calling ETCS ID         | X                 | X(=)                 |                    |                   |
| Responding address:     |                   |                      |                    |                   |
| Responding ETCS ID type |                   |                      | X                  | X(=)              |
| Responding ETCS ID      |                   |                      | X                  | X(=)              |
| Application type        | X                 | X(=)                 |                    |                   |
| QoS class               | X(D)              |                      |                    |                   |
| User data               | X(U)              | X(=)                 | X(U)               | X(=)              |

X Mandatory parameter.

- B.2.1.2 The parameter **TCEPID** (Transport Connection End Point Identifier) is provided locally to distinguish between different transport connections.
- B.2.1.3 The **Address type** qualifies the usage of sub-parameters of called address (refer to section 8.4.1 for details).
- B.2.1.4 The **Mobile Network ID** identifies the mobile network. The Mobile Network ID shall consist of the Mobile Country Code and the Mobile Network Code according to [ITU-T E.212].
- B.2.1.5 In the case of mobile originated calls, the connection request should contain the subparameter Mobile Network ID, to request the appropriate network associated with the called user.

<sup>(=)</sup> The value of that parameter is identical to the value of the corresponding parameter of the preceding transport primitive.

 $X(U)\$ Use of this parameter is a CFM user option.

X(D) Use of this parameter is an user option. If not provided, a default value will be used by CFM internally

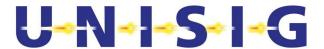

- B.2.1.6 The **Network Address**, if provided, identifies the network address of the called CFM user. This parameter is composed of sub-fields, e.g. the length of the called number, the type of number, the numbering plan, and the number itself.
- B.2.1.7 The parameter **ETCS ID type** together with **ETCS ID** is unique within the scope of ETCS and refers to ETCS equipment. The ETCS IDs are used by the transport layer during connection establishment. The ETCS ID type and ETCS ID together with the application type identifies the service user. ETCS ID.
- B.2.1.8 The **Calling ETCS ID** identifies, together with the application type, the transport connection initiator. The **Called ETCS ID** identifies together with the application type the called CFM user. The **Responding ETCS ID** identifies the accepting/responding CFM user, which was locally selected by the responding transport entity.
- B.2.1.9 **Application type**: The application type is identical at the calling and called side (see section 8.2.4.6).
- B.2.1.10 The **QoS class** is associated with a set of quality of service parameter values. The QoS parameters will not be negotiated. The requested QoS parameter values have to be accepted by the service provider and the peer application. Otherwise the connection establishment has to be rejected.
- B.2.1.11 The user data length is restricted to 32 octets.
- B.2.1.12 The following figure shows the sequence of transport service primitives at TSAP for connection establishment:

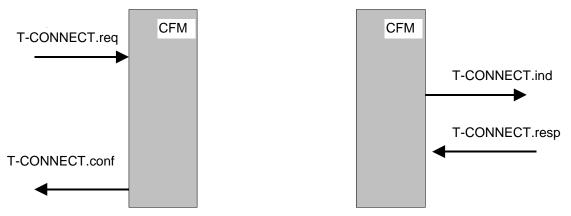

Figure 28 Sequence of primitives for connection set up

#### **B.3. Service primitives for data transfer**

B.3.1.1 The following table gives the service primitives of the communication layer used for data transfer:

Table 56 Service primitives of the communication layer for data transfer

| Primitive Parameters | T-DATA.request | T-DATA.indication |
|----------------------|----------------|-------------------|
| TCEPID               | Х              | X                 |
| User data            | Х              | X(=)              |

- B.3.1.2 A request for data transfer is made by a service user (after a successful transport connection set up) through the use of the T-DATA.request service primitive, with user data as a parameter. These data are delivered to the intended user through the use of the primitive T-DATA.indication with user data as a parameter.
- B.3.1.3 User data are transparent to the CFM. The recommended length is <= 123 octets. If more than 123 octets are requested, the CFM segments/reassembles the user data.

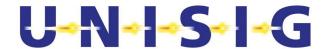

#### **B.4.Service primitives for HP data transfer**

- B.4.1.1 HP data transfer service primitives are supported for application type ATP in CS mode only. In all other cases HP data is dropped.
- B.4.1.2 The following table gives the service primitives of the communication layer used for high priority data transfer:

Table 57 Service primitives of the communication layer for HP data transfer

| Primitive Parameters | T-HP-DATA.request | T-HP-DATA.indication |
|----------------------|-------------------|----------------------|
| TCEPID               | Х                 | X                    |
| User data            | Х                 | X(=)                 |

- B.4.1.3 A request for data transfer is made by a service user (after a successful transport connection set up) through the use of the T-HP-DATA.request service primitive, with user data as parameter. These data are delivered to the intended user through the use of the primitive T-HP-DATA.indication with user data as a parameter.
- B.4.1.4 The user data length is restricted to the length of data field of the UI frame (currently less than or equal to 25 octets).
- B.4.1.5 The following figure shows as an example the consequence of priority handling in respect to the sequence of transport service primitives for data transfer.

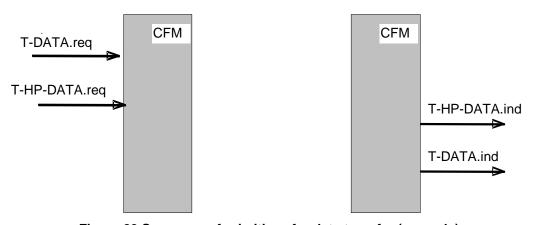

Figure 29 Sequence of primitives for data transfer (example)

#### **B.5.Service primitives for connection release**

- B.5.1.1 The transport connection release is provided by the communication layer through the service primitive T-DISCONNECT.request. The connection release is indicated to the user using the service primitive T-DISCONNECT.indication. The connection release is indicated to the communication layer user as a consequence of a disconnection request issued by the user (normal release), as a consequence of connection establishment rejection or because of a network failure.
- B.5.1.2 The following table gives the service primitives used for connection release.

Table 58 Service primitives of the communication layer for connection release

| Primitive Parameters | T-DISCONNECT.request | T-DISCONNECT.indication |
|----------------------|----------------------|-------------------------|
| TCEPID               | X                    | x                       |
| Reason               |                      | X(U) <sup>1</sup>       |
| User data            | X(U)                 | X(=)                    |

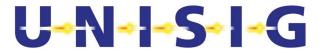

Note:

1. It has to be used in the error case.

- B.5.1.3 Optionally, user data can be included (maximum 64 octets).
- B.5.1.4 The following figure shows the sequence of transport service primitives at TSAP for connection release.

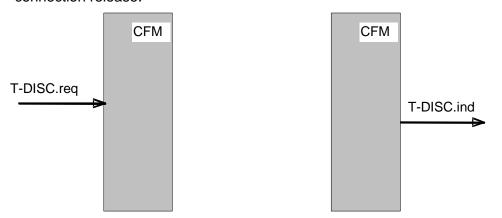

Figure 30 Sequence of primitives for connection release initiated by a CFM user

#### **B.6.** Service primitives for network registration

- B.6.1.1 Two service primitives are provided for network registration of Mobile Terminations (MT) (see Table 59):
  - to request mobile network registration
  - to indicate mobile network registration status
- B.6.1.2 These service primitives apply to on-boards only.

Table 59 Service primitives for network registration

| Primitive | T-REGISTRATION.request | T-REGISTRATION.indication |
|-----------|------------------------|---------------------------|
| Parameter |                        |                           |
| MNID list | X (>= 0 MNIDs)         | (>= 0 MNIDs)              |

- B.6.1.3 By means of the service primitive "T-REGISTRATION.request" the service user is able to request the registration of one or more Mobile Terminations with one or more mobile networks.
- B.6.1.4 A **Mobile Network ID** identifies the mobile network a local Mobile Termination is requested to register with. The Mobile Network ID shall consist of the Mobile Country Code and the Mobile Network Code according to [ITU-T E.212].
- B.6.1.5 The interpretation of the MNID list is matter of implementation. E.g.:

#### Empty:

All available Mobile Terminations are requested to be registered using automatic network registration from GSM-R on-board radio equipment (see GSM 22.011).

#### One entry:

All available Mobile Terminations are requested to be registered on network defined by the entry using manual network registration from GSM-R on-board radio equipment.

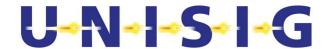

Two different entries (MNID#1, MNID#2):

The available Mobile Terminations have to be split in two parts and to register first part on network defined by MNID #1 and second part on network defined by MNID #2.

- B.6.1.6 In case not enough Mobile Terminations are available to perform registration on both networks, registration shall be provided according to MNID priority ranking.
- B.6.1.7 The status of registration with mobile networks is indicated by the service primitive "T-REGISTRATION.indication" to the service user. The service primitive contains a list of Mobile Network IDs, which are usable because Mobile Termination(s) are registered with them.
- B.6.1.8 Note: the association between MT and MNID in these service primitives is a local implementation matter.
- B.6.1.9 The service user is not informed on how many Mobile Terminations are available but receives only status of registered network which means implicitly that connection request on these networks can be issued or not.
- B.6.1.10 If the indicated list of Mobile Network IDs is empty, the registration of Mobile Terminations was not possible or the coverage has been lost.
- B.6.1.11 The network registration indication can be given independently of a request. This feature allows indications after power-up or after loss of coverage. Any change on network registration can be indicated.

### **B.7.Service primitives for permitted networks**

- B.7.1.1 Two service primitives are provided for indication of permitted networks (see Table 60):
  - to request a list of permitted mobile networks and
  - to indicate this permitted list.
- B.7.1.2 These service primitives apply to on-boards only.

#### Table 60 Service primitives for permitted networks

| Primitive | T-PERMISSION.request | T-PERMISSION.indication |
|-----------|----------------------|-------------------------|
| Parameter |                      |                         |
| MNID list | X (= 0 MNIDs)        | X (>= 0 MNIDs)          |

- B.7.1.3 By means of the service primitive "T-PERMISSION.request" the service user is able to request the indication of permitted mobile networks. **MNID list** parameter is empty for the request primitive.
- B.7.1.4 The permitted mobile networks are indicated by the service primitive "T-PERMISSION.indication" to the service user. The service primitive shall contain a list of MNIDs provided with their respective alphanumeric network names.
- B.7.1.5 A **Mobile Network ID** shall consist of the Mobile Country Code and the Mobile Network Code according to [ITU-T E.212].
- B.7.1.6 The network permission indication cannot be given independently of a request.
- B.7.1.7 If the indicated list of Mobile Network IDs is empty no permitted network is found.
- B.7.1.8 See ANNEX G for an informative example of how to create the list of permitted networks.

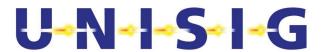

# ANNEX C. (Option) Safety Protocol Management

Intentionally deleted.

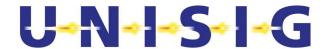

# ANNEX D. (Informative) Applicability conditions of ISO/IEC 7776 (1995)

#### D.1.1.1 Notes:

- 1. Only DTE to remote DTE will be considered since this is the case applicable to EuroRadio.
- 2. "Not applicable" means this case is not possible for EuroRadio.
- 3. "shall be used" and "shall not be used" indicate the application conditions for EuroRadio.
- 4. "Optional" means this feature can be implemented or not; if implemented it shall be compliant with the specification.

| Section                                                | Application conditions                                                                                                    |
|--------------------------------------------------------|----------------------------------------------------------------------------------------------------|
| Foreword                                               | Annex A (conformance) shall not be used                                                                                                    |
| Introduction                                           | "Protocol Implementation Conformance Statement" shall not be used                                                                                                    |
| § 1 Scope                                              | Shall be used Only the following features/options shall be used  • DTE/DTE communication  • Start/Stop transmission  • Extended (mod 128) operation  • Single link procedure Bilateral agreements means: "General agreement for all EuroRadio implementations is made by this application conditions" Clause 7 (conformance) shall not be used |
| § 2 Normative references                               | Shall be used ISO/IEC 7478, X.25, ISO/IEC 9646-1,2:1994 ISO/IEC 646 are not applicable                                                                                                    |
| § 3 Frame structure                                    | Shall be used. Table 1 (modulo 8) shall not be used.                                                                                                    |
| § 3.1 Flag sequence                                    | Shall be used.                                                                                                    |
| §3.2 Address field                                     | Shall be used.                                                                                                    |
| § 3.3 Control field                                    | Shall be used. Basic (modulo 8) operation shall not be used.                                                                                                    |
| §3.4 Information field                                 | Shall be used.                                                                                                    |
| § 3.5.1<br>Transparency Synchronous<br>transmission    | Not Applicable.                                                                                                    |
| § 3.5.2<br>Transparency Start/stop<br>transmission     | Shall be used. Control-escape transparency only shall be used.                                                                                                    |
| §3.5.2.1<br>Seven-bit data path<br>transparency        | Shall not be used.                                                                                                    |
| § 3.5.2.2<br>Control-escape<br>transparency            | Shall be used.                                                                                                    |
| § 3.5.2.3<br>Extended transparency                     | Shall not be used.                                                                                                    |
| § 3.5.2.3.1 Flow-control transparency                  | Shall not be used.                                                                                                    |
| § 3.5.2.3.2<br>Control-character octet<br>transparency | Shall not be used.                                                                                                    |

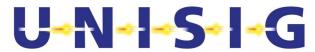

| Section                                                                           | Application conditions                                                                                                    |
|-----------------------------------------------------------------------------------|----------------------------------------------------------------------------------------------------|
| § 3.6 Frame check sequence (FCS) field                                            | Shall be used.                                                                                                    |
| § 3.7.1<br>Order of bit transmission                                              | Shall be used.  The order of transmitting bits within each octet in the information field is to send the least significant bit first. |
| § 3.7.2<br>Start/stop transmission                                                | Shall be used.                                                                                                    |
| § 3.8.1<br>Invalid frames Synchronous<br>transmission                             | Not Applicable.                                                                                                    |
| § 3.8.2<br>Invalid frames Start/stop<br>transmission                              | Shall be used.                                                                                                    |
| § 3.9.1<br>Frame abortion<br>Synchronous transmission                             | Not Applicable.                                                                                                    |
| § 3.9.2<br>Frame abortion Start/stop<br>transmission                              | Shall be used.                                                                                                    |
| § 3.10.1<br>Interframe time fill<br>Synchronous transmission                      | Not Applicable.                                                                                                    |
| § 3.10.2<br>Interframe time fill<br>Start/stop transmission                       | Shall be used. Flags shall not be used as interframe time fill. [FIS 8.2.2.7I)]                                                       |
| § 3.11.1  Data link channel states Synchronous transmission                       | Not Applicable.                                                                                                    |
| § 3.11.2.1  Data link channel states Start/stop transmission Active channel state | Channel state shall not be used. Flags shall not be used as interframe time fill in. [FIS 8.2.2.7I)].                                 |
| § 3.11.2.2  Data link channel states Start/stop transmission Idle channel state   | Channel state shall not be used. Timer T5 shall not be used.                                                                          |
| § 4.1.1<br>Control field formats                                                  | Shall be used. Table 3 (Modulo 8 operation) shall not be used.                                                                        |
| § 4.1.1.1<br>Information transfer format<br>— I                                   | Shall be used.                                                                                                    |
| § 4.1.1.2<br>Supervisory format — S                                               | Shall be used.                                                                                                    |
| § 4.1.1.3<br>Unnumbered format — U                                                | Shall be used.                                                                                                    |
| § 4.1.2.1<br>Modulus                                                              | Shall be used. Modulo 8 shall not be used.                                                                                            |
| § 4.1.2.2.1<br>Send state variable V(S)                                           | Shall be used.                                                                                                    |
| § 4.1.2.2.2<br>Send sequence number<br>N(S)                                       | Shall be used.                                                                                                    |

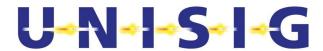

| Section                                                                                                    | Application conditions                                                                                                    |
|----------------------------------------------------------------------------------------------------|----------------------------------------------------------------------------------------------------|
| § 4.1.2.2.3<br>Receive state variable V(R)                                                                    | Shall be used.                                                                                                    |
| § 4.1.2.2.4<br>Receive sequence number<br>N(R)                                                                | Shall be used.                                                                                                    |
| § 4.1.2.2.5<br>Poll/Final bit P/F                                                                             | Shall be used.                                                                                                    |
| § 4.2 Functions of the poll/final bit                                                                         | Shall be used.                                                                                                    |
| § 4.3 Commands and responses                                                                                  | Shall be used. Table 5 (Modulo 8) shall not be used.  Table 6 (modulo 128): response I frames shall be accepted only with F=1  Supervisory frame REJ shall not be used.  Supervisory frame SREJ shall be used as response frame only.  Unnumbered information frame UI shall be used. |
| § 4.3.1<br>Information (I) command                                                                            | Shall be used.                                                                                                    |
| § 4.3.2<br>Receive ready (RR)<br>command and response                                                         | Shall be used.                                                                                                    |
| § 4.3.3<br>Receive not ready (RNR)<br>command and response                                                    | Shall be used.                                                                                                    |
| § 4.3.4<br>Reject (REJ) command and<br>response                                                               | Shall not be used.                                                                                                    |
| § 4.3.5 Set asynchronous balanced mode (SABM) command/Set asynchronous balanced mode extended (SABME) command | Shall be used. SABME only shall be used.                                                                                                    |
| § 4.3.6 Disconnect (DISC) command                                                                             | Shall be used.                                                                                                    |
| § 4.3.7 Unnumbered acknowledgement (UA) response                                                              | Shall be used.                                                                                                    |
| § 4.3.8<br>Disconnected mode (DM)<br>response                                                                 | Shall be used. An "unsolicited DM" shall not be used. [FIS 8.2.2.7d)]                                                                                                    |
| § 4.3.9 Frame reject<br>(FRMR) response                                                                       | Shall be used. REJ shall be identified as "not implemented". SREJ and UI shall be identified as "implemented". Table 7 (modulo 8) shall not be used.                                                                                                    |
| § 4.4.1 Busy condition                                                                                        | Shall be used.                                                                                                    |
| § 4.4.2 N(S) sequence error                                                                                   | Shall be used.  The first sentence (The information fieldshall be discarded) shall not be used.  The last sentence shall be used only for the means specified in 4.4.2.1 (Checkpoint recovery) and 4.4.2.3 (Timeout recovery).                                                        |
| § 4.4.2.1<br>Checkpoint recovery                                                                              | Shall be used.                                                                                                    |

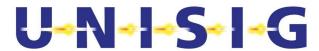

| Section                                                                   | Application conditions                                                                                                    |
|---------------------------------------------------------------------------|----------------------------------------------------------------------------------------------------|
| § 4.4.2.2<br>REJ recovery                                                 | Shall not be used. SREJ recovery shall be used instead.                                                                                                    |
| § 4.4.2.3<br>Time-out recovery                                            | Shall be used.                                                                                                    |
| § 4.4.3 Invalid frame condition                                           | Shall be used.                                                                                                    |
| § 4.4.4 Frame rejection condition                                         | Shall be used. In the case of FRMR reject condition; link reset shall not be used. The receiver of FRMR shall send a DISC frame as a response. [FIS 8.2.2.7e)]                                                                                                    |
| § 5.1 Procedure for addressing                                            | Shall be used. Single link operation (SLP) only shall be used.  The end system initiating the establishment of the B/B <sub>m</sub> channel is considered to be the "calling end system". The calling end system plays the DTE role and the called system plays the DCE role in respect to addressing. [FIS 8.2.2.7i)] |
| § 5.2 Procedure for the use of the P/F bit                                | Shall be used.                                                                                                    |
| § 5.3.1 Procedures for link set-up and disconnection Link set-up          | Shall be used. The calling end system shall initiate link set-up. [FIS 8.2.2.7j)] SABME only shall be used. The DTE shall never re-initiate link set-up.                                                                                                    |
| § 5.3.2                                                                   | Shall be used. Timer T4 is optional.                                                                                                    |
| Information transfer phase                                                | In the information transfer phase a SABME command shall not be sent, because link resetting is not allowed (see §5.3.1).                                                                                                    |
|                                                                           | When receiving a SABME command while in the information transfer phase, the DTE shall send a DISC command and then initiate the release of the B/Bm channel.                                                                                                    |
|                                                                           | For backward compatibility response I frames shall be accepted with F=1 (see [ISO/IEC 7809] section 5.4.2.1 and 5.4.2.2). [FIS 8.2.2.9].                                                                                                    |
| § 5.3.3 Link disconnection                                                | Shall be used. Receiving of SABME is not applicable. Optionally, the sender of the DISC can initiate the release of the B/B <sub>m</sub> channel.                                                                                                    |
| § 5.3.4 Disconnected phase                                                | Shall be used. Both DTE shall never re-initiate link set-up. The last two clauses shall not be used.                                                                                                    |
| § 5.3.5<br>Collision of unnumbered<br>commands                            | Shall be used.                                                                                                    |
| § 5.3.6<br>Collision of DM response<br>with SABM/SABME or DISC<br>command | Not Applicable. An "unsolicited DM" shall not be used. [FIS 8.2.2.7d)]                                                                                                    |
| § 5.3.7                                                                   | Not Applicable.                                                                                                    |
| Collision of DM responses                                                 | An "unsolicited DM" shall not be used. [FIS 8.2.2.7d)]                                                                                                    |
| § 5.4 Procedures for information transfer                                 | Shall be used. Modulo 8 shall not be used.                                                                                                    |
| § 5.4.1<br>Sending I frames                                               | Shall be used.                                                                                                    |
| § 5.4.2<br>Receiving an I frame                                           | Shall be used. The acknowledgement of the received I- frame shall be sent as soon as possible, in any case not later than T2.                                                                                                    |
| § 5.4.3<br>Reception of invalid frames                                    | Shall be used.                                                                                                    |

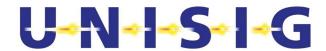

| Section                                                     | Application conditions                                                                                                    |
|-------------------------------------------------------------|----------------------------------------------------------------------------------------------------|
| § 5.4.4 Reception of out-of-<br>sequence frames             | Shall not be used. SREJ recovery action shall be used instead.                                                                        |
| § 5.4.5 Receiving acknowledgment                            | Shall be used.                                                                                                    |
| § 5.4.6<br>Receiving a REJ frame                            | Not Applicable. REJ frame shall not be used. A received REJ shall result in a FRMR.                                                   |
| § 5.4.7<br>Receiving an RNR frame                           | Shall be used. REJ shall not be used.                                                                                                 |
| § 5.4.8<br>DTE busy condition                               | Shall be used. REJ shall not be used.                                                                                                 |
| § 5.4.9 Waiting acknowledgement § 5.5 Conditions for link   | Shall be used. REJ shall not be used. SREJ shall be used instead. Shall be used. Link recetting precedures (5.6.1) shall not be used. |
| resetting or link re-<br>initialization (link set-up)       | Shall be used. Link resetting procedures (5.6.1) shall not be used.                                                                   |
| § 5.6.1<br>Procedure for link resetting<br>Link reset       | Shall not be used.                                                                                                    |
| § 5.6.2 Procedure for link resetting Request for link reset | Shall be used. Link resetting procedures (5.6.1) shall not be used.                                                                   |
| § 5.7.1.1 Timer T1                                          | Shall be used.  Table 40 "Layer2 configuration parameters" contains the value(s).                                                     |
| § 5.7.1.2 Timer T2                                          | Shall be used.                                                                                                    |
| § 5.7.1.3 Timer T3                                          | Optional.                                                                                                    |
| § 5.7.1.4 Parameter T4                                      | Optional.                                                                                                    |
| § 5.7.1.5 Parameter T5                                      | Not Used.                                                                                                    |
| § 5.7.2 Maximum number of transmissions N2                  | Shall be used. See note in ER FIS §8.3.2.2                                                                                            |
| § 5.7.3 Maximum number of bits in an I frame N1             | Shall be used.                                                                                                    |
| § 5.7.4 Maximum number of outstanding I frames k            | Shall be used.                                                                                                    |
| § 6 Multilink procedure                                     | Not Used.                                                                                                    |
| § 7.1 Static Conformance                                    | Conformance to chapter 7 is not required. Subset 092-1 contains the conformance requirements to ER FIS.                               |
| § 7.2 Dynamic<br>Conformance                                | Conformance to chapter 7 is not required. Subset 092-1 contains the conformance requirements to ER FIS.                               |
| Annex B                                                     | Informative.                                                                                                    |

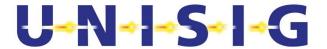

## **ANNEX E.(Informative) CBC-MAC Calculation**

E.1.1.1 Assume a message *m* (21 octets) with the following structure in hex notation:

```
00 01 02 03 04 05 06 07 08 09 0A 0B 0C 0D 0E 0F 10 11 12 13 14 .....
```

E.1.1.2 Because it is not a multiple of 64 bits, *m* must be padded with zero bits before MAC calculation as follows:

```
00 01 02 03 04 05 06 07 08 09 0A 0B 0C 0D 0E 0F 10 11 12 13 14 00 00 00
```

- E.1.1.3 A 192 bit triple key is required for MAC calculation, consisting of three 64-bit DES keys (K1, K2, K3). Although not used by the DES algorithm, the key should be as defined by [ANSI], where each eighth bit (the LSB of each octet) is defined as an odd-parity bit.
- E.1.1.4 In practice, the triple key to be used to calculate a MAC is the Session Key KsMAC, derived during session establishment (AU1 and AU2) from the KMAC. This example assumes that KsMAC has been generated, so the DES keys referred to below are already parts of the session key.
- E.1.1.5 The first DES key (K1, bits b0 to b63 of KsMAC) is:

```
MSB
                              hex
                  0 0 0 1
b0 - b7 : 0 0 0 0
b8 - b15: 0 0 0 0 0 0 1 0
                               02
b16 - b23: 0 0 0 0 0 1 0 0
b24 - b31: 0 0 0 0 0 1 1 1
                               07
b32 - b39: 0 0 0 0 1 0 0
                               08
b40 - b47: 0 0 0 0 1 0 1
                         1
                               0в
b48 - b55: 0 0 0 0
                   1 1 0
                               0 D
b56 - b63: 0 0 0 0
                   1 1 1
                               0E
```

E.1.1.6 The structure of the DES key is defined as follows, with the greatest-weight bit being b0, b8, b16 ..., and each parity bit being b7, b15, b23 (where '|' is the concatenation operator).

```
b0 b7 b8
v v v
0000 0001 | 0000 0010 | 0000 0100 | 0000 0111 | 0000 1000 |
0000 1011 | 0000 1101 | 0000 1110
^
b63
```

or in hex notation: K1 = 01 | 02 | 04 | 07 | 08 | 0B | 0D | 0E

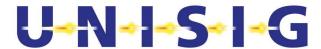

E.1.1.7 The second DES key (K2, bits b64 to b127 of KsMAC) is:

| MS | SΒ |   |   |   |   | Ι | LSB | ] | he | ЭX |
|----|----|---|---|---|---|---|-----|---|----|----|
| 0  | 0  | 0 | 1 | 0 | 0 | 0 | 0   |   | 1  | 0  |
| 0  | 0  | 0 | 1 | 0 | 0 | 1 | 1   |   | 1  | 3  |
| 0  | 0  | 0 | 1 | 0 | 1 | 0 | 1   |   | 1  | 5  |
| 0  | 0  | 0 | 1 | 0 | 1 | 1 | 0   |   | 1  | 6  |
| 0  | 0  | 0 | 1 | 1 | 0 | 0 | 1   |   | 1  | 9  |
| 0  | 0  | 0 | 1 | 1 | 0 | 1 | 0   |   | 1  | Α  |
| 0  | 0  | 0 | 1 | 1 | 1 | 0 | 0   |   | 1  | С  |
| 0  | 0  | 0 | 1 | 1 | 1 | 1 | 1   |   | 1  | F  |

E.1.1.8 The third DES key (K3, bits b128 to b191 of KsMAC) is:

| MS | SB |   |   |   |   | 1 | LSB | he | Эх |
|----|----|---|---|---|---|---|-----|----|----|
| 0  | 0  | 1 | 0 | 0 | 0 | 0 | 0   | 2  | 0  |
| 0  | 0  | 1 | 0 | 0 | 0 | 1 | 1   | 2  | 3  |
| 0  | 0  | 1 | 0 | 0 | 1 | 0 | 1   | 2  | 5  |
| 0  | 0  | 1 | 0 | 0 | 1 | 1 | 0   | 2  | 6  |
| 0  | 0  | 1 | 0 | 1 | 0 | 0 | 1   | 2  | 9  |
| 0  | 0  | 1 | 0 | 1 | 0 | 1 | 0   | 2  | Α  |
| 0  | 0  | 1 | 0 | 1 | 1 | 0 | 0   | 2  | С  |
| 0  | 0  | 1 | 0 | 1 | 1 | 1 | 1   | 2  | F  |

E.1.1.9 The triple key KsMAC, consisting of the three DES keys K1 | K2 | K3, is therefore:

```
01 02 04 07 08 0B 0D 0E | 10 13 15 16 19 1A 1C 1F | 20 23 25 26 29 2A 2C 2F
```

### E.1.1.10 To calculate a CBC-MAC for message *m*:

1. The DEA input register is initialised with the first 8 octets of the message, and the first DES key is used to encrypt and produce 8 octets of ciphertext output.

```
message block 1: 00 01 02 03 04 05 06 07

DES key K1: 01 02 04 07 08 0B 0D 0E

> ciphertext1: 0C 61 B5 50 4B 5C FC 5C
```

[Note that since a message block XOR'd with an initialisation vector of 0 is unchanged, it is an implementation matter whether it is done or not.]

2. Ciphertext1 is then exclusive-or'd with message block 2:

| message block 2: | 08 | 09 | 0A | 0B | 0C | 0 D | ΟE | 0F |
|------------------|----|----|----|----|----|-----|----|----|
| ciphertext1:     | 0C | 61 | В5 | 50 | 4B | 5C  | FC | 5C |
| > XOR2:          | 04 | 68 | BF | 5B | 47 | 51  | F2 | 53 |

3. XOR2 is now the next input to the DES algorithm, encrypting again with DES key K1:

| XOR2:          | 04 | 68 | BF | 5В | 47 | 51 | F2  | 53 |
|----------------|----|----|----|----|----|----|-----|----|
| DES key K1:    | 01 | 02 | 04 | 07 | 08 | 0В | 0 D | 0E |
| > ciphertext2: | ΕO | 13 | 56 | 59 | 5B | 86 | 75  | 31 |

© This document has been developed and released by UNISIG

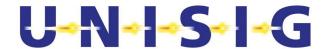

4. The process is repeated for the last message block: ciphertext2 is exclusive-or'd with message block 3 (containing the padding):

message block 3: 10 11 12 13 14 00 00 00 ciphertext2: E0 13 56 59 5B 86 75 31 > XOR3: F0 02 44 4A 4F 86 75 31

5. XOR3 is now the next input to the DES algorithm, again encrypting with DES key K1:

XOR3: F0 02 44 4A 4F 86 75 31

DES key K1: 01 02 04 07 08 0B 0D 0E

> ciphertext3: DF 5E BC 63 95 68 0A 93

6. So far, the process has been normal single DES. Now it must be processed with modified MAC algorithm 3, that is, ciphertext3 is decrypted with DES key K2:

7. Then encrypted with DES key K3:

ciphertext4: A1 3B 20 90 B5 D5 3D F0

DES key K3: 20 23 25 26 29 2A 2C 2F

> CBC-MAC: 36 1D 43 1E D3 96 C1 75

- E.1.1.11 The resulting output is the required 8-octet CBC-MAC of message *m*. Note that the message is not changed by the above process, i.e., the padding is added only for the MAC calculation and is not transmitted.
- E.1.1.12 Note also that this example is generic, i.e., it excludes the process where transmitter and receiver add the destination ETCS identity (*DA*) and length of *DA*|*m* for the MAC calculation, but remove them before use, as described above in 7.2.2.9.

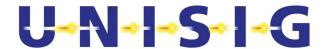

# **ANNEX F. (Informative) HDLC Window Size**

- F.1.1.1 This Annex is included to clarify the suggested value.
- F.1.1.2 According [ISO/IEC 7776] the maximum number of outstanding I frames k shall be between 0 and modulus -1. It is difficult to specify a fixed value, because this value determined by the bit rate, the frame size and T1. A tailored quantity equation provides a calculation:
- F.1.1.3 On the basis of a frame size of 32 octets, we have to transmit 320 bit. The length may increase by quoting! still, it is assumed that the Acknowledgement delay is 1 s.

bit rate X
Acknowledgement delay T1
framesize N1

Windowssize k

$$k = \frac{X * T1}{N1} \qquad \left\lceil \frac{Bit * s}{Bit * s} \right\rceil$$

Bit rate = 2400 Bit/s:

$$k = \frac{2400 * 1}{320}$$

k = 7.5; choose 7 or 8

Bit rate = 4800 Bit/s:

$$k = \frac{4800 * 1}{320}$$

$$k = 15$$

Bit rate = 9600 Bit/s:

$$k = \frac{9600 * 1}{320}$$

$$k = 30$$

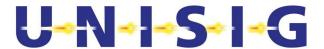

# ANNEX G. (Informative) How to create the list of permitted networks – Example

## G.1. Read allowed networks and their alphanumeric name from the SIM card

Procedure:

- 1.) Determine the number of records in EF<sub>Gsmr</sub> and then read all populated records from that EF.
- 2.) For each record read from EF<sub>Gsmr</sub>, read the corresponding record from EF<sub>IC</sub>.
- 3.) For each record read from EF<sub>IC</sub>, read the corresponding record from EF<sub>NW</sub>.
- 4.) From the information read, create an ordered list in the EuroRadio comprising MCC/MNC and alphanumeric network name for all networks read from EF<sub>Gsmr</sub>.
- G.1.1.1 Note: Before reading the records it is necessary to work out how many records there are in the file since the SIM FFFIS only specifies a maximum of 50 records. This can be done by reading the EF status, which returns the overall length and the record size.
- G.1.1.2 Table 61 shows an example of how to read the content of EF<sub>Gsmr</sub>.

Table 61: Read content of EF<sub>Gsmr</sub>

| Command and Response                                       | Comment                                                                   |
|------------------------------------------------------------|---------------------------------------------------------------------------|
| AT+CRSM=192,28661,0,0,15                                   | Read 15 octets to get status of EF 28661=0x6FF5=GSMR                      |
| +CRSM:<br>144,0,"0000013B6FF504001A00AA0102010<br>9"<br>OK | Returned file length=0x13B=315 octets length of records=9 thus 35 records |
| AT+CRSM=178,28661,1,4,9                                    | Read record 1 from $\mathrm{EF}_{\mathrm{GSMR}}$ (home network)           |
| +CRSM: 144,0,"22F203F86F8D6F8E01"<br>OK                    | MCC-MNC=222-30 index into EF <sub>IC</sub> = 01                           |
| AT+CRSM=178,28661,2,4,9                                    | Read record 2 from $EF_{GSMR}$                                            |
| +CRSM: 144,0,"22F860F96F8D6F8E02"<br>OK                    | $MCC-MNC=228-06$ index into $EF_{IC} = 02$                                |
|                                                            | Further records not shown                                                 |

### G.1.1.3 Table 62 shows example of how to read records from EF<sub>IC</sub>

Table 62: Read content of EFIC

| Command and Response                | Comment                                  |
|-------------------------------------|------------------------------------------|
| AT+CRSM=178,28557,1,4,7             | Read record 1 from EF <sub>IC</sub>      |
| +CRSM: 144,0,"F06F8E30F90001"       | Index into $EF_{NW} = 0 \times 0001 = 1$ |
| AT+CRSM=178,28557,2,4,7             | Read record 2                            |
| +CRSM: 144,0,"F06F8E40F10002"<br>OK | Index into $EF_{NW} = 0 \times 0002 = 2$ |
|                                     | Further records not shown                |

#### G.1.1.4 Table 63 shows example of how to read contents from EF<sub>NW</sub>

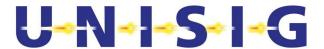

### Table 63: Read content of EF<sub>NW</sub>

| Command and Response                  | Comment                                        |
|---------------------------------------|------------------------------------------------|
| AT+CRSM=178,28544,1,4,8               | Read record 1 from $\mathrm{EF}_{\mathrm{NW}}$ |
| +CRSM: 144,0,"47534D5220524649"<br>OK | Network name = "GSM-R I"                       |
| AT+CRSM=178,28544,2,4,8               | Read record 2                                  |
| +CRSM: 144,0,"47534D52204348FF"       | Network name = "GSM-R CH"                      |
|                                       | Further records not shown                      |

Assuming the information read from the SIM in the previous three sections a list of alphanumeric network names, e.g. "GSM-R I", see [N-9018].

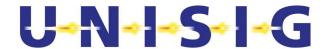

### G.2. Build list of permitted networks

#### Procedure:

- 0.) Prerequisite: procedure of § G.1 shall have been performed
- 1.) When demanded by the driver (through Sa-PERMISSION.request), obtain the list of currently available networks from the MT.
- 2.) Exclude from this list any networks that are marked as "Forbidden".
- 3.) Exclude from this list any network whose MCC/MNC does not appear in the list prepared in § G.1 above.
- 4.) Use the filtered set of MCC/MNC values created in previous steps to select the alphanumeric network names from the list created in § G.1 above and create the list of valid ETCS networks.
- 5.) Display this list to the driver, with the home network first, if that is currently available.

### G.2.1.1 Request available network from the MT

Table 64: Request available network from the MT

| Command and Response                                                                                                    | Comment                                                                                                    |
|----------------------------------------------------------------------------------------------------|----------------------------------------------------------------------------------------------------|
| AT+COPS=?                                                                                                    | Request available networks                                                                                                    |
| +COPS: (2,,"GSM-R I","22230") (1,,"MobiSir","24021") (1,,,"28621") (1,,"GSM-R CH","22806") (1,,"TIM","22201") (3,,"Vodafone","22210") ,,(0,1,3,4),(0,1,2) OK | Network 222-30 is current network Network 240-21 is available Network 286-21 is available Network 228-06 is available Network 222-01 is available Network 222-10 is forbidden |

### G.2.1.2 Filter list according to network suitability

Network 222-10 is forbidden and so is excluded. Network 286-21 is not on the SIM and is therefore excluded. This leaves the following list of networks:

222-30 240-21 228-06 222-01

#### G.2.1.3 Create Final List for Driver

The list created above is then merged with the list of accurate names to create the following list to display to the driver:

GSM-R I GSM-R S GSM-R CH TIM

Note: It is important to note that in the above list two of the networks have different names from those that were returned in the original response to the +COPS command. The name displayed is

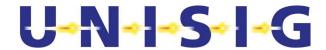

that on the SIM rather than in the MT firmware. The home network is "GSM-R I": this is available and therefore displayed first in the list.

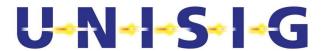

## ANNEX H. (Informative) GSM-R Procedures for PS mode

#### **H.1.Procedures**

- H.1.1.1 The on-board enables communication in PS mode by two procedures, GPRS Attach and PDP Context Activation.
- H.1.1.2 The procedures are required only to one MT and it is optional to do also to all available MTs.
- H.1.1.3 The procedures are only possible to perform when GPRS service is enabled in the current radio cell.
- H.1.1.4 As a precondition GPRS service is supported by the mobile terminal and enabled in related subscriber data (defined in the HLR)
- H.1.1.5 The information below is valid for class B mobile terminals.
- H.1.1.6 The sequence for the procedures is the following:
  - 1. Network Registration
  - 2. GPRS Attach
  - 3. PDP Context Activation

#### H.2.GPRS Attach

- H.2.1.1 The GPRS Attach registers the mobile terminal in the packet data network and starts mobility management for the mobile terminal. Mobility management is the functionality in the network to manage the current location of the mobile terminal.
- H.2.1.2 GPRS Attach is managed by the AT command 'AT+CGATT'.
- H.2.1.3 The mobile terminal must be registered to a network before executing the GPRS Attach.
- H.2.1.4 GPRS Attach is requested immediately after network registration and before safe connection setup, if the mobile termination was not yet GPRS attached. Note: Depend on the Network Mode registration and GPRS Attach could be done in one step (Network Mode 1).
- H.2.1.5 After successful GPRS attach, the MT may transit non-GPRS enabled cells. However, the GPRS attachment is kept. Thus, the packet service will be available as soon as the MT camps on a GPRS enabled cell without the need to perform a new attachment.

### **H.3.PDP Context Activation**

- H.3.1.1 The PDP Context enables the mobile terminal to access and use packet data networks. The access point and protocol to use (e.g. IP) are passed as parameters in the activation order. At activation the mobile terminal will obtain an IP address and will also get the IP address for the default gateway and the IP address for the default DNS.
- H.3.1.2 PDP Context is managed by the AT commands as specified in [EuroRadio FFFIS]
  - 'AT+CGDCONT' to set parameters APN and protocol.
  - 'AT+CGEQREQ' to set QoS parameters, QoS parameter traffic class = 'streaming'
  - 'AT+CGACT' to activate/deactivate the PDP Context

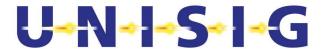

# ANNEX I. (Informative) CS-PS mode selection scheme

- I.1.1.1 This annex contains the sequence of actions for CS/PS mode selection associated to the ETCS ID type and a not unknown ETCS ID contained in the received T-CONNECT.request primitive (if the ETCS ID is unknown see Table 43). It shall be assumed that:
  - the PS status OK box refers to the polling function in 8.3.6.3.
  - the "PPP connect setup?" box also include connect/re-activation/re-setup if necessary, before going to the 'No' branch.

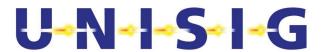

I.1.1.2 The following figure shows the sequence of actions for CS/PS mode selection in case there is no information stored in the Transmission Mode table associated to the ETCS ID type and the ETCS ID contained in the received T-CONNECT.request primitive.

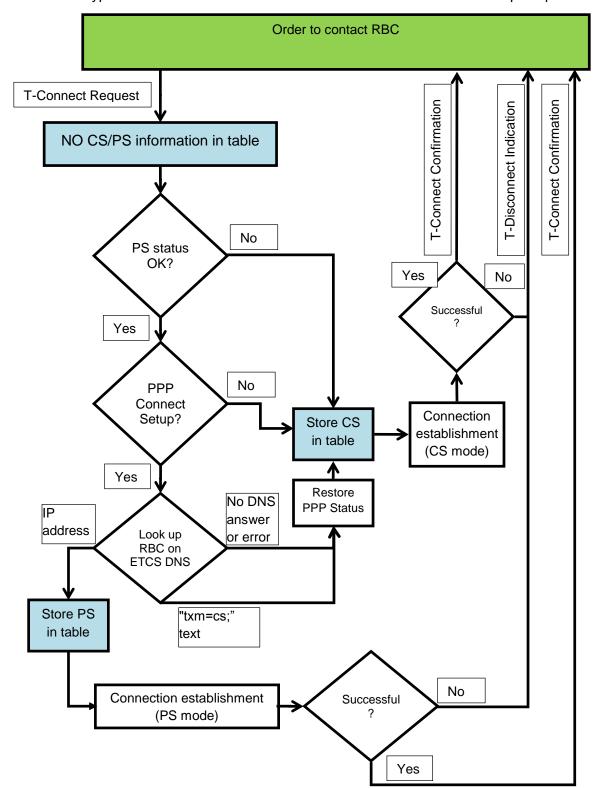

Figure 31 Sequence of actions for CS/PS selection, case no info in table

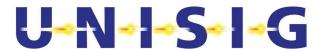

I.1.1.3 The following figure shows the sequence of actions for CS/PS mode selection in case PS is the Transmission Mode information associated to the ETCS ID type and the ETCS ID contained in the received T-CONNECT.request primitive.

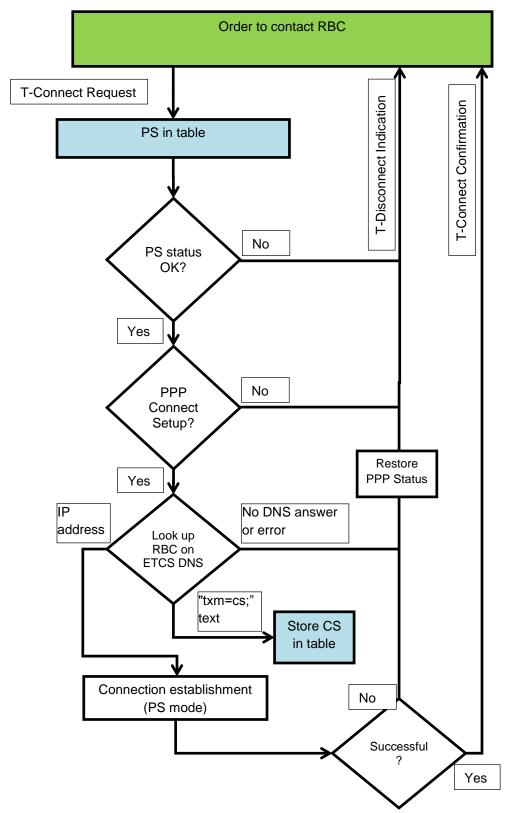

Figure 32 Sequence of actions for CS/PS selection, PS info in table

© This document has been developed and released by UNISIG

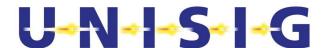

I.1.1.4 The following figure shows the sequence of actions for CS/PS mode selection in case CS is the Transmission Mode information associated to the ETCS ID type and the ETCS ID contained in the received T-CONNECT.request primitive.

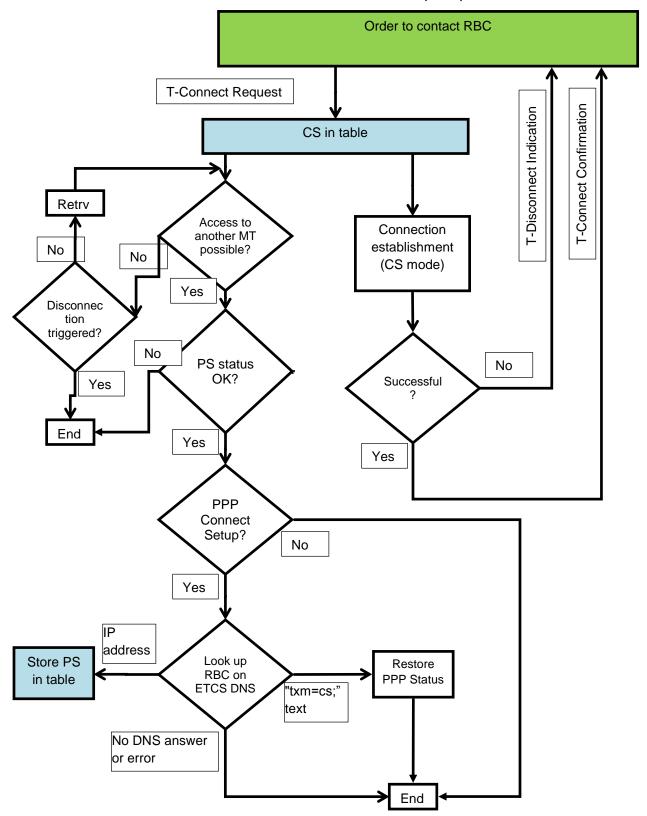

Figure 33 Sequence of actions for CS/PS selection, case CS info in table

© This document has been developed and released by UNISIG